# <span id="page-0-0"></span>The hyperref-generic module A generic driver for hyperref

The L<sup>AT</sup>EX Project<sup>\*</sup>

Version 0.95m, released 2022-03-17

This module generates a generic driver for hyperref meant to be used with the new LATEX PDF management code. It is loaded automatically if the PDF management code is active. The name of the driver will change after the testphase.

The generic driver can be used with pdflatex, lualatex, xelatex, latex with dvipdfmx, latex with dvips+ps2pdf. latex with dvips+distiller could work too but is untested. (x)dvipdfmx will probably soon support dvilualatex, then this combination should work too.

The driver *requires* the new PDF management code, so documents wanting to use it should start like this

```
\RequirePackage{pdfmanagement-testphase} %loads the code
\DocumentMetadata % activates it
 {
  %% options
  %% e.g. pdf version, backend:
  % pdfversion=1.7,
  % backend = divipdfmx}
```
Starting with LAT<sub>EX</sub>-2022-06-01 (or a suitable latex-dev) loading the testphase package is no longer required and this can be simplified to

\DocumentMetadata

```
{
%% options
%% e.g. pdf version, backend:
% pdfversion=1.7,
% backend = divipdfmx}
```
The new driver tries to be compatible with the standard hyperref drivers but there are nevertheless differences. Some of them due to the still experimental status of the driver, others are design decisions: one part of the project is to clean up and modernize the code. The following sections try to describe the differences but also to document some of the rationales of the changes, and to add some details and comments about the existing options and so to extend the hyperref manual.

<sup>∗</sup>E-mail: [latex-team@latex-project.org](mailto:latex-team@latex-project.org)

### **1 Avoiding transition problems**

Some code will only work properly after other packages have been adapted to the new PDF management code and the changes in this driver. This will take some time. Until then it is recommended to follow the following rules

- Package options are processed at the end of the driver, Class options are ignored. But not every option already works as package options, in some cases hyperref interferes. So it is recommended for most options —with the exception of a few mentioned below in section [9—](#page-8-0)to set them in \hypersetup, not as package option.
- This driver uses the l3color module for the colors. All colors defined with  $\text{color}$ set:nn or \color\_set:nnn will work. Colors defined with xcolor will work if they don't use one of the special color models not supported by l3color as pdfmanagementfirstaid contains a patch for xcolor. If the package color is used it is currently recommended to define colors after hyperref.
- Load a color package or graphicx to get the right page sizes.
- Report problems! Only known problem can be resolved.

## **2 Bookmarks / outlines**

The new driver doesn't contain code to handle bookmarks/outlines. Instead it forces the loading of the bookmark package unless the package option bookmarks=false has been used. Currently bookmark is loaded at the end of the preamble so if commands from bookmark are needed in the preamble the document should load it manually. This is subject to change at some time in the future.

### **3 "Metadata"**

"Metadata", informations about the document, are stored in a PDF in two places: The /Info dictionary and the XMP-metadata. hyperref only handles the /Info dictionary. The XMP-metadata can be added with like pdfx and hyperxmp.

The /Info dictionary can be filled with arbitrary keys, but the PDF viewer typically care only about a few, like /Author, /Title and /Keywords. A number of /Info keys, like dates and the producer, are added automatically by the engines and backends. Some of them can only be removed with special commands, some not at all. But—with the exception of /Producer when using the dvips backend—they can be overwritten.

The current handling of the metadata is problematic:

- External package like hyperxmp wants to access them too and for this had to patch an number of internal hyperref commands—which is a problem if the internal commands change (as happens with this new driver)
- hyperref (and also hyperxmp) tries to deduce some datas from document commands like \title or \author—something that worked reasonably well when only some standard classes with well-known definitions of these command existed, but gets problematic with classes and packages which define more powerful commands knowing a variety of optional arguments to set authors and affiliations and title information.

To resolve some of this problem the driver will

• *Not* try deduce author and title from documents. They have to be set in \hypersetup with pdfauthor and pdftitle. It is recommended to separate more than one author by commas, and to hide commas inside braces if needed:

pdfauthor = {Bär, Peter Anteater, {Riley, the sloth}}

• All values of relevant keys (including keys from the hyperxmp package) will be stored in a Metadata container, and can be retrieved with \GetDocumentProperties.

\edef\my@pdfauthor{\GetDocumentProperties{hyperref/pdfauthor}}

If the key hasn't be set, the result is empty. This gives external packages a public and reliable access to the data.

• pdflang is deprecated. Instead \DocumentMetadata should be used:

\cs{DocumentMetadata}{lang=de-DE}

The value can be retrieved as document/lang.

### **4 Dates**

hyperref has a few keys to set dates. They typically expect the date in "PDF" format: D:YYYYMMDDhhmmss+01'00'.

One should be aware that hyperxmp will sometimes overwrites such settings.

### **5 PDF page size (mediabox)**

The standard hyperref driver contain code to set the PDF page size. There is no real justification why this is done by hyperref apart from the fact that LATEX itself doesn't do it and that the needed special code could be added to the backend drivers.

In the new driver this code is gone. The reason is not that it is difficult to set the MediaBox, actually it could be done with one line of code:

```
\pdfmanagement_add:nnn{Page}{MediaBox}
  \{[0~0~\dim~to~decimal~in~bp:n\,\paperscript{paperscript{y}}\dim_to_decimal_in_bp:n{\paperheight}]}
```
The problem is to know which value to use (with the memoir class e.g.\stockwidth should be used instead of \paperwidth), and detecting this not a hyperref task. Instead the packages which change these values should also set the PDF page size. Also there are too many actors here: color/graphicx, geometry,the KOMA-classes, memoir, . . . all try to set this.

So if the PDF page size is wrong: load one of the other packages setting it e.g. the color or the graphicx package.

### **6 Commands to create "external" references**

hyperref has three commands related to external references like URL and file: \url, \nolinkurl and \href. The first two take one argument, while the last has two: the url and some free text.

\url and \href create link annotations. \url creates always an URI type, \href creates URI, GoToR and Launch depending on the structure of the argument.

\href has to create a (in the PDF) valid url or file name from its first argument. \url has to create a (in the PDF) valid url from its only argument and has also to print this argument as url. \nolinkurl only prints the url.

For the printing  $\url{and \no1inkurl rely on the url package and its \Url command.$ 

(Expandable) commands are expanded and special chars can also be input by commands but beside this no conversion is done: for all input hyperref basically assumes that the input is already a valid percent encoded url or a valid file name. hyperref also doesn't extend or add protocols.

As nowadays everyone is used to copy and paste links with all sorts of unicode into a browser and they work the hyperref input is clearly rather restricted.

So the new driver tries to extend the input and print options. Both \href and \url can now be told to accept non-ascii url's and to convert them internally to percent encoding. It is possible to define a standard protocol and so to avoid to have to type it all the time.

But extending the *print* options for \url and \nolinkurl while still using the urlpackage is hard to impossible in pdfLAT<sub>EX</sub> due to the way the url package works. Some chars can be added with the help of \UrlSpecial (at the cost of warnings) but it doesn't work for every input and documenting and explaining all the edge cases is no joy. So instead the new driver offers here the option to use different commands to format the printed output. It must be noted that this disable the special "hyphenation" method of url's.

#### **6.1 Special problem: links to files**

When a file is linked with **\href** than normally it is added as URI link. The exceptions are PDF's: for them PDF has the special type GoToR which allows also to link to a destination or a special page.

After a number of tests with various PDF viewer established that non-ascii files names don't work at all with a simple file name specification GoToR links now use a full filespec dictionary. This works better, but still no every PDF viewer support this correctly. on various system.

The following can be used to test viewers. It assumes that a test.pdf, a grüßpdf.pdf and a grüße.txt are in the current folder.

[test-ascii](#page-0-0)

[test grüßpdf.pdf](#page-0-0) [test grüße.txt](gr%C3%BC%C3%9Fe.txt)

#### **6.2 Splits**

\href tries to be clever and to detect from the argument if a url or a file link or a launch command should be created.

The rules are not trivial, and they make the code complicated. This detection also makes it more difficult to handle special cases like non-ascii input for the link types.

For this reason three new commands have been create:

- \hrefurl for standard urls (and non-pdf files)
- \hrefpdf for references to pdf files
- \hrefrun for launch links

The new commands don't use prefixes like \href. Their argument should be the real content.

#### **6.3 Options**

All \href commands and \url have an option argument for keyval syntax. It accepts the following keys. Not all keys make sense for all keys, but they don't error, they are silently ignored. The optional argument can currently not be used together with the \urldef command.

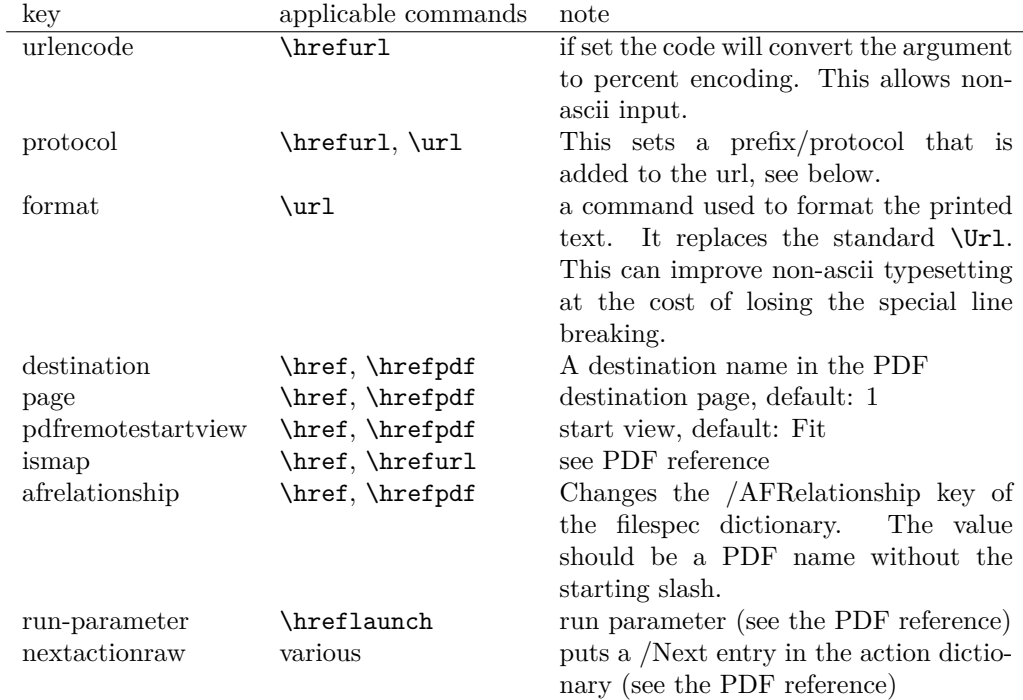

The first four keys can be set also in \hypersetup for all following commands in the current group through the keys href/urlencode, href/protocol, href/destination, href/format.

It is possible to define own url commands with specific options e.g. with

\NewDocumentCommand\myurl{O{}}{\url[protocol=https://,format=\textsc,#1]}

### **7 Link decorations: border, color, OCG-color, . . .**

Some main changes are

• The default colors have been changed.

- Citations have by default no special color, they are colored like other internal links. You can use citecolor and citebordercolor to assign them a special color. This color is not reset if you use allcolors or switch to another color scheme. If you want the colors to follow linkcolor again you should remove the label hyp/cite and/or hyp/citeborder from the hook hyp/link/cite.
- a number of color schemes have been predefined.

#### **7.1 Background information**

With the standard drivers hyperref allows either to color the link text, or to use a border around it. There is also a (rather unknown) option frenchlinks to use small caps for some links instead of colors.

The *link border* is a setting in the PDF annotation directory. It can be colored and styled (with the <xxx>bordercolor, pdfborderstyle and pdfhighlight keys), but the exact look depends on the PDF viewer. Such decorations are normally not printed.

The *link text* is colored with the standard color commands for text. Such a color is also printed, which is often not wanted. The printing can be avoided in PDF with so-called OCG-layers: They allow to add variants of a text along with instructions which variant should be used for viewing and which for printing. hyperref implements a rather simple version for links: The link text is put in a box and printed twice with different colors on different OCG layers. As boxes are used such links can't be broken. The package ocgx2 implements a more sophisticated version which allows to use it for links broken over lines and pages.

hyperref has keys to set the color and border for link, url, file, menu and run types. They correspond to the PDF annotation types GoTo, URI, GoToR, Named and Launch. Beside this there is a anchorcolor which isn't used at all, and citecolor which is a semantical category and doesn't fit to the other types.

In the standard drivers the decoration options are more or less exclusive and global: One of the options (colorlinks, ocgcolorlinks, or borders) has to be chosen in the preamble and is then used for the whole document and all link types. Only colors and eventually the border style can be adjusted locally. But there is no technical reason for these restrictions: It is quite possible to change all these attributes at any time both by link type and locally. The restrictions of the current implementation can only be explained by the age of the code: hyperref has been created at a time when memory was small and the main drivers were html and postscript based.

While link colors have been traditionally more or less under the control of hyperref, the situation with other format options, like the font, is more complicated. The font in \url is for example determined by \Urlfont, a command from the url package. In the case of internal (GoTo) references packages like cleveref or biblatex or glossaries offer formatting options too. Formatting here is often connected to semantics: an acronym should use a different font than a citation. While hyperref could offer options here, it would probably only clash with package formatting. It is more sensible not to interfere here. For this reason the frenchlinks option has been dropped.

#### **7.2 New Keys**

Some of the existing keys have been extended to allow individual setting for the link types link, url, file menu and run:

• Beside pdfborder there are also linkborder, urlborder etc

- Beside pdfhighlight there are also linkhighlight, urlhighlight etc
- Beside pdfborderstyle there are also linkborderstyle, urlborderstyle etc
- Beside colorlinks there are also colorlink, colorurl etc
- Beside ocgcolorlinks there are also ocgcolorlink, ocgcolorurl, etc TODO
- Beside hidelinks there are also hidelink, hideurl, etc
- bordercolormodel allows to set the model used in annotations, the allowed values are rgb or cmyk. rgb is the default. It does *not* change the model of text colors. Be aware that while the PDF format allows cmyk (4 numbers) in the /C key of an annotation, this is often ignored by pdf viewers and the colors can be wrong.
- The boolean keys url, link, run, menu, file allow to deactivate locally the link types.

colorscheme (*setup key*) The new key colorscheme allows to switch the colors (both for text and borders) with a key word. It takes one of the values primary-colors (the colors as hyperref uses normally), phelype, daleif, szabolcsA, szabolcsB, tivv, julian, henryford.

The names refer to the authors in answers and comments in [https://tex.](https://tex.stackexchange.com/questions/525261/better-default-colors-for-hyperref-links) [stackexchange.com/questions/525261/better-default-colors-for-hyperref-links](https://tex.stackexchange.com/questions/525261/better-default-colors-for-hyperref-links). The default is phelype.

#### **7.3 Public interfaces**

The colorlinks and ocgcolorlinks and related keys are using these booleans:

```
\l_hyp_annot_colorlink_bool,
\l_hyp_annot_colorurl_bool,
\l_hyp_annot_colorfile_bool,
\l_hyp_annot_colorrun_bool,
\l_hyp_annot_colormenu_bool,
\l_hyp_annot_ocgcolorlink_bool,
\l_hyp_annot_ocgcolorurl_bool,
\l_hyp_annot_ocgcolorfile_bool,
\l_hyp_annot_ocgcolorrun_bool,
\l_hyp_annot_ocgcolormenu_bool,
```
They are both inserting hook code in the pdfannot/link/⟨*type*⟩/begin and pdfannot/link/⟨*type*⟩/end hooks. ⟨*type*⟩ is one of GoTo, URI, GoToR, Named or Launch.

colorlinks uses the label hyp/color, and ocgcolorlinks the label hyp/ocg.

They both use the same color names: hyp/color/link, hyp/color/url, hyp/color/file, hyp/color/run, hyp/color/menu.

The cite colors uses the names hyp/color/cite and hyp/color/citeborder.

The border colors aren't saved in color names currently, but if the need would arise it would possible to change this.

#### **7.4 Changed behaviour**

**colorlinks** colorlinks will as before disable the pdfborder, but it is possible to use the key in the document at any time, or to reenable the border if wanted. Internally colorlinks & friends will no longer define/undefine \Hy@colorlink, but instead use the hooks provided by the l3pdfannot package.

Color keys accept the following input syntax:

model based urlbordercolor =  $[rgb]{1,1,0}$ color expression urlbordercolor = red!50!blue command urlbordercolor = \mycolor

where  $\mu$  voltor should expand to one of the other two syntax variants.

**frenchlinks** The option frenchlinks does nothing at all.

- **cite colors** As mentioned above the support for citecolor and citebordercolor has been reduced. A package like hyperref can't keep track of such semantic contexts like cite, acronym, glossaries and special references and maintain keys for them. The keys are not completly dropped as this would affect packages like natbib, but they have been separated and are no longer affected by group keys like allcolors but must be set individually instead.
- **link margin** The driver sets a default link margin—this is identical to pdftex and luatex driver, but a change for the xetex and dvips driver. The (undocumentated) command \setpdflinkmargin does nothing. Use either the key pdflinkmargin or \pdfannot link margin:n to change the margin. See also the description in section [14](#page-12-0) and in the hyperref manual.

### **8 PDF strings**

hyperref uses a command called \pdfstringdef to convert text input into something that makes sense and is valid in a PDF string, e.g. in the bookmarks or in the info dictionary or as form field values.

As the handling of the outlines are delegated to the bookmark package, they will for now still use \pdfstringdef, but all other strings produced by this driver will use a new method based on the expl3 commands \text\_purify:n and \str\_set\_convert:Nnnn. For normal text it shouldn't matter, but a variety of commands and math are handled differently. Like with \pdfstringdef they are a number of ways to adjust the outcome of \text\_purify:n. These are described in the expl3 documentation interface3.pdf.

*The new method is under heavy development!* Important differences here are

- *This new method requires that files are utf8-encoded* (at least if non-ascii chars are used in for PDF strings).
- *All* robust commands are currently removed, unless an equivalent has been declared.
- Currently the new method is much more silent: it doesn't warn like hyperref if it removes commands.

### <span id="page-8-0"></span>**9 Package options from hyperref**

The driver will process the package options at the end. But normally options should better be set with \hypersetup after the package has been loaded. This is also the case for options which normally don't work in \hypersetup. One option that currently doesn't work correctly as package option is ocgcolorlinks

Options that still must be set as package options are

- backref
- CJKbookmarks this key should not be used anymore. At some time it will be removed.
- destlabels (destination names are taken from \label if possible)
- encap
- hyperfigures (according to the hyperref manual it makes figures hyper links, but actually is a no-op for most drivers, and it does nothing with this driver either.)
- hyperfootnotes
- hyperindex
- implicit (redefine L<sup>AT</sup>FX internals)
- nesting unneeded key, see comment below in [14.](#page-12-0) At some time it will be either removed or extended (if some use can be found).
- pagebackref
- pdfpagelabels (set PDF page labels)
- psdextra this loads some extra definitions used by \pdfstringdef. The new driver uses \pdfstringdef only for the bookmarks, for other strings it is not relevant.

Options that can be without problems set as package options are

- debug, verbose (a boolean)
- bookmarks (a boolean)
- plainpages
- draft, final
- hypertexnames
- naturalnames
- pageanchor
- Ignored options:
- All driver options like pdftex, dvipdfmx, . . .
- raiselinks (only used in the dviwind, textures and tex4ht driver anyway)
- frenchlinks
- setpagesize
- addtopdfcreator

### **10 Disabling links**

hyperref knows like many packages the options draft and final. With hyperref they can be used as package options or in the preamble in \hypersetup and disable links and anchors completely. The new driver passes the options also to the bookmark package if bookmark hasn't been loaded yet as bookmarks can't work properly if the anchors from hyperref are missing.

link (*setup key*) The draft option is a global option that can't be undone (at least not easily). So the url (*setup key*) new driver offers also boolean keys link, url, file, run and menu which allow to locally file (*setup key*) disable a link type. So e.g. \hypersetup{link=false}\ref{abc} will give a reference run (*setup key*) without link (this is naturally also possible with \ref\*{abc}). This disables also all menu (*setup key*) hooks of the link type, so the link is for example no longer colored. It also removes the implicit grouping of the content.

### **11 Draftmode**

pdftex and other engines knows a draftmode which can be set with \pdfdraftmode=1 and hyperref honors this in some places. The new driver ignores it, for example pagelabels are created in any case. With today's computer power there is not much to gain and it only complicates the code.

This should not be confused with the draft and final package options! They are still honored.

### **12 Dropped options**

A number of options are ignored by this driver

**pdfversion** The pdfversion should be set in \DocumentMetadata

- **setpagesize** The key is ignored and the PDF page size is not set. Load color or graphicx or use a class which sets the PDF page size.
- **breaklinks** The option does nothing sensible anyway (apart from triggering a warning). Currently with latex+dvips links can't be broken. But there is work in progress to change this.

**unicode** This is always true.

**pdfa** If this option is set to true hyperref normally checks and sets a small number of requirements for the PDF standard PDF/A. The key is ignored with this driver. Instead the wanted standard should be declared in \DocumentMetadata:

\DocumentMetadata{pdfstandard=A-2b}

Currently A-1b, A-2b, A-3b can be set. The support for various requirements is still incomplete, but the parts that hyperref checked are implemented:

- The /F key is added to links and Print is activated, Hidden, Invisible, NoView are deactivated.
- /NeedAppearances is suppressed
- Pushbuttons, which use the action /S/JavaScript are suppressed.
- Resetbuttons, which use the action /S/ResetForm are suppressed.
- In widget annotations, the /AA dictionary is suppressed.

### **13 Destinations**

Destinations (sometimes call anchors in the hyperref documentation) are the places a link jumped too. Unlike the name may suggest they don't described an exact location in the PDF. Instead a destination contains a reference to a page along with an instruction how to display this page. The normally used "XYZ *top left zoom*" for example instructs the viewer to show the page with the given *zoom* and the top left corner at the *top left* coordinates—which then gives the impression that there is an anchor at this position.

From these instructions two (Fit and FitB) don't take an argument. All others take one (FitH, FitV, FitBH, FitBV) or more (XYZ, FitR) arguments. These arguments are normally coordinates, XYZ takes also a zoom factor. The coordinates are absolute coordinates in bp relative to the lower left corner of the PDF.

With the primitive command \pdfdest of pdftex almost all instructions are created with a keyword only: The needed coordinate is calculated automatically from the location the \pdfdest command is issued. So to get a specific coordinate one has to move the command to the right place. E.g.

#### \AddToHookNext{shipout/background} {\put(0,-\pdfpageheight+100bp){\pdfdest name{destA} FitH\relax}}

Exceptions are the XYZ instruction, where pdftex accepts a keyword zoom followed by a zoom factor, and the FitR instruction which understands the keywords width, height and depth followed by a dimension, which is then used to calculate a rectangle relative to the current location. If no keywords are given the dimensions are taken from the surrounding box—which can also lead to zero sized areas.

The manual of hyperref gives a bit the impression as if this coordinates can be set manually by the user but as described above this is mostly wrong: It is for normal destination only possible with a dvi-backend like dvips which make use of pdfmark.def. pdftex and luatex can use manual coordinates only for pdfstartview and pdfremotestartview. As dvips was the first driver of hyperref the option pdfview was at first developed for it and then adapted to pdftex. But this had the effect that the handling of the option pdfview is inconsequent across the backend and engines: For example with pdfview=FitH 100 pdftex ignores the number and calculates its own, while dvips sets the coordinate to the absolute 100. The zoom factor of XYZ is not supported by the pdftex driver at all, and FitR only partially.

The generic driver consolidate this but tries to stay compatible with the other drivers as far as possible. It also takes into account that pdfview and pdfstartview and pdfremotestartview have different requirements: While for the first relative coordinates are fine, for the two others absolute coordinates are more sensible.

pdfview (*setup key*) So with this driver the options pdfview, pdfstartview and pdfremotestartview take the following options:

> • Fit, FitB, FitH, FitV, FitBH, FitBV which can be followed by a positive integer (separated by a space) or the keyword null. The number can be gives as a ⟨*dimension expression*⟩ surrounded with \hypercalcbp. The driver redefines this command to use \dim\_to\_decimal\_in\_bp:n.

pdfstartview (*setup key*) pdfremotestartview (*setup key*)

- **–** pdfview will ignore the integer and any other arguments and calculate the expected coordinates as described above for pdftex with all supported engines and backends.
- **–** pdfstartview and pdfremotestartview will pass the optional number or keyword after expansion as absolute coordinate. Missing numbers will be filled up with null.
- XYZ. This can be followed (separated by spaces) by up to three positive integers or keywords null which are then taken as *top left zoom* in this order. *zoom* is a factor, so e.g. 0.5 will give a scaling of 50%.
	- **–** pdfview will use the last value as *zoom*, ignore all other values and calculate the expected coordinates as described above for pdftex with all supported engines and backends (this means it is possible to use XYZ 2 to set a zoom of 200%, it is not necessary to fill in dummy values.)
	- **–** pdfstartview and pdfremotestartview will pass the optional numbers or keyword after expansion as absolute coordinates and zoom. Missing numbers will be filled up with null.

This new behaviour is in part incompatible with previous handling with the dvips driver.

• FitR. If no argument (separated by spaces) follows then pdfview will use with pdftex and luatex the automatic calculation of the coordinates from the encompassing box. With dvips and (x)dvipdfmx it will fall back to Fit. pdfstartview and pdfremotestartview will fallback to Fit too.

If arguments (separated by spaces) follow they should be four numbers representing left bottom right top.

- **–** pdfview will use the values to calculate coordinates relative to the current location. So 0 -100 200 400 will give a "box" of width 200bp, height 400bp and depth 100dp that the destination should encompass. Missing numbers will be set to 0. But one should be aware that is it is quite unpredicable how viewers which support FitR handles zero sizes.
- **–** pdfstartview and pdfremotestartview will pass the values as absolute coordinates.

#### **13.1 Names of destinations**

hyperref creates two types of destination names: For numbered structures (so when the anchor is set by \refstepcounter) it builds the name from the counter name and the \theH... representation: <counter name>.\theH<counter name>.

For unnumbered structures, e.g. starred chapters or anchors created with \phantomsection it uses names like section\*.<number> and chapter\*.<number>.

Typically the name of destination can be retrieved by setting a label, this works also with unnumbered sections. The anchor and also the page can be retrieve in an expandable way with the help of commands from the refcount package which is loaded by hyperref. For example with the following commands it is possible to use the label to create a bookmark:

```
\bookmark[dest=\getrefbykeydefault{label}{anchor}{Doc-Start}]{my bookmark}
\bookmark[dest=page.\getrefbykeydefault{label}{page}{Doc-Start}]{my bookmark}
```
If a \HyperDestNameFilter is defined, this must be added around the definition, so actually the full code has to look like this

\bookmark[dest=

\HyperDestNameFilter{\getrefbykeydefault{label}{anchor}{Doc-Start}}]{mysection}

To simplify this hyperref provides \hyperget{anchor}{label} and \hyperget{pageanchor}{label}

### <span id="page-12-0"></span>**14 Assorted key descriptions**

The following gives a few details to some keys that are perhaps not completly described in the manual, or are a bit different in this driver. The list is alphabetic.

bookmarkstype (*setup key*) This key takes as value the extension of a list like toc or lof. If this list uses \addcontentsline the content will be added to the bookmarks. The key can be use in \hypersetup and also in the middle of the document to switch the list.

bordercolormodel (*setup key*) With bordercolormodel the colormodel used in the /C key of the annotation array and in similar keys is set. It does not affect the text and graphics colors in the page stream. Possible choices are rgb (three numbers in the array) and cmyk (four numbers). While the PDF reference allows four numbers, PDF readers don't necessarly handle this correctly, so the value can be wrong.

destlabel (*setup key*) This is a boolean key. Currently it must be set as package option. If set to true, the name of a destination is taken from a following **\label**, if there is one before the next destination command. This requires two compilations to get the correct coordinates in the destination. In the first compilation the alias name is recorded in the aux-file:

\hyper@newdestlabel{section.1.2}{sec:sec2}

The next compilation can then make use of it. The two-pass could be avoided in the future with a better labeling system, where the name if set earlier.

extension (*setup key*) This key sets an variable that has two purposes: It is used if file name has not extension, and it decides if the annotation is a URI or GoToR annotation. So

```
\hypersetup{extension=dvi}
\href{mwe1.pdf}{pdf}
\href{mwe2.dvi}{dvi}
\href{mwe3}{no ext}
```
will create

```
/Subtype/Link/A<</S/URI /URI(mwe1.pdf)>>
/Subtype/Link/A<</S/GoToR /F (mwe2.dvi)>>
/Subtype/Link/A<</S/GoToR /F (mwe3.dvi)>>
```
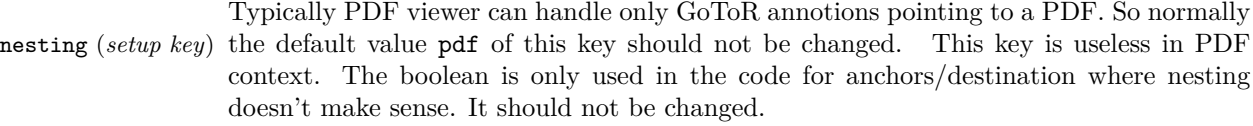

pdfborder (*setup key*) This key set accept as value three numbers or three numbers and an array describing linkborder (*setup key*) a dash pattern, examples are 0 0 1 or 0 0 1 [3 2]. The first two numbers should urlborder (*setup key*)

```
runborder (setup key)
menuborder (setup key)
```

```
13
```
according to the reference set round corners, but PDF viewer seem to ignore it. The third number is the line width of the border. Settings done with pdfborderstyle should take precedence.

pdfborderstyle (*setup key*) The value of this key is the content of the BS dictionary. As an example linkborderstyle (*setup key*) /Type/Border /W 1 /S/U /D[3 2]

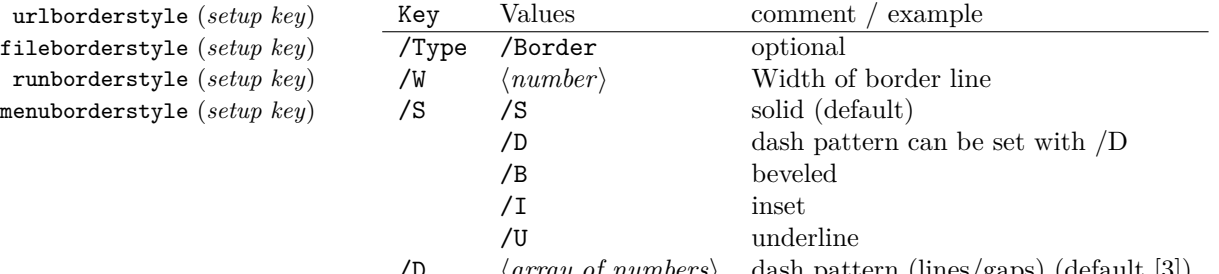

/D ⟨*array of numbers*⟩ dash pattern (lines/gaps) (default [3])

pdfcreationdate (*setup key*) Setting these keys is normally not needed. If they are used the values are stored dipdfmoddate (*setup key*) rectly in the Info dictionary for /Creationdate and /ModDate. The values are converted to strings but not processed further, so they should have the correct PDF format without the enclosing parentheses, e.g. D:20200202111111+01'00'.

pdflinkmargin (*setup key*) As described in the hyperref manual the behaviour differs between the backends: with dvips it is possible to change links locally, pdflatex and lualatex work by page, with dvipdfmx the setting is global (and has to be done in the preamble).

pdflang (*setup key*) The key will work, but it is recommended to the set the language in \DocumentMetadata instead.

# **File I hyperref-generic driver implementation**

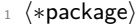

```
2 ⟨@@=hyp⟩
```
<sup>3</sup> \ProvidesFile{hgeneric-testphase.def}[2022-03-17 v0.95m %

<sup>4</sup> generic Hyperref driver for the LaTeX PDF management testphase bundle]

```
5
6 \RequirePackage{etoolbox} %why?
```

```
7 \ExplSyntaxOn
```

```
8 \file_input:n {hyperref-colorschemes.def}
```
<sup>9</sup> \ExplSyntaxOff

### **1 messages**

Redirect the message name:

```
10 \ExplSyntaxOn
```

```
11 \prop_gput:Nnn \g_msg_module_name_prop { hyp }{ hyperref }
```
At first a message for the testing of the resource management

```
12 \cs_if_exist:NTF \DocumentMetadata
13 {
```
14

```
14 \msg_new:nnnn
15 { hyp }
16 { missing-resource-management }
17 { The~PDF~resource~management~is~required~for~this~hyperref~driver! }
18 {
19 Activate~it~with \\
20 \tl_to_str:n{\DocumentMetadata{<options>}}\\
21 before~\tl_to_str:n{\documentclass}
22 }
23 }
24 \frac{1}{24}25 \msg_new:nnnn
26 { hyp }
27 { missing-resource-management }
28 { The~PDF~resource~management~is~required~for~this~hyperref~driver! }
29 {
30 Activate~it~with \\
31 \tl_to_str:n{\RequirePackage{pdfmanagement-testphase}}\\
32 \tl_to_str:n{\DocumentMetadata{<options>}}\\
33 before~\tl_to_str:n{\documentclass}
34 }
35 }
```
The pdfversion should be set in \DocumentMetadata

```
36 \msg_new:nnnn
37 { hyp }
38 { pdfversion-disabled }
\overline{30} \overline{5}40 This~hyperref~driver~ignores~the~pdfversion~key!\\
41 Set~the~pdfversion~in~\token_to_str:N \DocumentMetadata
42 \frac{1}{2}43 {
44 For example:\\
45 \tl_to_str:n
46 {
47 \DocumentMetadata { pdfversion=1.7 }
48 }
49 }
```
A generic message for ignored keys.

```
50 \msg_new:nnn
51 { hyp }
52 { key-dropped }
53 {
54 This~hyperref~driver~ignores~the~key~#1!\\
55 Please~check~the~documentation.
56 }
```
pdf/A messages for fields, this will probably be moved to an external package

```
57 \msg_new:nnn
58 { hyp }
59 { pdfa-no-push-button }
60 { PDF/A:~Push~button~with~JavaScript~is~prohibited }
61
62 \msg_new:nnn
```
{ hyp }

```
64 { pdfa-no-reset-button }
```

```
65 { PDF/A:~Reset~action~is~prohibited }
```
pdf/A message for not allowed Named actions

```
66 \msg_new:nnn
```

```
67 { hyp }
68 { pdfa-no-named-action }
69 { PDF/A:~Named~action~#1~is~prohibited }
```
A message if the destination name is empty.

```
70 \msg_new:nnn
71 { hyp }
72 { empty-destination-name }
73 \frac{1}{2}74 Empty~destination~name,\\
75 using * * \uparrow 1'
76 }
```
A message if the destination check fails

```
77 \msg_new:nnn
78 { hyp }
79 { invalid-destination-value }
80 \overline{f}81 Invalid~value~'#1'~of~'#2' \\
82 is~replaced~by~'Fit'~\msg_line_context:.
83 }
```
Some options or values should not be used in older pdf versions

```
84 \msg_new:nnn
85 { hyp }
86 { ignore-deprecated-or-unknown-option-in-pdf-version }
87 {
88 Option~'#1'~is~unknown~or~deprecated~in\\
89 pdf~version~#2.~Ignored.
90 \quad \lambda91 \msg_new:nnn
92 { hyp }
93 { ignore-deprecated-or-unknown-value-in-pdf-version }
94 {
95 Value~'#1'~is~unknown~or~deprecated~in\\
96 pdf~version~#2.~Ignored.
97 }
98 \msg_new:nnn
99 { hyp }
100 { replace-deprecated-or-unknown-value-in-pdf-version }
101 \frac{1}{101}102 Value~'#1'~is~unknown~or~deprecated~in\\
103 pdf~version~#2. Value~'#3'~is used instead.<br>104 }
104 }
```
During development not all standard hyperref keys are known and the Hyp-handler needs to process some new keys unknown to him. This issues warnings for now:

```
105 \msg_new:nnn
106 { hyp }
```

```
107 { unknown-key }
```

```
108 {
109 unknown~key~#2~of~module~'#1'~set~to~'#3'.<br>
110 }
110 }
111 \msg_new:nnn
112 { hyp }
113 { unknown-key-to-Hyp }
114 {
115 ignored~in~family~Hyp~unknown~key~#1.
116 }
```
There are a lot choice keys. This defines messages which shows the valid choices if a faulty one has been used:

```
117 \cs_new:Npn \__hyp_clist_display:n #1 {*~#1\\}
118 \msg_new:nnn
119 { hyp }
120 { unknown-choice }
121 {
122 Value~'#3'~is~invalid~for~key~'#1'.\\
123 The~key~accepts~only~the~choices\\
124 \clist_map_function:nN { #2 }\__hyp_clist_display:n
125126
127 \msg_new:nnn
128 { hyp }
129 { unknown-choice+empty }
130 {
131 Value~'#3'~is~invalid~for~key~'#1'.\\
132 The~key~accepts~only~the~choices\\
133 \clist_map_function:nN { #2 }\__hyp_clist_display:n
134 An~empty~value~removes~the~setting.
135 }
136
137 \msg_new:nnn
138 { hyp }
139 { no-bool }
140 {
141 Value~'#2'~is~invalid~for~key~'#1'.\\
142 The~key~accepts~only~the~choices\\
143 *~true\\
144 *~false \\
145 *~and~an~empty~value~which~removes~the~setting.\\
146 No~value~is~equivalent~to~using~'true'.
147 }
```
A message for creator and producer which can't be removed.

```
148 \msg_new:nnn
149 { hyp }
150 { empty-info-value }
151 \frac{151}{151}152 Empty~value~for~key~#1.\\
153 This~isn't~honored~by~all~backends.
154 }
```
### **2 Variants**

```
155 \cs_generate_variant:Nn\pdf_destination:nn {nf}
```

```
156 \cs_generate_variant:Nn\pdf_object_ref:n {e}
```
### **3 Overwriting/providing commands from hyperref**

hyperref checks driver version, we need to suppress this during the development

- <sup>157</sup> \chardef\Hy@VersionChecked=1 %don't check the version!
- 158 %\cs set protected:Npn \PDF@SetupDoc{}
- <sup>159</sup> %\\PDF@FinishDoc{}% dummy needed for hyperref ...

<span id="page-17-0"></span>\hypercalcbp We define a better (expandable) version of \hypercalcbp

#### [\hypercalcbp](#page-17-0)

<sup>160</sup> \cs\_set\_eq:NN \hypercalcbp \dim\_to\_decimal\_in\_bp:n

(*End definition for* \hypercalcbp*. This function is documented on page [18.](#page-17-0)*)

This command must be provided for now, but they are unused by the driver:

- 161 \providecommand\@pdfborder{}
- 162 \providecommand\@pdfborderstyle{}
- 163 \newcommand\OBJ@OCG@view {} % needed in hyperref
- <sup>164</sup> \def\Hy@numberline#1{#1\c\_space\_tl} %needed by bookmark

The pdfversion should be set in \DocumentMetadata but we must copy it to the hyperref command:

```
165 \cs_set_eq:NN \Hy@pdfminorversion \pdf_version_minor:
166 \cs_set_eq:NN \Hy@pdfmajorversion \pdf_version_major:
167 \legacy_if:nT { Hy@setpdfversion }
168 \, \text{f}169 \msg_warning:nn { hyp }{ pdfversion-disabled }
170 }
171 \Hy@DisableOption{pdfversion}
```
\Acrobatmenu should use the new internal link command

```
172 \RenewDocumentCommand \Acrobatmenu { m m }
173 \, {
174 \hyper@linknamed {#1} {#2}
175 }
```
\hypersetup should set the new keys. We can't also execute \kvsetkeys{Hyp} as this errors for example with colors. This means the driver has to provide new code for every key!

```
176 % TODO should go at some time ...
177 % \kv@set@family@handler{Hyp}
178 % { \msg_warning:nnx {hyp}{unknown-key-to-Hyp}{#1} }
179 \cs_set_protected:Npn \hypersetup #1
180 \frac{f}{f}181 %\kvsetkeys{Hyp} {#1}
182 \keys_set:nn { hyp / setup }{ #1 }
183 }
184 % TODO for now unknown keys should only give warnings.
```

```
185 \keys_define:nn { hyp / setup }
186 {
187 unknown .code:n =
188 {
189 \msg_warning:nnxxx { hyp } { unknown-key }
190 { hyp~/~setup }{ \l_keys_key_str } { #1 }
191 }
192 }
```
Hyperref creates a number of destinations automatically. E.g. in unnumbered chapters and sections and with \phantomsection. The following key allows to force a specific name for the destination so that it can be used by bookmarks.

```
193 \keys_define:nn { hyp / setup }
194 \, \text{f}195 next-anchor .code:n =
196 \frac{1}{2}197 \AddToHookNext{__hyp/dest/make}
198 {\Hy@MakeCurrentHref{#1}}
199 }
200 }
```
Allow non-ascii in href, and add more href versions. We add a few new keys: urlencode to force percent encoding (\hrefurl, \href) protocol to add a protocol (\hrefurl, \href doesn't work here as it needs the colon for the split and the guessing.) destination to add a destination (\hrefpdf)

```
201
202 \bool_new:N \l__hyp_href_url_encode_bool
203 \bool_new:N \l__hyp_href_url_ismap_bool
204 \tl_new:N \l__hyp_href_url_protocol_tl
205 \tl_new:N \l_hyp_href_pdf_destination_tl
206 \tl_new:N \l__hyp_href_pdf_page_tl
207 \tl_new:N \l__hyp_href_run_parameter_tl
208 \cs_new_protected:Npn \__hyp_href_url_format: {\begingroup\Url}
209
210
211 \keys_define:nn { hyp / href }
212 \frac{1}{2}213 ,urlencode .bool_set:N = \l__hyp_href_url_encode_bool
214 , format .code:n = { \cs_set:Nn \__hyp_href_url_format: {#1} },
215 ,protocol .tl_set:N = \l__hyp_href_url_protocol_tl
216 ,destination .tl_set:N = \l__hyp_href_pdf_destination_tl
217 ,pdfremotestartview .code:n =
218 {
219 \keys_set:nn { hyp / setup }
220 { pdfremotestartview = #1 }
221 }
222 , page .code: n =
223 \uparrow224 \tl_set:Nn \l__hyp_href_pdf_page_tl {#1}
225 \tl_set:Nn \Hy@href@page {#1}
226 }
227 , ismap .bool_set:N = \l__hyp_href_url_ismap_bool
\verb|228|, run-parameter .tl_set:N = \l\l\l\rule{0pt}{0pt} \l\lbrack .hyp\_href\_run\_parameter\_tl229 ,nextactionraw .code:n =
```

```
230 { %perhaps some safety match later, see hyperref code
231 \text{tl}_if_empty: nTF _{#1}232 \left\{ \begin{array}{c} 2 \end{array} \right\}233 \pdfdict_remove:nn{l_hyp/annot/A}{Next}
234 }
235 {
236 \pdfdict_put:nnn{l_hyp/annot/A}{Next}{#1}
237 \tl_set:Nn \Hy@href@nextactionraw {/Next~#1}
238 \keys_set:nn {hyp / setup }{ pdfnewwindow = true}
239 }
240 \lambda241 ,afrelationship .code:n =
242 {
243 \pdfdict_put:nnx
244 { l_pdffile/Filespec}{AFRelationship}{ \pdf_name_from_unicode_e:n {#1}}
245 }
246
247 }
248
249 \keys_define:nn { hyp / setup }
250 {
251 ,href / urlencode .bool_set:N = \l__hyp_href_url_encode_bool
252 , href / urlencode .default:n = {true}
253 ,href / urlencode .initial:n = {false}
254 ,href / protocol .tl_set:N = \l__hyp_href_url_protocol_tl
255 ,href / destination .tl_set:N = \lceil \lceil \frac{1}{n}\rceil \l__hyp_href_pdf_destination_tl
256 ,href / format .code:n = { \cs{est:Nn \_\h}p_hrefurl.format:{#1}}
257 }
258
259 \hook_new_pair:nn{cmd/href/before}{cmd/href/after}
260
261 \DeclareRobustCommand*{\href}[1][]{%
262 \mode_leave_vertical:
263 \hook_use:n{cmd/href/before}
264 \group_begin:
265 \keys_set:nn { hyp / href } {#1}
266 \let\protect\@unexpandable@protect
267 \bool_if:NTF \l__hyp_href_url_encode_bool
268 {
\verb|269| \label{thm:1_2} \verb|1_set:Nn \l_1_0 \verb|262| \verb|262| \verb|262| \verb|262| \verb|262| \verb|262| \verb|262| \verb|262| \verb|262| \verb|262| \verb|262| \verb|262| \verb|262| \verb|262| \verb|262| \verb|262| \verb|262| \verb|262| \verb|262| \verb|262| \verb|262| \verb|262| \verb|262| \verb|262| \verb|262| \verb|262| \verb|262270 }
271 \sim \sim \sim272 \tl_set:Nn \l__hyp_text_enc_uri_print_tl {utf8/string}
273 }
274 \@ifnextchar\bgroup\Hy@href{\hyper@normalise\href@}%
275 }
276
277 \begingroup
278 \catcode'\$=6 %
279 \catcode'\#=12 %
280 \gdef\href@$1{\expandafter\href@split$1##\\}%
281 \gdef\href@split$1#$2#$3\\$4{%
282 \hyper@@link{$1}{$2}{$4}% <---__hyp-docstrip doubling!
283 \endgroup
```

```
284 \qquad \texttt{\textbf{c} = \frac{1}{284}}285 }%
286 \endgroup
287
288 \hook_new_pair:nn{cmd/hrefurl/before}{cmd/hrefurl/after}
289
290 \DeclareRobustCommand*{\hrefurl}[1][]
291 {
292 \mode_leave_vertical:
293 \hook_use:n{cmd/href/before}
294 \group_begin:
295 \keys_set:nn { hyp / href } {#1}
296 \let\protect\@unexpandable@protect
297 \bool_if:NTF \l__hyp_href_url_encode_bool
298 {
299 \tl_set:Nn \l_hyp_text_enc_uri_print_tl {utf8/URI}
300 }
301 {
302 \tl_set:Nn \l__hyp_text_enc_uri_print_tl {utf8/string}
303 }
304 \hyper@normalise\__hyp_href_url_aux:nn}
305
306 \cs_new_protected:Npn \__hyp_href_url_aux:nn #1 #2
307 {
308 \exp_args:Nno\hyper@linkurl{#2}{\l__hyp_href_url_protocol_tl#1}
309 \group_end:
310 \hook_use:n{cmd/href/after}
311 }
312
313 \hook_new_pair:nn{cmd/hrefpdf/before}{cmd/hrefpdf/after}
314 \DeclareRobustCommand*{\hrefpdf}[1][]
315 {
316 \mode_leave_vertical:
317 \hook_use:n{cmd/hrefpdf/before}
318 \group_begin:
319 \keys_set:nn { hyp / href } {#1}
320 \let\protect\@unexpandable@protect
321 \hyper@normalise\__hyp_href_pdf_aux:nn
322 }
323
324 \cs_new_protected:Npn \__hyp_href_pdf_aux:nn #1 #2
325 {
326 \exp_args:Nnno\hyper@linkfile{#2}{#1}{\l__hyp_href_pdf_destination_tl}
327 \group_end:
328 \hook_use:n{cmd/hrefpdf/after}
329 }
330
331 \hook_new_pair:nn{cmd/hrefrun/before}{cmd/hrefrun/after}
332 \DeclareRobustCommand*{\hrefrun}[1][]
333 {
334 \mode_leave_vertical:
335 \hook_use:n{cmd/hrefrun/before}
336 \group_begin:
```

```
337 \keys_set:nn { hyp / href } {#1}
```

```
338 \let\protect\@unexpandable@protect
339 \hyper@normalise\__hyp_href_run_aux:nn
340 }
341
342 \cs_new_protected:Npn \__hyp_href_run_aux:nn #1 #2
343 {
344 \exp_args:Nnno\hyper@linklaunch{#1}{#2}{\l__hyp_href_run_parameter_tl}
345 \group_end:
346 \hook_use:n{cmd/hrefrun/after}
347 }
348
349
350 \hook_new_pair:nn{cmd/url/before}{cmd/url/after}
351
352 \DeclareRobustCommand*{\url}[1][]
353 {
354 \mode_leave_vertical:
355 \hook_use:n{cmd/url/before}
356 \group_begin:
357 \keys_set:nn {hyp / href } {#1}
358 \let\protect \@unexpandable@protect
359 \bool_if:NTF \l__hyp_href_url_encode_bool
360 {
361 \tl_set:Nn \l_hyp_text_enc_uri_print_tl {utf8/URI}
362 }
363 {
364 \tl_set:Nn \l__hyp_text_enc_uri_print_tl {utf8/string}
365 }
366 \hyper@normalise\__hyp_href_url_aux:n
367 }
368
369 \cs_new_protected:Npn \__hyp_href_url_aux:n #1
370 \frac{1}{2}371 \exp_args:Nno
372 \hyper@linkurl{\__hyp_href_url_format: {#1}}
373 {\l__hyp_href_url_protocol_tl#1}
374 \group_end:
375 \hook_use:n{cmd/url/after}
376 }
377
```
the \urldef command doesn't like the optional argument, so we overwrite locally the \url command here:

```
378
379 \def\urldef#1#2{\begingroup\def\url{\hyper@normalise\url@}\setbox\z@\hbox\bgroup
380 \def\Url@HyperHook##1\endgroup{\Url@def{#1}{#2}}%
381 % Because hyperref breaks \urldef and does not define its own (Grrrr!)...
382 \def\url@##1{\egroup\endgroup\DeclareRobustCommand#1{#2{##1}}}%
383 #2}
384
```
make the new commands compatible with \pdfstringdef:

```
385 \NewExpandableDocumentCommand\__hyp_secondoftwowithopt:wnn {omm}{#3}
```

```
386 \pdfstringdefDisableCommands{\let\hrefurl\__hyp_secondoftwowithopt:wnn}
```
\pdfstringdefDisableCommands{\let\hrefpdf\\_\_hyp\_secondoftwowithopt:wnn}

\pdfstringdefDisableCommands{\let\hrefrun\\_\_hyp\_secondoftwowithopt:wnn}

### **4 Compability commands**

#### **4.1 Metadata**

A number of values should be accessible from other packages. Until now packages like hyperxmp used variables like **\@pdfauthor**. As they are gone we need to provide some other access.

```
389 \cs_new_protected:Npn \__hyp_store_metadata:nn #1 #2 %#1 key, #2 value.
390 {
391 %\tl_set:cn {@#1}{#2}
392 \AddToDocumentProperties[hyperref]{#1}{#2}<br>393 }
393 }
394 \cs_generate_variant:Nn \__hyp_store_metadata:nn {xn,nx,xx}
```
#### **4.2 citecolor**

cite is a link context. So we define a hook, and the keys in terms of this hook.

```
395 \hook_new:n{hyp/link/cite}
396 %\color_set:nnn {hyp/color/cite}{HTML}{2E7E2A}
397 %\color_set:nn {hyp/color/citeborder}{hyp/color/cite!60!white}
398 \keys_define:nn { hyp / setup }
399 {
400 ,citecolor .code:n = {\__hyp_color_set:ne {hyp/color/cite}{#1}\__hyp_citecolor_hook_init:}
401 ,citebordercolor
402 .code:n = {\__hyp_color_set:ne {hyp/color/citeborder}{#1}\__hyp_citebordercolor_hook_i
403 }
404 \cs_new_protected:Npn \__hyp_citecolor_hook_init:
405 \frac{1}{200}406 \hook_gput_code:nnn { hyp/link/cite }{hyp/cite}
407 f
408 \keys_set:nn { hyp / setup }
409 {
410 linkcolor = hyp/color/cite
411 }
412 }
413 \cs_gset_eq:NN \__hyp_citecolor_hook_init: \prg_do_nothing:
414 }
415 \cs_new_protected:Npn \__hyp_citebordercolor_hook_init:
416 {
417 \hook_gput_code:nnn { hyp/link/cite }{hyp/citeborder}
418 {
419 \keys_set:nn { hyp / setup }
420 {
421 linkbordercolor = hyp/color/citeborder
422 }
423 }
424 \cs_gset_eq:NN \__hyp_citebordercolor_hook_init: \prg_do_nothing:
425 }
426
```
### **5 Checks**

The driver can not work properly if the pdfmanagement is not active, as keys need to write to the catalog and to info. But annotations and outlines should work. So should this be a fatal error? Should there be a difference between missing and inactive management? TODO

```
427 \bool_lazy_and:nnF
```

```
428 { \cs_if_exist_p:N \pdfmanagement_if_active_p: }{ \pdfmanagement_if_active_p: }
429 { \msg_error:nn { hyp}{ missing-resource-management } }
```
Outlines/bookmarks require the bookmark package. TODO check pdfpagemode if bookmarks are suppressed. TODO We overwrite the color key here for now, but this should be moved to bookmark

```
430 \AddToHook { package/bookmark/after}
431 \frac{1}{2}432 \define@key{BKM}{color}
433 \sim 5
^{434} \ hyp_color_set:ne { hyp/tmpa}{#1}
435 \color_export:nVN
436 {__hyp/tmpa}
437 \g_hyp_bordercolormodel_str
438 \BKM@color
439 }
440 }
441 \legacy_if:nT { Hy@bookmarks }
442 \rightarrow443 \AddToHook{begindocument/before}[hyperref/bookmark]
444 \left\{ \begin{array}{ccc} 444 & 1 \end{array} \right\}445 \RequirePackage{bookmark}
446 }
447 }
448 \legacy_if:nT {Hy@draft}
449 {
450 \PassOptionsToPackage{draft}{bookmark}
451 }
```
### **6 Reference and label commands**

The code uses the l3ref-tmp package which must have been loaded as pdfmanagement is a requirement. The commands use after the module prefix always \_ref.

At first a label command which add the space commands from LaTeX:

```
\__hyp_ref_label:nn
\__hyp_ref_if_exist:nn
  \__hyp_ref_check:nn
  \__hyp_ref_value:nn
                         452 %
                         453 \cs_new_protected:Npn \__hyp_ref_label:nn #1 #2 %label/attributes
                         454 {
                         455 \@bsphack
                         456 \ref_label:nn{#1}{#2}
                         457 \@esphack
                         450459 \cs_generate_variant:Nn \__hyp_ref_label:nn {en}
```
This provides a condition which tests if a label/attribute combination is known

```
460 \prg_new_eq_conditional:NNn \__hyp_ref_if_exist:nn \ref_if_exist:nn { p , T , F, TF }
461 \prg_generate_conditional_variant:Nnn \__hyp_ref_if_exist:nn {en} { p , T , F, TF }
```
This checks if the label/attribute is known and issues a warning if not. It then also triggers the standard rerun message.

```
462 \cs_new_protected:Npn \__hyp_ref_check:nn #1 #2 %label/attribute
 463 {
 ^{464} \__hyp_ref_if_exist:nnF {#1}{#2}
  465 {
 466 \protect\G@refundefinedtrue
 467 \Clatex@warning
  468 \left\{ \begin{array}{ccc} 468 & & \mathbf{22} & \mathbf{44} & \mathbf{45} & \mathbf{46} & \mathbf{46} & \mathbf{46} & \mathbf{47} & \mathbf{48} & \mathbf{48} & \mathbf{48} & \mathbf{49} & \mathbf{48} & \mathbf{49} & \mathbf{48} & \mathbf{49} & \mathbf{49} & \mathbf{48} & \mathbf{49} & \mathbf{40} & \mathbf{40} & \mathbf{47} & \mathbf{48} & \mathbf{49} & \mathbf{40} & \mathbf{40}469 Reference~'\tl_to_str:n {#1}'~with~attribute~'\tl_to_str:n {#2}'~
 470 on~page~\thepage~\space undefined
  471 }
 472 }
 473 }
 474 \cs_generate_variant:Nn \__hyp_ref_check:nn {en}
This retrieves a value, it is a simple wrapper around the \ref_value:nn
 475 \text{ \&\n 2476 {
```

```
477 \ref_value:nn{#1}{#2}
478 }
479 \cs_generate_variant:Nn \__hyp_ref_value:nn {en}
```

```
(End definition for \__hyp_ref_label:nn and others.)
```
### **7 Variables**

#### **7.1 Private temporary variables**

At first a few generic tmp variables

```
\l__hyp_tmpa_tl
             \l__hyp_tmpa_seq
             \l__hyp_tmpa_int
             \l__hyp_tmpa_box
             \l__hyp_tmpa_str
                                  480 \box_new:N \l__hyp_tmpa_box
                                  481 \tl_new:N \l__hyp_tmpa_tl
                                  482 \seq_new:N \l__hyp_tmpa_seq
                                  483 \int_new:N \l__hyp_tmpa_int
                                  484 \str_new:N \l__hyp_tmpa_str
                                 (End definition for \l__hyp_tmpa_tl and others.)
                                      A number of more specific tmp variables. These will perhaps disappear or change.
   \l__hyp_dest_name_tmpa_tl
          \l__hyp_uri_tmpa_tl
    \l__hyp_filename_tmpa_tl
\lfloorhyp_text_tmpa_str\lrcorner<sub>ulul</sub>\g_hyp_text_tmpa_str
                                 TODO: document and check use!
                                  485 \tl_new:N \l__hyp_dest_name_tmpa_tl
                                  486 \tl_new:N \l__hyp_uri_tmpa_tl
                                  487 \tl_new:N \l__hyp_filename_tmpa_tl
                                  488 \tl_new:N \l__hyp_para_tmpa_tl
                                  489 \str_new:N \l__hyp_text_tmpa_str
                                  490 \str_new:N \g__hyp_text_tmpa_str
```
#### **7.2 Constants**

\c\_\_hyp\_dest\_undefined\_tl This variable is used if a destination name is empty.

\c\_\_hyp\_map\_hyp\_annot\_prop

<sup>491</sup> \tl\_const:Nn \c\_\_hyp\_dest\_undefined\_tl {UNDEFINED}

(*End definition for* \c\_\_hyp\_dest\_undefined\_tl*.*)

\c\_\_hyp\_annot\_types\_seq \c\_\_hyp\_map\_annot\_hyp\_prop This constants holds the link types managed by hyperref along with a mapping from annot names to hyperref names and back.

```
492 \seq_const_from_clist:Nn \c__hyp_annot_types_seq
493 {url,link,file,menu,run}
494 \prop_const_from_keyval:Nn \c__hyp_map_annot_hyp_prop
495 {
496 URI = url,
497 GoTo = link,
498 GoToR = file,
499 Named = menu,
500 Launch= run
501 }
502 \prop_const_from_keyval:Nn \c__hyp_map_hyp_annot_prop
503 \frac{1}{2}504 url = URI,
505 link = GoTo,
506 file = GoToR,
507 menu = Named,
508 run = Launch
509 }
510
```
(*End definition for* \c\_\_hyp\_annot\_types\_seq *,* \c\_\_hyp\_map\_annot\_hyp\_prop *, and* \c\_\_hyp\_map\_hyp\_ annot\_prop*.*)

#### **7.3 Variables**

The first holds the (absolute) start page number, the other the startview instruction for the current and remote files. The instruction is in "PDF format" but without the leading slash!

```
511 \tl_new:N \g__hyp_dest_pdfstartpage_tl
512 \tl_new:N \g__hyp_dest_pdfstartview_tl
513 \tl_new:N \l__hyp_dest_pdfremotestartview_tl
```
(*End definition for* \g\_\_hyp\_dest\_pdfstartpage\_tl *,* \g\_\_hyp\_dest\_pdfstartview\_tl *, and* \l\_\_hyp\_ dest pdfremotestartview tl.)

It is still unclear which str convert option is the best in the various places, so we use a variable to allow tests and perhaps external configuration. The "print" type should always have the delimiters.

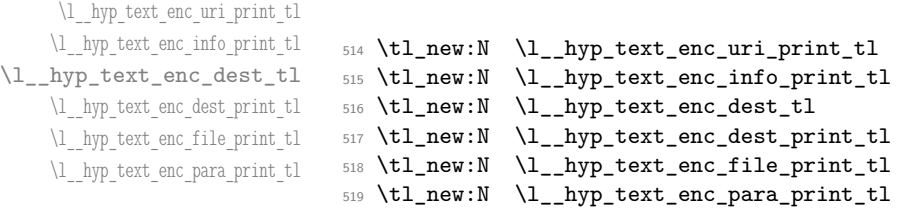

\g\_\_hyp\_dest\_pdfstartpage\_tl \g\_\_hyp\_dest\_pdfstartview\_tl \l\_\_hyp\_dest\_pdfremotestartview\_tl

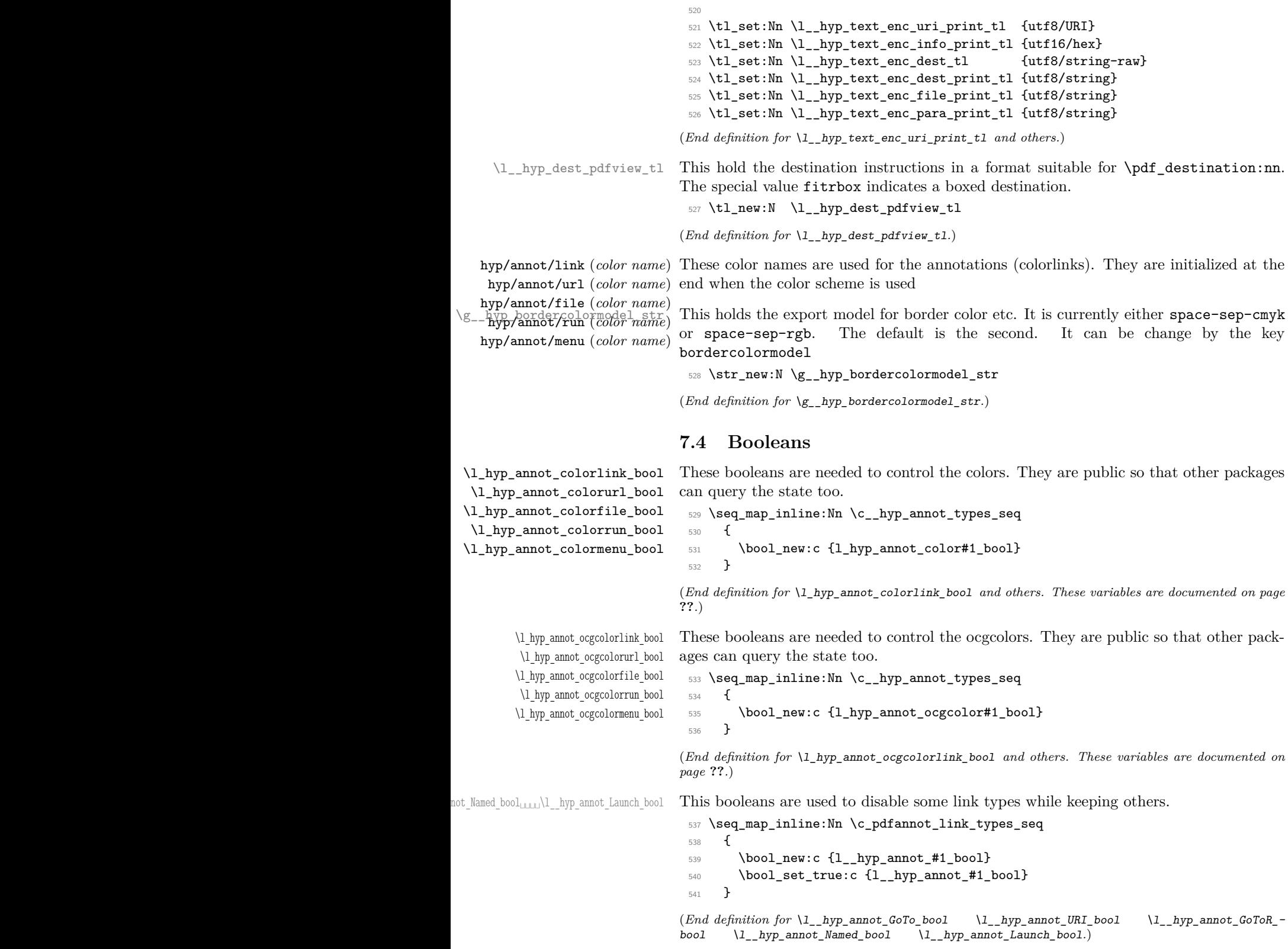

### **7.5 Boxes**

\l\_\_hyp\_dest\_box This holds an (empty) box which is used to get the width for FitR destinations.

<sup>542</sup> \box\_new:N \l\_\_hyp\_dest\_box

(*End definition for* \l\_\_hyp\_dest\_box*.*)

#### **7.6 Regex**

\c\_\_hyp\_dest\_startview\_regex This regex is used to extract the right arguments pdfstartview and pdfremotestartview. Their values is filled up with null and then the start extracted.

```
543 \regex_const:Nn \c__hyp_dest_startview_regex
544 {
545 \lambda546 (?:
547 (?:XYZ (?:\ +(?:(?:\d+|\d*\.\d+)|null)){3}\ )
548 |
549 (?:Fit\b|FitB\b)
550 |
551 (??:(?:FitH|FitV|FitBH|FitBV)(?:\ \ +(?:\ddot{\ddot{\alpha}}\ddot{\ddot{\alpha}}\ddot{\ddot{\alpha}}\ddot{\ddot{\alpha}}\ddot{\ddot{\alpha}}\ddot{\ddot{\alpha}}\ddot{\dot{\alpha}}\ddot{\dot{\alpha552 |
553 (?:FitR (?:\ +\d+|\ +\d*\.\d+){4}\ )
554 )
555 }
```
(*End definition for* \c\_\_hyp\_dest\_startview\_regex*.*)

### **7.7 PDF dictionaries**

```
l__hyp_page/Trans This dictionary is used for page transitions.
```

```
556 \pdfdict_new:n {l__hyp_page/Trans}
557 \pdfdict_put:nnn {l__hyp_page/Trans}{Type}{/Trans}
```
(*End definition for* l\_\_hyp\_page/Trans*.*)

### **8 PDF string conversion**

This defines a command which is used to replace \pdfstringdef. This is probably temporary and will be adjusted or replaced if some more generic PDF string command/module exists. All commands here use the "submodule" name text. At first a hook for user additions:

#### hyp/text/pdfstring

<sup>558</sup> \hook\_new:n {hyp/text/pdfstring}

(*End definition for* hyp/text/pdfstring*. This function is documented on page* **??***.*)

The first step to convert input in a PDF string is to purify it, that means to remove/expand commands. As the whole process is not expandable anyway we can use a protected command. The "output" is a string:

\\_\_hyp\_text\_purify:nN

```
559 \cs_new_protected:Npn \__hyp_text_purify:nN #1 #2 %#1 input, #2 str command
560 {
561 \str_set:Nx #2 {\text_purify:n { #1 } }
562 }
```
(*End definition for* \\_\_hyp\_text\_purify:nN*.*)

The second step is to cleanup the output of the first step. This is a dummy currently. The argument should be a string variable.

\\_\_hyp\_text\_cleanup:N

```
563 \cs_new_protected:Npn \__hyp_text_cleanup:N #1
564 {
565
566 }
```
(*End definition for* \\_\_hyp\_text\_cleanup:N*.*)

The last step converts the string to a PDF encoding. As we have at least two targets (hex and literal) there is an argument. The conversion assumes utf8 input, it is based on cspdf\_string\_from\_unicode:nnN in l3pdftools.

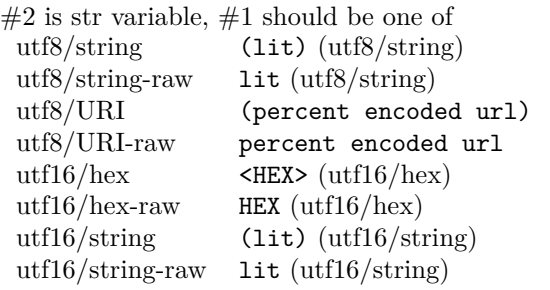

\\_\_hyp\_text\_string\_from\_unicode:nN

```
567 \cs_new_protected:Npn \__hyp_text_string_from_unicode:nN #1 #2
568 {
569 \pdf_string_from_unicode:nVN { #1 } #2 #2
570 }
```
(*End definition for* \\_\_hyp\_text\_string\_from\_unicode:nN*.*)

This command combines everything.  $\#1=$ input,  $\#2=$  handler shortcut  $\#3=$  output str variable The commands uses a group to locally set \Hy@pdfstringtrue so that \texorpdfstring works and other local settings can be done.

\\_\_hyp\_text\_pdfstring:nnN

```
571 \cs_new_protected:Npn \__hyp_text_pdfstring:nnN #1 #2 #3
572 \frac{1}{2}573 \group begin:
574 \Hy@pdfstringtrue
575 \hook_use:n {hyp/text/pdfstring}
576 \__hyp_text_purify:nN { #1 } \l__hyp_text_tmpa_str
577 \__hyp_text_cleanup:N \l__hyp_text_tmpa_str
578 \__hyp_text_string_from_unicode:nN { #2 } \l__hyp_text_tmpa_str
579 \str_gset_eq:NN \g__hyp_text_tmpa_str\l__hyp_text_tmpa_str
580 \group_end:
581 \str_set_eq:NN #3 \g__hyp_text_tmpa_str
582 }
583 \cs_generate_variant:Nn \__hyp_text_pdfstring:nnN {xnN,onN,xoN,ooN,noN}
```
(*End definition for* \\_\_hyp\_text\_pdfstring:nnN*.*)

```
!!! temporary until all instances are gone
```

```
584 \cs_new_protected:Npn\Hy@pstringdef #1 #2
```

```
585 { \__hyp_text_pdfstring:xnN {#2} {utf8/string-raw}#1 }
```
This is a special version for info keys:

\\_\_hyp\_text\_pdfstring\_info:nN

```
586 \cs_new_protected:Npn \__hyp_text_pdfstring_info:nN #1 #2
587 {
588 \__hyp_text_pdfstring:noN { #1 }{ \l__hyp_text_enc_info_print_tl } #2
589 }
```
(*End definition for* \\_\_hyp\_text\_pdfstring\_info:nN*.*)

### **9 Pagelabels**

Page labels are representations of the page numbers in the PDF viewer. If the hyperref options pdf pagelabels is true (the default) roman numbers are e.g. shown as "ii  $(2/58)$ ". To do this the page ranges must be collected, if possible a prefix and the numbering of the counter must be identified and then written to the catalog.

The current implementation in hyperref/hyperref drivers:

**xetex:** hxetex.def, line 80-110

\HyPL@StorePageLabel writes to the aux-file at begin document (after reading the aux) \HyPL@SetPageLabels is called (defined in hyperref.sty after the driver loading) which calls \Hy@PutCatalog{/PageLabels<</Nums[\HyPL@Labels]>>}

**dvips:** identical to xetex, line 60 to 90 in pdfmark.def

<sup>590</sup> \cs\_new\_protected:Npn\\_\_hyp\_PageLabels\_gpush:

**dvipdfm:** identical to xetex

**pdftex:** \HyPL@StorePageLabel stores in \HyPL@Labels in the first compilation In \AtVeryEndDocument \HyPL@SetPageLabels is called.

**luatex** identical to pdftex

The code in hyperref inspects \thepage and tries to figure out the numbering system and the prefix. E.g. A-30 is correctly split. If the counter can not be identified hyperref generates only /P entries with the whole content.

The new implementation makes use of the pdf management: The relevant entry in the catalog is continuously updated and pushed out at the end of the document. This works (hopefully ...) with all drivers.

We do not try to avoid the (in hyperref's wording) "useless" pagelabel entry /PageLabels <</Nums[0<</S/D>>]>> (but it would be possible), we also don't test for empty \thepage, hyperref seems to handle this fine and the pdf is valid.

The code has to define \Hy@PutCatalog as we can't yet change code in hyperref. The switch for draftmode has been removed.

\\_\_hyp\_PageLabels\_gpush: \Hy@PutCatalog

\HyPL@StorePageLabel

<sup>591</sup> { <sup>592</sup> \pdfmanagement\_add:nnx {Catalog} {PageLabels}{<</Nums[\HyPL@Labels]>>}

```
593 }
594
595 \def\Hy@PutCatalog #1 {}
596
597
598 \legacy_if:nT { Hy@pdfpagelabels }
599 {
600 \cs_set_protected:Npn \HyPL@StorePageLabel #1
601 \{602 \tl_gput_right:Nx \HyPL@Labels { \the\Hy@abspage<<#1>> }
603 \__hyp_PageLabels_gpush:
604 }
605 }
```
(*End definition for* \\_\_hyp\_PageLabels\_gpush: *,* \Hy@PutCatalog *, and* \HyPL@StorePageLabel*. These functions are documented on page* **??***.*)

### **10 Core Hyperref Commands**

Every hyperref has to define eight core command:

```
\hyper@anchor
\hyper@anchorstart
\hyper@anchorend
\hyper@link %GoTo
\hyper@linkstart %GoTo
\hyper@linkend %GoTo
\hyper@linkfile %GoToR
\hyper@linkurl %URI
```
This driver defines for consistency also \hyper@linklaunch for Launch and \hyper@linknamed for Named.

### **10.1 Anchors / destinations**

The first three commands are needed for "anchors". At first the internal commands to create a destination. It uses \Hy@WrapperDef to make it babel safe, it is not clear if this is still needed, but we leave if for now.

<span id="page-30-0"></span>\\_\_hyp\_destination:nn \\_\_hyp\_destination:nn { $\langle$ destination name}} { $\langle$ location}}

The  $\langle destination \ name \rangle$  is encoded with the method stored in in  $\lceil \frac{hyp\_text\_enc\_-1}{p} \rceil$ dest\_tl. The location should be one of fit, fith, fitv, fitbv, fitbh, fitr, xyz, fitrbx. The last will make use of \l\_\_hyp\_dest\_box

```
\__hyp_destination:nn
```
 \Hy@WrapperDef \\_\_hyp\_destination:nn #1 #2  $607$  { 608 \mode\_if\_horizontal:T { \@savsf\spacefactor } \Hy@SaveLastskip %defined in hyperref \Hy@VerboseAnchor{#1} %defined in hyperref, for debugging \\_\_hyp\_text\_pdfstring:xoN { \HyperDestNameFilter{#1} }

```
613 { \lceil \cdot \rceil \l__hyp_text_enc_dest_tl }
\lambda_1_hyp_tmpa_tl
615 \str_if_eq:nnTF {#2} {fitrbox}
616 {
617 \exp_args:NV
618 \pdf_destination:nnnn \l__hyp_tmpa_tl
619 					{ \box_wd:N \l__hyp_dest_box }
620 { \box_ht:N \l__hyp_dest_box }
621 { \box_dp:N \l__hyp_dest_box }
622 }
623 \{624 \exp_args:NV
625 \pdf_destination:nf
626 { \l__hyp_tmpa_tl }
627 { #2 }
628 }
629 \Hy@RestoreLastskip %defined in hyperref
630 \mode_if_horizontal:T { \spacefactor\@savsf }
631 }
```
(*End definition for* \\_\_hyp\_destination:nn*.*)

This are the three destinations commands. They are modelled along the xetex version. It is not quite clear if really all three are needed for the backends supported by this driver, but changing the hyperref code would be difficult. We add a hook. This allows e.g. the tagging code to create also a structured destination. We don't use the cmd hook, as we want the same hook for both start commands. We make the current dest name available so that the hook code can use it.

```
\hyper@anchor
         \hyper@anchorstart
           \hyper@anchorend
                 hyp/anchor
\l_hyp_current_dest_name_tl
                              632 \tl_new:N\l_hyp_current_dest_name_tl
                              633 \hook_new:n{hyp/anchor}
                              634 \cs_new_protected:Npn \hyper@anchor #1
                              635 {
                              636 \exp_args:NnV
                              637 \ hyp_destination:nn {#1} \l hyp_dest_pdfview_tl
                              638 \tl_set:Nn \l_hyp_current_dest_name_tl {#1}
                              639 \hook_use:n{hyp/anchor}
                              640 }
                              641
                              642 \cs_new_protected:Npn \hyper@anchorstart #1
                              643 {
                              644 \Hy@activeanchortrue
                              645 \exp_args:NnV
                              646 \__hyp_destination:nn {#1} \l__hyp_dest_pdfview_tl
                              647 \tl_set:Nn \l_hyp_current_dest_name_tl {#1}
                              648 \hook_use:n{hyp/anchor}
                              649 }
                              650
                              651 \cs_new_protected:Npn \hyper@anchorend
                              652 \frac{1}{2}653 \Hy@activeanchorfalse
                              654 }
                             (End definition for \hyper@anchor and others. These functions are documented on page ??.)
```
#### **10.2 GoTo Links**

The next three commands are for links inside the document, to destinations (GoTo links). The definition in hyperref have a first argument which can be used to pass a semantical context. Currently this argument is only used for \cite and only to change the color. The new implementation uses it for a real hook.

At first the internal link commands:

```
655 \cs_new_protected:Npn \__hyp_link_goto_begin:nw #1
656 {
657 \mode_leave_vertical:
658 \protected@edef \l__hyp_dest_name_tmpa_tl { #1 }
659 \tl_if_empty:NTF \l__hyp_dest_name_tmpa_tl
660 {
661 \msg_warning:nnx
662 { hyp }
663 { empty-destination-name }
664 { \c__hyp_dest_undefined_tl }
665 \tl_set_eq:NN \l__hyp_dest_name_tmpa_tl \c__hyp_dest_undefined_tl
666 }
667 {
668 \__hyp_text_pdfstring:xoN
669 { \exp_args:No \HyperDestNameFilter { \l__hyp_dest_name_tmpa_tl } }
670 { \lceil \lceil \cdot \rceil }
671 \l__hyp_dest_name_tmpa_tl
672 }
673 \exp_args:No
\verb|674| \qquad \verb|\ph{ll\_hyp\_dest_name\_tmp2_t1}|675 }
676
677 \cs_new_protected:Npn \__hyp_link_goto_end:
678 {
679 \pdfannot_link_goto_end:
600
```
Now the three hyperref commands. The splitted commands \hyper@linkstart and \hyper@linkend are used for footnotemarks, toc and natbib-cites.

\hyper@link{⟨context⟩}{⟨destination name⟩}{⟨link text⟩} \hyper@link

This creates a complete GoTo link around the ⟨*link text*⟩ pointing to ⟨*destination name*⟩. The hook hyp/link/⟨*context*⟩ is executed at the begin if it exists.

The only ⟨*context*⟩ for which a hook is predefined is cite. Packages which want to use another ⟨*context*⟩ should initialize the hook like this:

```
\IfHookExistsTF{hyp/link/context}{}
 {\NewHook{hyp/link/context}}
```
The hook code is executed in a group but before all the pdfannot hooks.

#### \hyper@linkstart{⟨context⟩}{⟨destination name⟩} \hyper@linkstart \hyper@linkend \hyper@linkend

681

This creates the start and end commands for a GoTo link around the text between both pointing to ⟨*destination name*⟩. The hook hyp/link/⟨*context*⟩ is executed at the begin if it exists as with \hyper@link

The commands open and close a group, so should be placed carefully. .

hyperref adds a group with \Hy@colorlink, we move this outside the link so that it groups the context hook too. We store again the destination name in the public tl \l\_hyp\_current\_dest\_name\_tl so that the hook code can make use of it

```
682 \cs_new_protected:Npn \hyper@link #1 #2 #3 %#1 context, #2=destination name, #3 content
683 {
684 \bool_if:NTF \l__hyp_annot_GoTo_bool
685 {
686 \Hy@VerboseLinkStart{#1}{#2}
687 \group_begin:
688 \tl_set:Nn \l_hyp_current_dest_name_tl {#2}
689 \hook_use:n {hyp/link/#1}
690 \__hyp_link_goto_begin:nw {#2}#3\Hy@xspace@end
\lambda_hyp_link_goto_end:
692 \group_end:
693 \Hy@VerboseLinkStop
694 }
695 {{\let\protect\relax#3}}
696 }
697
698 \cs_new_protected:Npn \hyper@linkstart #1 #2 %#1 context, #2=destination name
699 {
700 \bool_if:NT \l__hyp_annot_GoTo_bool
701 {
702 \Hy@VerboseLinkStart{#1}{#2}% only for debug
703 \group_begin:
704 \tl_set:Nn \l_hyp_current_dest_name_tl {#2}
705 \hook_use:n {hyp/link/#1}
706 \__hyp_link_goto_begin:nw {#2}
707 }
708 }
709
710 \cs_new_protected:Npn \hyper@linkend
711 \t{}712 \bool_if:NT \l__hyp_annot_GoTo_bool
713 \overline{f}714 \__hyp_link_goto_end:
715 \group_end:
716 \Hy@VerboseLinkStop
717 }
718 }
```
### **10.3 URI links**

We define a dictionary for the action dictionary. For now it is public. <sup>719</sup> \pdfdict\_new:n {l\_hyp/annot/A/URI}

```
720 \pdfdict_put:nnn {l_hyp/annot/A/URI}{Type}{/Action}
721 \pdfdict_put:nnn {l_hyp/annot/A/URI}{S}{/URI}
722
723 \cs_new_protected:Npn \hyper@linkurl #1 #2 %#1:link text #2: URI,
724 \, \text{f}725 \bool_if:NTF \l__hyp_annot_URI_bool
726 \left\{ \begin{array}{ccc} 726 & & & \end{array} \right\}727 \group_begin:
728 \__hyp_text_pdfstring:xoN
729 { #2}
730 { \lceil \cdot \rceil { \lceil \cdot \cdot \rceil }
731 \lambda_1_hyp_uri_tmpa_tl
732 \pdfdict_put:nno{l_hyp/annot/A/URI}{URI}{\l__hyp_uri_tmpa_tl}
733 \bool_if:NT \l__hyp_href_url_ismap_bool
734 \{735 \pdfdict_put:nnn{l_hyp/annot/A/URI}{IsMap}{true}
736 }
737 \cs_set_eq:NN \# \c_hash_str
738 \cs_set_eq:NN \% \c_percent_str
739 \Hy@safe@activestrue
740 \mode_leave_vertical:
741 \pdfannot_dict_put:nnx {link/URI}{A}{<<\pdfdict_use:n {l_hyp/annot/A/URI}>>}
742 \pdfannot_link:nxn { URI }
743 \left\{ \begin{array}{c} \end{array} \right\}744 }
745 \left\{ \begin{array}{c} \end{array} \right.746 \let\protect\relax
747 \#1748 \Hy@xspace@end
749 \Hy@VerboseLinkStop %where is the start??
750 }
751 \group_end:
752 }
753 {{\let\protect\relax#1}}
754 }
755
```
### **10.4 GoToR Links files**

```
756 \pdfdict_new:n {l_hyp/annot/A/GoToR}
757 \pdfdict_put:nnn {l_hyp/annot/A/GoToR}{Type}{/Action}
758 \pdfdict_put:nnn {l_hyp/annot/A/GoToR}{S}{/GoToR}
759
760
761 \cs_new_protected:Npn \hyper@linkfile #1 #2 #3 % link text, filename, destname
762 {
763 \bool_if:NTF \l__hyp_annot_GoToR_bool
764 {
765 \group_begin:
766 \tl_set:Nx \l__hyp_filename_tmpa_tl { \text_expand:n { #2 } }
767 \exp_args:Nx
\label{thm:main} $$\pdf\_object_if_exist:nF { _hyp_file\tl_to_str:N \l_hyp_filename_tmpa_tl }769 \qquad \qquad \qquad \qquad \qquad \qquad \qquad \qquad \qquad \qquad \qquad \qquad \qquad \qquad \qquad \qquad \qquad \qquad \qquad \qquad \qquad \qquad \qquad \qquad \qquad \qquad \qquad \qquad \qquad \qquad \qquad \qquad \qquad \qquad \qquad \qquad \qquad770 \pdfdict_put:nnx { l_pdffile/Filespec}{Subtype}{\pdf_name_from_unicode_e:n {application]
```

```
771 \exp_args:Nnox
 772 \pdffile_embed_file:nnn
 \{ \}{1 \choose \lceil \text{hyp\_filename\_tmpa\_tl} \rceil}{1 \choose \texttt{\#1} \texttt{to\_str:N \l\_hyp\_filename\_tmp\_tl} }776 }
 777 \pdfdict_put:nnx
 778 {l_hyp/annot/A/GoToR}
 779 \{F\}780 {\pdf_object_ref:e {__hyp_file_\tl_to_str:N \l__hyp_filename_tmpa_tl}}
 781 \__hyp_text_pdfstring:nnN
 782 { #3 }
 783 { \l__hyp_text_enc_dest_print_tl }
 784 \l__hyp_dest_name_tmpa_tl
 785 \tl_if_blank:eTF {#3}
 786 \left\{ \begin{array}{c} \end{array} \right.787 \pdfdict_put:nnx {l_hyp/annot/A/GoToR}{D}
 788 \qquad \qquad \qquad \qquad \qquad \qquad \qquad \qquad \qquad \qquad \qquad \qquad \qquad \qquad \qquad \qquad \qquad \qquad \qquad \qquad \qquad \qquad \qquad \qquad \qquad \qquad \qquad \qquad \qquad \qquad \qquad \qquad \qquad \qquad \qquad \qquad \qquad789 [
 790 \int_{\text{1: n}}791 \{ \intmax:nn \{0\} \{ 0\l__hyp_href_pdf_page_tl - 1 \} \}792 /\l__hyp_dest_pdfremotestartview_tl
 793 ]
 794 }
 795 }
 796 \qquad \qquad \qquad \qquad \qquad \qquad \qquad \qquad \qquad \qquad \qquad \qquad \qquad \qquad \qquad \qquad \qquad \qquad \qquad \qquad \qquad \qquad \qquad \qquad \qquad \qquad \qquad \qquad \qquad \qquad \qquad \qquad \qquad \qquad \qquad \qquad \qquad797 \pdfdict_put:nno {l_hyp/annot/A/GoToR}{D}{\l__hyp_dest_name_tmpa_tl}
 798 }
 799 \mode_leave_vertical:
We use an extra object here, as ghostscript doesn't like the object reference in the dict
https://chat.stackexchange.com/transcript/message/57361080#57361080
 800 \pdf_object_unnamed_write:nx{dict}{\pdfdict_use:n {l_hyp/annot/A/GoToR}}
 801 \pdfannot_dict_put:nnx {link/GoToR}{A}{\pdf_object_ref_last:}
 802 \pdfannot_link:nxn %expansion??
 803 { GoToR }
 804 \left\{ \begin{array}{c} 804 \end{array} \right.805 }
 806 \qquad \qquad 806
 807 \let\protect\relax
 808 #1\Hy@xspace@end
 809 \Hy@VerboseLinkStop %where is the start??
 810 }
 811 \group_end:
 812 }
 813 {{\let\protect\relax#1}}
 814 }
```
#### **10.5 Launch links**

We define **\hyper@linklaunch** for naming consistency

```
815 \pdfdict_new:n {l_hyp/annot/A/Launch}
816 \pdfdict_put:nnn {l_hyp/annot/A/Launch}{Type}{/Action}
817 \pdfdict_put:nnn {l_hyp/annot/A/Launch}{S}{/Launch}
818
```
```
819 \cs_new_protected:Npn \hyper@linklaunch #1 #2 #3 % filename, link text, Parameters
820 {
821 \bool_if:NTF \l__hyp_annot_Launch_bool
822 {
823 \group_begin:
824 \__hyp_text_pdfstring:nnN
825 { #1 }
826 { \l__hyp_text_enc_file_print_tl }
827 \l__hyp_filename_tmpa_tl
828 \pdfdict_put:nno {l_hyp/annot/A/Launch}{F}{\l__hyp_filename_tmpa_tl}
829 \__hyp_text_pdfstring:noN
830 { #3 }
831 \{ \lceil \text{hyp\_text\_enc\_para\_print\_tl} \rceil \}\verb|\ll_1_hyp\_para\_tmpa_t1|833 \bool_if:nTF
834 \{835 \str_if_eq_p:Vn \l__hyp_para_tmpa_tl {()}
836837 \pdf_version_compare_p:Nn > {1.9}
838 }
839 \sim840 \pdfdict_remove:nn {l_hyp/annot/A/Launch}{Win}
841 }
842 \left\{ \begin{array}{c} 842 & 2 \end{array} \right.843 \pdfdict_put:nnx {l_hyp/annot/A/Launch}{Win}
844 \{\langle\langle P \setminus l_{\text{\_hyp\_para\_tmp\_tl}}/F \setminus l_{\text{\_hyp\_filename\_tmp\_tl}} \rangle\}845 }
846 \mode_leave_vertical:
847 \pdfannot_dict_put:nnx {link/Launch}{A}{<<\pdfdict_use:n {l_hyp/annot/A/Launch}>>}
848 \pdfannot_link:nxn
849 { Launch }
850 \{851 % /A
852 % \leq853 % \pdfdict_use:n {l_hyp/annot/A/Launch}
854 % >>
855 }
856 \left\{ \begin{array}{ccc} 856 & & \end{array} \right\}857 \let\protect\relax
858 #2\Hy@xspace@end
859 \Hy@VerboseLinkStop %where is the start??
860 }
861 \group_end:
862 }
863 {{\let\protect\relax#2}}
864 }
```
The actually command used by hyperref is \@hyper@launch which uses a delimited argument, because of the color the definition is a bit convoluted.

```
865 \use: x866 { % filename, anchor text, linkname
867 \cs_set_protected:Npn \exp_not:N \@hyper@launch run \c_colon_str ##1 \exp_not:N \\ ##2 #
868 }
869 {
```
870 \hyper@linklaunch {#1}{#2}{#3}  $871$  }

#### **10.6 Named links (menu)**

We also define \hyper@linknamed for consistency.

```
872 \pdfdict_new:n {l_hyp/annot/A/Named}
873 \pdfdict_put:nnn {l_hyp/annot/A/Named}{Type}{/Action}
874 \pdfdict_put:nnn {l_hyp/annot/A/Named}{S}{/Named}
875
876 \cs_new_protected:Npn \hyper@linknamed #1 #2 %#1 action, #2 link text
877 {
878 \bool_if:NTF \l__hyp_annot_Named_bool
879 {
880 \group_begin:
881 \pdfmeta_standard_verify:nnTF {named_actions}{#1}
882 \left\{ \begin{array}{c} 3 & 3 \\ 3 & 4 \end{array} \right\}883 \mode_leave_vertical:
884 \pdfdict_put:nnx {l_hyp/annot/A/Named}{N}
885 {\pmb{\text{name\_from\_unicode\_e:n\#1}}}886 \pdfannot_dict_put:nnx {link/Named}{A}{<<\pdfdict_use:n {l_hyp/annot/A/Named}>>}
887 \pdfannot_link:nxn { Named }
888 \qquad \qquad \qquad \qquad \qquad \qquad \qquad \qquad \qquad \qquad \qquad \qquad \qquad \qquad \qquad \qquad \qquad \qquad \qquad \qquad \qquad \qquad \qquad \qquad \qquad \qquad \qquad \qquad \qquad \qquad \qquad \qquad \qquad \qquad \qquad \qquad \qquad889 % /A
890 % <<<<
891 % \pdfdict_use:n { l_hyp/annot/A/Named }
892 \frac{\%}{\%} >>
893 }
894 \left\{ \begin{array}{c} 394 & 56 \\ 56 & 56 \\ 56 & 56 \end{array} \right\}895 \textbf{\#2}896 \Hy@xspace@end
897 \Hy@VerboseLinkStop
898 }
899 }
900 \qquad \qquad \bullet901 \msg_warning:nnn { hyp } { pdfa-no-named-action }{#1}
902 #2
903 }
\gamma<sup>904</sup> \group_end:
905906 {{\let\protect\relax#2}}
907 }
908
```
# **11 Link decorations**

### **11.1 Functions to export and select colors**

We support two input syntax: color expressions and model with values. Exporting can be done by first setting the color with  $\_{\_hyp\_color\_set:nn}$  (if needed to a temporary color name) and then using \color export:nnN. But we need a variant as the export format space-sep-cmyk or space-sep-rgb is stored in a tl.

<span id="page-38-1"></span><span id="page-38-0"></span><sup>909</sup> \cs\_generate\_variant:Nn \color\_export:nnN {nVN} \\_\_hyp\_color\_select:n {⟨color⟩} \\_\_hyp\_color\_select:n These commands select a (text) color. {⟨*color*⟩} should have either the format [model]{value} or be a color expression. For examples: [rgb]{1,0,.5} or red!50!blue [\\\_\\_hyp\\_color\\_select:n](#page-38-0) \\_\_hyp\_color\_select\_aux:wn Color keys need to parse color expressions. Two input types are supported:  $color=[rgb]{1,0,.5}$ and color=red!50!blue. <sup>910</sup> \cs\_new\_protected:Npn \\_\_hyp\_color\_select:n #1  $911 \quad 5$ 912 \tl\_if\_head\_eq\_charcode:nNTF {#1}[ %]  $913$  {  $\rho_{14}$  \\_\_hyp\_color\_select\_aux:wn #1 <sup>915</sup> } 916 **{** 917 \color\_select:n {#1} <sup>918</sup> } <sup>919</sup> } 920 <sup>921</sup> \cs\_new\_protected:Npn \\_\_hyp\_color\_select\_aux:wn [#1] #2  $922 \frac{1}{2}$ <sup>923</sup> \color\_select:nn {#1}{#2}  $924$  } 925 <sup>926</sup> \cs\_generate\_variant:Nn \\_\_hyp\_color\_select:n {e} (*End definition for* \\_\_hyp\_color\_select:n *and* \\_\_hyp\_color\_select\_aux:wn*.*) \\_\_hyp\_color\_set:nn {⟨ name ⟩} {⟨color⟩} \\_\_hyp\_color\_set:nn These commands store the color in {⟨*name*⟩}. {⟨*color*⟩} should have either the format [model] {value} or be a color expression. For examples: [rgb]  $\{1,0, .5\}$  or red!50!blue [\\\_\\_hyp\\_color\\_set:nn](#page-38-1) \\_\_hyp\_color\_set\_aux:nwn Color keys need to parse color expressions. Two input types are supported:  $color=[rgb]{1,0,.5}$ and color=red!50!blue. <sup>927</sup> \cs\_new\_protected:Npn \\_\_hyp\_color\_set:nn #1 #2  $928$  { 929 \tl\_if\_head\_eq\_charcode:nNTF {#2}[ %]  $930 \frac{1}{20}$  $\verb|0.31| \verb|0.5| \verb|0.5| \verb|0.5| \verb|0.5| \verb|0.5| \verb|0.5| \verb|0.5| \verb|0.5| \verb|0.5| \verb|0.5| \verb|0.5| \verb|0.5| \verb|0.5| \verb|0.5| \verb|0.5| \verb|0.5| \verb|0.5| \verb|0.5| \verb|0.5| \verb|0.5| \verb|0.5| \verb|0.5| \verb|0.5| \verb|0.5| \verb|0.5| \verb|0.5| \verb|0.5| \verb|0.5| \verb|0.5| \verb|0.5| \verb$  $932$  }  $933$   $\big\{$ <sup>934</sup> \color\_set:nn {#1} {#2} 935 **}** <sup>936</sup> } 027 <sup>938</sup> \cs\_new\_protected:Npn \\_\_hyp\_color\_set\_aux:nwn #1 [#2] #3 939  $\bigcup$ <sup>940</sup> \color\_set:nnn {#1}{#2}{#3} <sup>941</sup> } 942 <sup>943</sup> \cs\_generate\_variant:Nn \\_\_hyp\_color\_set:nn {ne} (*End definition for*  $\lambda$  *hyp color set:nn and*  $\lambda$  *hyp color set aux:nwn.*)

### **11.2 Textcolor of links**

colors are added in the hooks. This means that they can also be removed if needed. They add a group—this isn't needed with hyperref code, but could be relevant with low-level annotations.

```
\texttt{sup\_map\_inline}: \mathbb{N}n \setminus c\_hyp\_map\_hyp\_annot\_prop945 {
                    946 \hook_gput_code:nnn
                    947 {pdfannot/link/#2/begin}
                    948 {hyp/color}
                    949 {
                    950 \bool_if:cT { l_hyp_annot_color#1_bool }
                    951 \{952 \group_begin:
                    953 \color_select:n { hyp/color/#1}
                    954 }
                    055 }
                    956 \hook_gput_code:nnn
                    957 {pdfannot/link/#2/end}
                    958 {hyp/color}
                    959 {
                    960 \bool_if:cT { l_hyp_annot_color#1_bool }
                    961 \{962 \group_end:
                    963 }
                    964 }
                    965 }
colorlinks (setup key) This key also resets the border and borderstyle.
                    966 \keys_define:nn { hyp / setup }
                    967 {
                    968 , colorlinks .meta:n =
                    969 {
                    970 ,pdfborder={0~0~0}
                    971 ,pdfborderstyle=
                    972 ,colorurl =#1
                    973 , colorlink =#1
                    974 , colorrun =#1
                    975 ,colormenu =#1
                    976 ,colorfile =#1
                    977 }
                    978 , colorlinks .default:n = {true}
                    979 }
 colorurl (setup key)
colorlink (setup key)
 colorrun (setup key)
colormenu (setup key)
colorfile (setup key)
 urlcolor (setup key)
linkcolor (setup key)
 runcolor (setup key)
menucolor (setup key)
filecolor (setup key)
allcolors (setup key)
                    980 \seq_map_inline:Nn \c__hyp_annot_types_seq
                    981 {
                    982 \keys_define:nn { hyp / setup }
                    983 {
                    984 ,color#1 .bool_set:c = { l_hyp_annot_color#1_bool }
                    985 ,#1color .code:n = {\{\lambda_{\text{hyp}}\}}color_set:ne {\{\text{hyp/color}}\} }
                    986 }
                    987 }
                    988
```
40

```
989 \keys_define:nn { hyp / setup }
990 {
991 , allcolors . meta:n =
992 {
993 ,urlcolor=#1
994 ,linkcolor=#1
995 ,runcolor=#1
996 ,filecolor=#1
997 ,menucolor=#1
998 }
999 ,allcolors .value_required:n = true
1000 }
```
# **11.3 Style and color of borders**

#### **11.3.1 Border color**

The border color is set by link type. The color can be set as rgb (default) or cmyk (unusual). This can be set with the bordercolormodel key:

```
bordercolormodel (setup key)
```

```
1001 \keys_define:nn { hyp / setup }
1002 {
1003 ,bordercolormodel .choices:nn =
1004 {rgb, cmyk}
1005 { \str_gset:Nn \g__hyp_bordercolormodel_str {space-sep-#1}}
1006 ,bordercolormodel .initial:n ={rgb}
1007 }
1008 \prop_map_inline:Nn \c__hyp_map_hyp_annot_prop
1009 {
1010 \keys_define:nn { hyp / setup }
1011 \qquad \qquad \qquad \qquad \qquad \qquad \qquad \qquad \qquad \qquad \qquad \qquad \qquad \qquad \qquad \qquad \qquad \qquad \qquad \qquad \qquad \qquad \qquad \qquad \qquad \qquad \qquad \qquad \qquad \qquad \qquad \qquad \qquad \qquad \qquad \qquad 1012 #1bordercolor .code:n =
1013 {
1014 \tl_if_empty:nTF { ##1 }
1015 \left\{1016 \pdfannot_dict_remove:nn
1017 {link/#2}
1018 \{ C \}1019 }
1020 \left\{ \begin{array}{c} 1 \end{array} \right\}1021 \__hyp_color_set:ne {hyp/color/#1border}{##1}
1022 \color_export:nVN
1023 {hyp/color/#1border}
1024 \g_hyp_bordercolormodel_str
1025 \l_hyp_tmpa_tl
1026 \pdfannot_dict_put:nnx
1027 {link/#2}
1028 f C }
1029 \{ [\lceil \lceil \cdot \rceil \cdot \text{lnyp\_tmpa\_tl}] \}1030 }
1031 }
1032 }
1033 }
```

```
1034
1035 \keys_define:nn { hyp / setup }
1036 {
1037 ,allbordercolors .meta:n =
1038 {
1039 ,linkbordercolor=#1
1040 ,urlbordercolor =#1
1041 ,filebordercolor=#1
1042 ,menubordercolor=#1
1043 , runbordercolor =#1
1044 }
1045 ,allbordercolors .value_required:n = true
1046 }
1047
```
# **11.3.2 Borderwidth and -arc**

```
1048 \prop_map_inline:Nn \c__hyp_map_hyp_annot_prop
1049 {
1050 \keys_define:nn { hyp / setup }
1051 {
1052 #1border .code:n =
1053 {
1054 \tilde{\text{t1\_inf\_empty: nTF}} \{ #\#1 \}1055 \left\{ \begin{array}{c} \end{array} \right.1056 \pdfannot_dict_remove:nn
1057 {link/#2}
1058 { Border }
1059 }
1060 \qquad \qquad \qquad \qquad \qquad \qquad \qquad \qquad \qquad \qquad \qquad \qquad \qquad \qquad \qquad \qquad \qquad \qquad \qquad \qquad \qquad \qquad \qquad \qquad \qquad \qquad \qquad \qquad \qquad \qquad \qquad \qquad \qquad \qquad \qquad \qquad \qquad \qquad \qquad \qquad 1061 \pdfannot_dict_put:nnn
1062 {link/#2}
1063 { Border }
\left\{ \begin{array}{ll} \texttt{[#1]} \\ \texttt{1064} \end{array} \right\}1065 }
1066 }
1067 }
1068 }
1069 \keys_define:nn { hyp / setup }
1070 \frac{1}{2}1071 ,pdfborder .code:n =
1072 {
1073 \tl_if_empty:nTF { #1 }
1074 {
1075 \verb|\prop_map_inline:Nn \c_hyp_map_hyp_nametprop|1076 \{1077 \pdfannot_dict_remove:nn
1078 {link/##2}
1079 { Border }
1080 }
1081 }
1082 {
1083 \prop_map_inline:Nn \c__hyp_map_hyp_annot_prop
1084 \left\{ \begin{array}{c} \end{array} \right.
```

```
1085 \pdfannot_dict_put:nnn
1086 {link/##2}
1087 { Border }
1088 { [#1] }
1089 }
1090 }
1091 }
1092 ,pdfborder .initial:n = {0~0~1},
1093 }
```
#### **11.3.3 Borderstyle**

This keys fill the extended /BS entry (a dictionary).

```
pdfborderstyle (setup key)
 urlborderstyle (setup key)
linkborderstyle (setup key)
 runborderstyle (setup key)
fileborderstyle (setup key)
menuborderstyle (setup key)
                             1094 \prop_map_inline:Nn \c__hyp_map_hyp_annot_prop
                             1095 {
                             1096 \keys_define:nn { hyp / setup }
                             1097 {
                             1098 #1borderstyle .code:n =
                             1099 {
                             1100 \text{tl}_\text{1f_empty: nTF} \{ #1 }1101 \left\{1102 \pdfannot_dict_remove:nn
                             1103 {link/#2}
                             1104 { BS }
                             \begin{matrix} \color{red}1105 \\ 1106 \end{matrix} \qquad \qquad \begin{matrix} \color{red} \blacklozenge \end{matrix}1106 {
                             1107 \pdfannot_dict_put:nnn
                             1108 {link/#2}
                             1109 { BS }
                             \left\{\begin{array}{c}\texttt{<<#1110} \\ \texttt{1111} \end{array}\right\}\frac{1}{1111} }
                             \begin{array}{ccc}\n & & & \text{ } \\
\text{1112} & & & \text{ } \\
\text{1113} & & & \text{ } \\
\end{array}\begin{matrix} 1113\\ 1114 \end{matrix}1114 }
                             1115 \keys_define:nn { hyp / setup }
                             1116 {
                             1117 ,pdfborderstyle .code:n =
                             1118 {
                             1119 \tl_if_empty:nTF { #1 }
                             1120 \{1121 \prop_map_inline:Nn \c__hyp_map_hyp_annot_prop
                             1122 \left\{ \begin{array}{c} \end{array} \right.1123 \pdfannot_dict_remove:nn
                             1124 {link/##2}
                             1125 { BS }
                             1126 }
                             1127 }
                             1128 \qquad \qquad \left. \right.1129 \prop_map_inline:Nn \c__hyp_map_hyp_annot_prop
                             1130 \qquad \qquad \qquad \qquad1131 \pdfannot_dict_put:nnn
                             1132 {link/##2}
                             1133 { BS }
```

```
1134 { <<#1>> }
1135 }
1136 }
1137 }
\texttt{1138} \qquad \texttt{,} \texttt{pdfborderstyle .initial:} \texttt{n = {},}1139 }
```
# **11.4 ocgcolorlinks**

OCG colorlinks need objects and an entry in the catalog. Perhaps the objects need public names to avoid that ocgx2 has to create duplicates? TODO

\\_\_hyp\_ocg\_init: This commands write the objects as needed if ocg links are used. The initialization should happens only once.

```
1140 \cs_new_protected:Npn \__hyp_ocg_init:
1141 {
1142 \qquad \texttt{\label{thm:u142} \hbox{pdf\_object_new:nn} \hbox{if} \verb|lipp/OCG/View}| \verb|f_dict|)1143 \pdf_object_new:nn { __hyp/OCG/Print } { dict }
1144 \pdf_object_new:nn { __hyp/OCG/config } { dict }
1145 \pdf_object_new:nn { __hyp/OCG/refarray } { array }
1146 \pdf_object_write:nx { __hyp/OCG/refarray }
1147 {
1148 \pdf_object_ref:n { __hyp/OCG/View }
1149 \c_space_tl
1150 \pdf\_object\_ref:n { __hyp/OCG/Print }<br>1151 }
1151 }
1152 \pdf_object_write:nn { __hyp/OCG/View }
1153 \{1154 /Type/OCG
1155 /Name (View)
1156 /Usage
1157 <<
1158 /Print <</PrintState/OFF>>~
1159 /View <</ViewState/ON >>~
1160 >>
1161 }
1162 \pdf_object_write:nn { __hyp/OCG/Print }
1163 {
1164 /Type/OCG
1165 /Name (Print)
1166 /Usage
1167 <<
1168 /Print <</PrintState/ON>>~
1169 /View <</ViewState/OFF>>~
1170 >>
1171 }
1172 \pdfmanagement_add:nnx { Catalog / OCProperties }{OCGs }{ \pdf_object_ref:n {__hyp/OC
1173 \pdfmanagement_add:nnx { Catalog / OCProperties }{OCGs }{ \pdf_object_ref:n {__hyp/OC
1174 \pdf_object_write:nx { __hyp/OCG/config }
1175 \{1176 /OFF[\pdf_object_ref:n { __hyp/OCG/Print }]
1177 /AS[
1178 <<
1179 /Event/View
```

```
1180 /OCGs\c_space_tl \pdf_object_ref:n { __hyp/OCG/refarray }
1181 /Category[/View]
1182 >>
1183 <<
1184 /Event/Print
1185 /OCGs\c_space_tl \pdf_object_ref:n { __hyp/OCG/refarray }
1186 /Category [/Print]
1187 >>
1188 <<
1189 /Event/Export
1190 /OCGs\c_space_tl \pdf_object_ref:n { __hyp/OCG/refarray }
1191 /Category [/Print]
1192 >>
1193 ]
1194 }
1195 \pdfmanagement_add:nnx { Catalog / OCProperties }{ D }{ \pdf_object_ref:n { __hyp/OCG
1196 \cs_gset:Npn \__hyp_ocg_init: {}
1197 }
```
(*End definition for* \\_\_hyp\_ocg\_init:*.*)

We use like with colors a hook, this allows ocgx to replace it. The implementation

is rather simple and uses a box.

```
1198 \prop_map_inline:Nn \c__hyp_map_hyp_annot_prop
1199 {
1200 \hook_gput_code:nnn
1201 {pdfannot/link/#2/begin}
1202 {hyp/ocg}
1203 {
\verb+\book_if: cT { l_hyp\_annot\_ocgcolor#1_bool }1205 \{1206 \qquad \qquad \qquad \qquad \text{hypocg\_init:}1207 \group_begin:
1208 \hbox_set:Nw \l__hyp_tmpa_box
1209 }
1210 }
1211 \hook_gput_code:nnn
1212 {pdfannot/link/#2/end}
1213 {hyp/ocg}
1214 \left\{ \begin{array}{c} 1 \end{array} \right\}1215 \bool_if:cT { l_hyp_annot_ocgcolor#1_bool }
1216 \left\{ \begin{array}{c} 1216 & 1216 \\ 1216 & 1216 \end{array} \right\}1217 \hbox{\bf \hbox{\tt \hbox{hbox\_set\_end}}:
1218 \mbox
1219 \left\{1220 \pdf_bdcobject:nn {OC}{__hyp/OCG/Print}
1221 \hbox_overlap_right:n { \box_use:N \l__hyp_tmpa_box }
1222 \qquad \qquad \qquad \qquad \qquad \qquad \qquad \qquad \qquad \qquad \qquad \qquad \qquad \qquad \qquad \qquad \qquad \qquad \qquad \qquad \qquad \qquad \qquad \qquad \qquad \qquad \qquad \qquad \qquad \qquad \qquad \qquad \qquad \qquad \qquad \qquad \qquad \qquad \qquad \qquad \qquad \q1223 \pdf_bdcobject:nn {OC}{__hyp/OCG/View}
1224 \group_begin:
1225 \color_select:n { hyp/color/#1 }
1226 \box_use_drop:N \l__hyp_tmpa_box
1227 \group_end:
1228 \qquad \qquad \qquad \qquad \qquad \qquad \qquad \qquad \qquad \qquad \qquad \qquad \qquad \qquad \qquad \qquad \qquad \qquad \qquad \qquad \qquad \qquad \qquad \qquad \qquad \qquad \qquad \qquad \qquad \qquad \qquad \qquad \qquad \qquad \qquad \qquad \qquad \qquad \qquad \qquad \qquad \q1229 }
```

```
1230 \group_end:
                        1231 }
                       1232 }
                       1233 }
ocgcolorlinks (setup key)
These are the keys for ocgcolors. We try to disable it for pdf version below 1.5
ocgcolorlink (setup key)
 ocgcolorurl (setup key)
ocgcolorfile (setup key)
ocgcolormenu (setup key)
 ocgcolorrun (setup key)
                       1234 \bool_lazy_or:nnTF
                       1235 { \pdf_version_compare_p:Nn > {1.4} }
                       1236 { \str_if_eq_p:ee{\pdf_version_major:}{-1} }
                       1237 {
                       1238 \keys_define:nn { hyp / setup }
                       1239 \uparrow1240 ,_ocgcolorlinks .meta:n =
                       1241 \left\{ \begin{array}{c} 1 \end{array} \right.1242 ocgcolorlink=#1,
                        1243 ocgcolorurl=#1,
                        1244 ocgcolorfile=#1,
                       1245 ocgcolorrun=#1,
                       1246 ocgcolormenu=#1
                        1247 }
                       1248 ,_ocgcolorlinks .default:n = true
                       \begin{array}{ccc}\n & & & \text{ } \\
 & & & \text{ } \\
 & & & \text{ } \\
\text{1250} & & & \text{ } \\
\end{array}1250 }
                       1251 {
                       1252 \keys_define:nn { hyp / setup }
                        1253 {
                        1254 ,_ocgcolorlinks .code:n =
                       1255 {
                       1256 \msg_warning:nnxx
                       1257 { hyp }
                       1258 { ignore-deprecated-or-unknown-option-in-pdf-version }
                       1259 { ocgcolorlinks } { \pdf_version_major:.\pdf_version_minor: }
                       1260 }
                       1261 }
                       1262 }
                       1263
                       1264 \keys_define:nn { hyp / setup }
                       1265 {
                       1266 ,ocgcolorlinks .choice:
                       1267 , ocgcolorlinks / true .meta:n = 12681268 {
                       1269 pdfborder ={0 \sim 0 \sim 0},
                       1270 pdfborderstyle ={},
                       1271 colorlinks = false,
                       1272 _ocgcolorlinks = true
                       1273 }
                        1274 ,ocgcolorlinks / false .meta:n =
                        1275 {
                       1276 _ocgcolorlinks = false
                       1277 }
                       1278 ,ocgcolorlinks .default:n = {true}
                       1279 }
                       1280
                       1281 \seq_map_inline:Nn \c__hyp_annot_types_seq
```

```
1282 {
1283 \bool_lazy_or:nnTF
1284 { \pmb{\text{green}compare\_p:} Nn > {1.4} }\label{thm:1285} $$ \{ \strut \strut \iflimits_{eq_p:ee{\pdf\_version\_major:}{-1} } \quad1286 \bigg\{1287 \keys_define:nn { hyp / setup }
1288 {
1289 ,ocgcolor#1 .bool_set:c = { 1_hyp_annot_ocgcolor#1_bool }
1290 }
1291 }
1292 \qquad \qquad \qquad \qquad1293 \keys_define:nn { hyp / setup }
1294 \left\{ \begin{array}{c} 1 \end{array} \right\}1295 ,ocgcolor#1 .code:n=
1296 \left\{ \begin{array}{c} \end{array} \right.1297 \msg_warning:nnxx
1298 { hyp }
1299 { ignore-deprecated-or-unknown-option-in-pdf-version }
1300 { ocgcolor#1 }
{ \pmb{\text{updiff\_version\_major: .\} \} }1302 }
1303 }
1304 }
1305 }
```
# **11.5 Highlighting**

This keys set what happens if you click on a link

```
1306 \prop_map_inline:Nn \c__hyp_map_hyp_annot_prop
1307 {
1308 \keys_define:nn { hyp / setup }
1309 {
1310 ,#1highlight .choices:nn =
1311 {JI, /N, /0, /P}1312 {
1313 \pdfannot_dict_put:nnn
1314 {link/#2}
1315 { H }
1316 { ##1 }
1317
1318 }
1319 ,#1highlight / .code:n =
1320 {
1321 \pdfannot_dict_remove:nn
1322 {link/#2}
1323 { H }
1324
1325 }
1326,#1highlight / unknown .code:n =
1327 {
1328 \msg_warning:nnxxx { hyp } { unknown-choice+empty }
1329 { pdfhighlight }
1330 \{ /I \sim (inverse), /N \sim (no \; effect), /O \sim (outline), /P \sim (inset) \}1331 { \exp_not:n {##1} }
```

```
1332 }
1333 }<br>1334 }
1334 }
1335
1336
1337 \keys_define:nn { hyp / setup }
1338 {
1339 ,pdfhighlight .choices:nn =
1340 { /I, /N, /O, /P}
1341 {
1342 \prop_map_inline:Nn \c__hyp_map_hyp_annot_prop
13431344 \pdfannot_dict_put:nnn
1345 {link/####2}
1346 { H }
1347 { #1 }
1348 }
1349 }
1350 ,pdfhighlight / .code:n =
1351 {
1352 \prop_map_inline:Nn \c__hyp_map_hyp_annot_prop
1353 {
1354 \pdfannot_dict_remove:nn
1355 {link/##2}
1356 { H }
1357 }
1358 }
1359 , pdfhighlight .initial:n = \{ /I \},
1360 ,pdfhighlight / unknown .code:n =
1361 {
1362 \msg_warning:nnxxx { hyp } { unknown-choice+empty }
1363 { pdfhighlight }
1364 \{ /I \sim (inverse), /N \sim (no\ effect), /O \sim (outline), /P \sim (inset) \}1365 { \exp_not:n {#1} }
1366 }
1367 }
```
# **11.6 Hiding links**

This key disable all appearance keys. The link themselves are still there.

```
hidelinks (setup key)
hidelink (setup key)
 hideurl (setup key)
hidefile (setup key)
 hiderun (setup key)
hidemenu (setup key)
                     1368 \keys_define:nn { hyp / setup }
                     1369 {
                     1370 hidelinks .meta:n =
                     1371 {
                     1372 , colorlinks = false
                     1373 ,ocgcolorlinks = false
                     1374 ,pdfborder = { 0~0~0~0 }
                     1375 ,pdfborderstyle=<br>1376 }
                     1376 }
                     1377 }
                     1378
                     1379 \seq_map_inline:Nn \c__hyp_annot_types_seq
```

```
1380 {
1381 \keys_define:nn { hyp / setup }
1382 {
1383 hide#1 .meta:n =
1384 {
1385 , color#1 = false
1386 , oogcolor#1 = false1387 ,#1border = { 0~0~0~0 }
1388 ,#1borderstyle =
1389 }
1390 }
1391 }
```
## **11.7 color schemes and settings**

This define the key for the color schemes and sets the default colors.

```
colorscheme (setup key)
```

```
1392 \keys_define:nn { hyp / setup }
1393 {
1394 colorscheme .code:n =
1395 \{1396 \preccurlyeq \prop_map_inline:cn { c__hyp_colorscheme_#1_prop }
1397 \left\{ \begin{array}{c} \end{array} \right.1398 \keys_set:nn { hyp /setup }
1399 \left\{ \begin{array}{c} \end{array} \right.1400 \text{#} \# 1 = \text{#} \# 21401 }
1402 }
1403 }
1404 }
1405 \keys_set:nn { hyp / setup } {colorscheme=phelype}
```
# **12 Keys**

# **12.1 Ignored keys**

The following are ignored (with or without warnings)

```
unicode (setup key)
pdfencoding (setup key)
 pdfversion (setup key)
                           1406 \keys_define:nn { hyp / setup }
                           1407 {
                           1408 , unicode .code: n = \{\}1409 ,pdfencoding .code:n = {}
                           1410 , pdfversion . code:n =1411 \left\{ \begin{array}{ccc} 1 & 1 & 1 \\ 1 & 1 & 1 \end{array} \right\}1412 \msg_warning:nn { hyp }{ pdfversion-disabled }
                           1413 }
                           1414 }
                           1415 %
```
#### **12.2 Various keys for the pdf and linking behaviour**

This keys are typically set only once.

```
verbose (setup key)
          debug (setup key)
          draft (setup key)
          final (setup key)
                           1416 \keys_define:nn { hyp / setup }
                           1417 \quad \textsf{f}1418 ,verbose .choice:
                           1419 ,verbose / true .code:n = { \Hy@verbosetrue}
                           1420 , verbose / false .code: n = \{ \H\text{W@verbosefalse}\}1421 , verbose .default:n = {true}
                           1422 , debug .meta:n = {verbose=#1}
                           1423 , debug .default:n = {true}
                           1424 }
                           1425 \keys_define:nn { hyp / setup }
                           1426 {
                           1427 , draft .code:n =
                           1428 \{1429 \Hy@drafttrue
                           1430 \PassOptionsToPackage{draft}{bookmark}
                           1431 }
                           1432 ,final .code:n =
                           1433 {
                           1434 \Hy@finaltrue
                           1435 \PassOptionsToPackage{final}{bookmark}
                           1436 }
                           1437 }
      extension (setup key)
 hypertexnames (setup key)
  naturalnames (setup key)
     pageanchor (setup key)
        linktoc (setup key)
    linktocpage (setup key)
     plainpages (setup key)
localanchorname (setup key)
linkfileprefix (setup key)
                           1438 \keys_define:nn { hyp / setup }
                           1439 {
                           1440 , extension .tl_set:N = \XR@ext
                           1441 , extension .initial:n= pdf
                           1442 , hypertexnames .choice:
                           1443 ,hypertexnames / true .code:n = { \Hy@hypertexnamestrue}
                           1444 , hypertexnames / false .code:n = { \Hy@hypertexnamesfalse}
                           1445 , hypertexnames .default:n = {true}
                           1446 ,linkfileprefix .tl_set:N = \Hy@linkfileprefix
                           1447 ,localanchorname .choice:
                           1448 ,localanchorname / true .code:n = { \Hy@localanchornametrue }
                           1449 ,localanchorname / false .code:n = \{ \Hydlocalanchormamefalse \}1450 ,localanchorname .default:n = {true}
                           1451 , naturalnames .choice:
                           1452 ,naturalnames / true .code:n = { \Hy@naturalnamestrue}
                           1453 ,naturalnames / false .code:n = { \Hy@naturalnamesfalse}
                           1454 ,naturalnames .default:n = {true}
                           1455 , pageanchor . choice:
                           1456 ,pageanchor / true .code:n = { \Hy@pageanchortrue}
                           1457 , pageanchor / false .code: n = \{ \Hydpage{pageanchorfalse}1458 , pageanchor .default:n = {true}
                           1459 , plainpages . choice:
                           1460 ,plainpages / true .code:n = { \Hy@plainpagestrue}
                           1461 ,plainpages / false .code:n = { \Hy@plainpagesfalse}
                           1462 , plainpages .default:n = {true}
```

```
1463 }
               1464
               1465 \keys_define:nn { hyp / setup }
               1466 {
               1467 ,linktoc .choices:nn = { none, section, all, page }
               1468 \bigg\{1469 \cs_set_eq:Nc \Hy@linktoc { Hy@linktoc@#1 }
               1470 }
               1471 , linktoc / unknown .code:n =
               1472 {
               1473 \msg_warning:nnxxx { hyp } { unknown-choice }
               1474 { linktoc }
               1475 { none, section, all, page }
               1476 { \exp_not:n {#1} }
               1477 }
               1478 ,linktocpage .choice:
               1479 ,linktocpage / true .meta:n = {linktoc=page}
               1480 ,linktocpage / false .meta:n = {linktoc=section}
               1481 ,linktocpage .default:n = true
               1482 }
               1483
link (setup key)
This booleans allow to disable the link types.
url (setup key)
file (setup key)
menu (setup key)
 run (setup key)
               1484 \prop_map_inline:Nn \c__hyp_map_hyp_annot_prop
               1485 {
               1486 \keys_define:nn { hyp / setup }
               1487 {
               1488 ,#1 .bool_set:c = {1_{\text{-hyp\_annot\_#2\_bool}}}1489 }
               1490 }
               1491 \keys_define:nn { hyp / setup }
               1492 \frac{1}{2}1493 , baseurl .code:n =
               1494 \uparrow1495 \__hyp_text_pdfstring:ooN { #1 } {\l__hyp_text_enc_uri_print_tl} \l__hyp_tmpa_tl
               1496 \tl_if_empty:NTF \l__hyp_tmpa_tl
               1497 {
               1498 \pdfmanagement_remove:nn {Catalog} { URI }
               1499 }
               1500 \big\{1501 \pdfmanagement_add:nnx {Catalog} { URI }{ <</Base \l__hyp_tmpa_tl>> }
               1502 }
               1503 }
               1504 %only false does something ...
               1505 ,bookmarks .choice:
               1506 ,bookmarks / false .code:n = {\RemoveFromHook {begindocument/before}[hyperref/bookmark]}
               1507 , bookmarks / true .code: n = \{\}1508 , bookmarks .default:n = {true}
               1509 ,bookmarksnumbered .choice:
               1510 ,bookmarksnumbered / false .code:n = { \Hy@bookmarksnumberedfalse }
               1511 ,bookmarksnumbered / true .code:n = { \Hy@bookmarksnumberedtrue }
               1512 , bookmarksnumbered .default:n = {true}
               1513 ,bookmarksopen .choice:
```

```
1514 ,bookmarksopen / false .code:n = { \Hy@bookmarksopenfalse }
1515 ,bookmarksopen / true .code:n = { \Hy@bookmarksopentrue }<br>1516 .bookmarksopen .default:n = {true}
1516 ,bookmarksopen .default:n
1517 ,bookmarksopenlevel .tl_set:N = \@bookmarksopenlevel
1518 ,bookmarkstype .tl_set:N = \Hy@bookmarkstype
1519 ,pdfcenterwindow .choice:
1520 ,pdfcenterwindow / false .code:n =
1521 {
1522 \pdfmanagement_remove:nn {Catalog / ViewerPreferences }{ CenterWindow }
1523 }
1524 ,pdfcenterwindow / true .code:n =
1525 {
1526 \pdfmanagement_add:nnn {Catalog / ViewerPreferences } { CenterWindow }{ true }
1527 }
1528 ,pdfcenterwindow / .code:n =
1529 {
1530 \pdfmanagement_remove:nn {Catalog / ViewerPreferences }{ CenterWindow }
1531 }
1532 ,pdfcenterwindow / unknown .code:n =
1533 \{1534 \msg_warning:nnxx { hyp } { no-bool }
1535 { pdfcenterwindow }
1536 { \exp_not:n {#1} }
1537 }
1538 ,pdfcenterwindow .default:n = true
1539 ,pdfdirection .choice:
1540 ,pdfdirection / L2R .code:n =
1541 {
1542 \pdfmanagement_add:nnn {Catalog / ViewerPreferences } { Direction }{ /L2R }
1543 }
1544 ,pdfdirection / R2L .code:n =
1545 {
1546 \pdfmanagement_add:nnn {Catalog / ViewerPreferences } { Direction }{ /R2L }
1547 }
1548 ,pdfdirection / .code:n =
1549 \uparrow1550 \pdfmanagement_remove:nn {Catalog / ViewerPreferences } { Direction }
1551 }
1552 ,pdfdirection / unknown .code:n =
1553 {
1554 \msg_warning:nnxxx { hyp } { unknown-choice+empty }
1555 { pdfdirection }
1556 { L2R , R2L }
1557 { \exp_not:n {#1} }
1558 }
1559 ,pdfdisplaydoctitle .choice:
1560 ,pdfdisplaydoctitle / false .code:n =
1561 \{1562 \pdfmanagement_remove:nn {Catalog / ViewerPreferences } { DisplayDocTitle }
1563 }
1564 ,pdfdisplaydoctitle / true .code:n =
1565 {
1566 \pdfmanagement_add:nnn {Catalog / ViewerPreferences } { DisplayDocTitle } { true }
1567 }
```

```
1568 ,pdfdisplaydoctitle .default:n = true
1569 ,pdfduplex .choices:nn =
1570 {Simplex, DuplexFlipShortEdge, DuplexFlipLongEdge}
1571 {
1572 \pdf_version_compare:NnTF > {1.6}
1573 {
1574 \pdfmanagement_add:nnn {Catalog / ViewerPreferences }
1575 { PrintDuplex } { /#1 }
1576 }
1577 {
1578 \msg_warning:nnxx
1579 {hyp}
1580 {ignore-deprecated-or-unknown-option-in-pdf-version}
1581 {pdfduplex}
1582 {\pdf_version:}
1583 }
1584 }%
1585 ,pdfduplex / .code:n =
1586 {
1587 \pdfmanagement_remove:nn {Catalog / ViewerPreferences } { PrintDuplex }
1599
1589 ,pdfduplex / unknown .code:n =
1590 {
1591 \msg_warning:nnxxx { hyp } { unknown-choice+empty }
1592 { pdfduplex }
1593 { Simplex, DuplexFlipShortEdge, DuplexFlipLongEdge }
1594 { \exp_not:n {#1} }
1595 }
1596 ,pdffitwindow .choice:
1597 ,pdffitwindow / false .code:n =
1598 {
1599 \pdfmanagement_remove:nn {Catalog / ViewerPreferences } { FitWindow }
1600 }
1601 ,pdffitwindow / true .code:n =
1602 f
1603 \pdfmanagement_add:nnn {Catalog / ViewerPreferences } { FitWindow } { true }
1604 }
1605 ,pdffitwindow / .code:n =
1606 {
1607 \pdfmanagement_remove:nn {Catalog / ViewerPreferences } { FitWindow }
1608 }
1609 ,pdffitwindow .default:n = true
1610 ,pdffitwindow / unknown .code:n =
1611 {
1612 \msg_warning:nnxx { hyp } { no-bool }
1613 { pdffitwindow }
1614 { \exp_not:n {#1} }
1615 }
1616 ,pdflinkmargin .code:n = { \pdfannot_link_margin:n { #1 } }
1617 ,pdflinkmargin .initial:n = {1pt}
1618 ,pdfmenubar .choice:
1619 , pdfmenubar / true .code:n =
1620 {
1621 \pdfmanagement_remove:nn {Catalog / ViewerPreferences } { HideMenubar }
```

```
1622 }
1623 ,pdfmenubar / false .code:n =
1624 \frac{1}{2}1625 \pdfmanagement_add:nn {Catalog / ViewerPreferences }
1626 { HideMenubar } { true }
1627 }
1628 ,pdfmenubar / .code:n =
1629 {
1630 \pdfmanagement_remove:nn {Catalog / ViewerPreferences } { HideMenubar }
1631 }
1632 ,pdfmenubar .default:n = true
1633 ,pdfmenubar / unknown .code:n =
1634 {
1635 \msg_warning:nnxx { hyp } { no-bool }
1636 { pdfmenubar }
1637 { \exp_not:n {#1} }
1638 }
1639 ,pdfnewwindow .choice:
1640 ,pdfnewwindow / true .code:n =
1641 {
1642 \pdfdict_put:nnn {l_hyp/annot/A/GoToR}{/NewWindow}{true}
1643 \pdfdict_put:nnn {l_hyp/annot/A/Launch}{/NewWindow}{true}
1644 }
1645 ,pdfnewwindow / false .code:n =
1646 {
1647 \pdfdict_put:nnn {l_hyp/annot/A/GoToR}{/NewWindow}{false}
1648 \pdfdict_put:nnn {l_hyp/annot/A/Launch}{/NewWindow}{false}
1649 }
1650 ,pdfnewwindow / .code:n =
1651 {
1652 \pdfdict_remove:nn {l_hyp/annot/A/GoToR}{/NewWindow}
1653 \pdfdict_remove:nn {l_hyp/annot/A/Launch}{/NewWindow}
1654 }
1655 ,pdfnonfullscreenpagemode .choices:nn =
1656 { UseNone, UseOutlines, UseThumbs, FullScreen, UseOC } %pdf 1.5
1657 {
1658 \pdfmanagement_add:nnx {Catalog / ViewerPreferences }
1659 { NonFullScreenPageMode} {/#1}
1660 }
1661 ,pdfnonfullscreenpagemode / UseAttachments .code:n =
1662 {
1663 \pdf_version_compare:NnTF < {1.6}
1664 {
1665 %message
1666 }
1667 \overline{f}1668 \pdfmanagement_add:nnx {Catalog / ViewerPreferences }
1669 {NonFullScreenPageMode}{/UseAttachments}
1670 }
1671 }
1672 ,pdfnonfullscreenpagemode / .code:n =
1673 {
1674 \pdfmanagement_remove:nn {Catalog / ViewerPreferences } { NonFullScreenPageMode }
1675 }
```

```
1676 ,pdfnonfullscreenpagemode / unknown .code:n =
1677 {
1678 \msg_warning:nnxxx { hyp } { unknown-choice+empty }
1679 { pdfnonfullscreenpagemode }
1680 { UseNone, UseOutlines, UseThumbs, FullScreen, UseOC, UseAttachments (PDF 1.6) }
1681 { \exp_not:n {#1} }
1682 }
1683 ,pdfnumcopies .code:n =
1684 {
1685 \pdf_version_compare:NnTF > {1.6}
1686 \{1687 \tilde{\text{t1\_if\_empty: nTF }} {#1}
1688 \qquad \qquad1689 \pdfmanagement_remove:nn {Catalog / ViewerPreferences } { NumCopies }
1690 }
1691 \left\{ \begin{array}{c} 1691 \end{array} \right.1692 \pdfmanagement_add:nnx {Catalog / ViewerPreferences }
1693 {NumCopies}{#1}
1694 }
1695 }
1696 \{1697 \msg_warning:nnxx
1698 {hyp}
1699 {ignore-deprecated-or-unknown-option-in-pdf-version}
1700 {pdfnumcopies}
1701 {\pdf_version:}
1702 }
1703 }
1704 ,pdfpagelayout .choices:nn =
1705 { SinglePage, OneColumn, TwoColumnLeft, TwoColumnRight, TwoPageLeft, TwoPageRight}
1706 { \pdfmanagement_add:nnx {Catalog} { PageLayout }{ /#1 } }
1707 ,pdfpagelayout / .code:n =
1708 { \pdfmanagement_remove:nn {Catalog} { PageLayout } }
1709 ,pdfpagelayout / unknown .code:n =
1710 \qquad \qquad \qquad1711 \msg_warning:nnxxx { hyp } { unknown-choice+empty }
1712 { pdfpagelayout }
1713 { SinglePage, OneColumn, TwoColumnLeft, TwoColumnRight, TwoPageLeft, TwoPageRight }
1714 { \exp_not:n {#1} }
1715 }
1716 ,pdfpagemode .choices:nn =
1717 { UseNone, UseOutlines, UseThumbs, FullScreen, UseOC } %pdf 1.5
1718 { \pdfmanagement_add:nnx {Catalog} { PageMode }{ /#1 } }
1719 , pdfpagemode / UseAttachments .code:n =
1720 f
1721 \pdf_version_compare:NnTF > {1.5}
1722 \uparrow1723 \pdfmanagement_add:nnx {Catalog} { PageMode }{ /UseAttachments }
1724 }
1725 {
1726 \msg_warning:nnxx
1727 {hyp}
1728 {ignore-deprecated-or-unknown-value-in-pdf-version}
1729 {UseAttachments}
```

```
1730 {\pdf_version:}
1731 }
$\mathbf{1732}$ $\mathbf{1733}$ , \textrm{pdf} \texttt{pagemode}1733 ,pdfpagemode .initial:n = { UseOutlines } %for now ...
1734 ,pdfpagemode / unknown .code:n =
1735 {
1736 \msg_warning:nnxxx { hyp } { unknown-choice+empty }
1737 { pdfpagemode }
1738 { UseNone, UseOutlines, UseThumbs, FullScreen, UseOC, UseAttachments (PDF 1.6) }
1739 { \exp_not:n {#1} }
1740 }
_{\rm 1741} , pdfpagescrop .code:n =
1742 {
1743 \tl_if_empty:nTF {#1} %or blank?
1744 \left\{ \begin{array}{c} 1 \end{array} \right\}1745 \pdfmanagement_remove:nn {Pages} { CropBox }
1746 }
1747 {
1748 \pdfmanagement_add:nnx {Pages} { CropBox } { [#1] }
1749 }
1750 }
1751 ,pdfpicktraybypdfsize .choice:
1752 ,pdfpicktraybypdfsize / true .code:n =
1753 {
1754 \pdf_version_compare:NnTF > {1.6}
1755 \left\{ \begin{array}{c} \end{array} \right.1756 \pdfmanagement_add:nnn {Catalog / ViewerPreferences }
1757 { PickTrayByPDFSize } { true }
1758 }
1759 {
1760 \msg_warning:nnxx
1761 {hyp}
1762 {ignore-deprecated-or-unknown-option-in-pdf-version}
1763 {pdfpicktraybypdfsize}
1764 {\pdf_version:}
1765 }
1766 }
1767 ,pdfpicktraybypdfsize / false .code:n =
1768 {
1769 \pdf\_version\_compare:NnTF > {1.6}1770 {
1771 \pdfmanagement_add:nnn {Catalog / ViewerPreferences }
1772 { PickTrayByPDFSize } { false }
1773 }
1774 \left\{ \begin{array}{ccc} 1774 & & & \end{array} \right\}1775 \msg_warning:nnxx
1776 {hyp}
1777 {ignore-deprecated-or-unknown-option-in-pdf-version}
1778 {pdfpicktraybypdfsize}
1779 {\pdf_version:}
1780 }
1781 }
1782 ,pdfpicktraybypdfsize / .code:n =
1783 {
```

```
1784 \pdfmanagement_remove:nn {Catalog / ViewerPreferences } { PickTrayByPDFSize }
1785 }
1786 ,pdfpicktraybypdfsize / unknown .code:n =
1787 {
1788 \msg_warning:nnxx { hyp } { no-bool }
1789 { picktraybypdfsize }
1790 { \exp_not:n {#1} }
1791 }
1792 ,pdfprintarea .choices:nn =
1793 { MediaBox, CropBox, BleedBox, TrimBox, ArtBox }
1794 \uparrow1795 \pdf_version_compare:NnTF < {2.0}
1796 \left\{ \begin{array}{c} \end{array} \right.1797 \pdfmanagement_add:nnx {Catalog / ViewerPreferences }
1798 { PrintArea } { /#1 }
1799 }
1800 {
1801 \msg_warning:nnxx
1802 {hyp}
1803 {ignore-deprecated-or-unknown-option-in-pdf-version}
1804 {pdfprintarea}
1805 {\pmb{\text{l}}\text{rersion:}}1806 }
1807 }%
1808 ,pdfprintarea / .code:n =
1809 { \pdfmanagement_remove:nn {Catalog / ViewerPreferences } { PrintArea } }
1810 , pdf printarea / unknown .code:n =
1811 {
1812 \msg_warning:nnxxx { hyp } { unknown-choice+empty }
1813 { pdfprintarea }
1814 { MediaBox, CropBox, BleedBox, TrimBox, ArtBox }
1815 { \exp_not:n {#1} }
1816 }
1817 ,pdfprintclip .choices:nn =
1818 { MediaBox, CropBox, BleedBox, TrimBox, ArtBox }
1819 {
1820 \pdf_version_compare:NnTF < {2.0}
1821 \{1822 \pdfmanagement_add:nnx {Catalog / ViewerPreferences }
1823 { PrintClip } { /#1 }
1824 }
18251826 \msg_warning:nnxx
1827 {hyp}
1828 {ignore-deprecated-or-unknown-option-in-pdf-version}
1829 {pdfprintclip}
1830 {\pdf_version:}
1831 }
1832 }%
1833 , pdf printclip / .code:n =
1834 {
1835 \pdfmanagement_remove:nn {Catalog / ViewerPreferences } { PrintClip }
1836 }
1837 ,pdfprintclip / unknown .code:n =
```

```
1838 {
1839 \msg_warning:nnxxx { hyp } { unknown-choice+empty }
1840 { pdfprintclip }
1841 { MediaBox, CropBox, BleedBox, TrimBox, ArtBox }
1842 { \exp_not:n {#1} }
1843 }
1844 ,pdfprintpagerange .code:n =
1845 {
1846 \pdf_version_compare:NnTF > {1.6}
1847 \left\{ \begin{array}{c} \end{array} \right.1848 \tl_if_empty:nTF { #1}
1849 \left\{ \begin{array}{c} \end{array} \right.1850 \pdfmanagement_remove:nn {Catalog / ViewerPreferences }
1851 { PrintPageRange }
1852 }
1853 \left\{ \begin{array}{c} \end{array} \right.1854 \pdfmanagement_add:nnx {Catalog / ViewerPreferences }
1855 {PrintPageRange}{[#1]}
1856 }
\frac{1857}{1858} }
1858 \{1859 \msg_warning:nnxx
1860 {hyp}
1861 {ignore-deprecated-or-unknown-option-in-pdf-version}
1862 {pdfprintpagerange}
1863 {\pdf_version:}
1864 }
1865 }
1866 ,pdfprintscaling .choices:nn =
1867 { None, AppDefault }
1868 {
1869 \pdf_version_compare:NnTF > {1.5}
1870 {
1871 \pdfmanagement_add:nnx {Catalog / ViewerPreferences }
1872 { PrintScaling } { /#1 }
1873 }
1874 {
1875 \msg_warning:nnxx
1876 {hyp}
1877 {ignore-deprecated-or-unknown-option-in-pdf-version}
1878 {pdfprintscaling}
1879 {\pdf_version:}
1880 }
1881 }%
1882 , pdf printscaling / .code: n =
1883 {
1884 \pdfmanagement_remove:nn {Catalog / ViewerPreferences } {PrintScaling }
1885 }
1886 ,pdfprintscaling / unknown .code:n =
1887 {
1888 \msg_warning:nnxxx { hyp } { unknown-choice+empty }
1889 { pdfprintarea }
1890 { None, AppDefault }
1891 { \exp_not:n {#1} }
```

```
1892 }
1893 ,pdfremotestartview .code:n =
1894 \sim1895 \tl_set:Nx \l__hyp_tmpa_tl {#1~null~null~null~}
1896 \exp_args:NNV
1897 \regex_extract_once:NnNTF \c__hyp_dest_startview_regex \l__hyp_tmpa_tl \l__hyp_tmpa_
1898 {
1899 \tl_set:Nx \l__hyp_dest_pdfremotestartview_tl {\seq_item:Nn \l__hyp_tmpa_seq {1}}
1900 }
1901 \{1902 \msg_warning:nnnn {hyp}{invalid-destination-value}{#1}{pdfremotestartview}
1903 \tl_set:Nn \l__hyp_dest_pdfremotestartview_tl {Fit}
1904    }
1905 }
1906 ,pdfremotestartview .initial:n = {Fit}
1907 % pdfstartpage is special as it shares code with pdfstartview
1908 ,pdfstartpage .code:n =
1909 {
1910 \tl_gset:Nx \g__hyp_dest_pdfstartpage_tl { #1 }
1911 \bool_if:nTF
1912 { \tl_if_empty_p:N \g__hyp_dest_pdfstartpage_tl || \tl_if_empty_p:N \g__hyp_dest_pd
1913 \left\{ \begin{array}{ccc} \end{array} \right\}1914 \pdfmanagement_remove:nn {Catalog} { OpenAction }
1915 }
1916 {
1917 \pdfmanagement_add:nnx {Catalog} { OpenAction }
1918 \left\{ \begin{array}{c} \end{array} \right.1919 [\pdf_pageobject_ref:n {\g__hyp_dest_pdfstartpage_tl}~/\g__hyp_dest_pdfstartview_tll
1920 }
1921 }
1922 }
1923 ,pdfstartpage .initial:n =1
1924 ,pdfstartview .code:n =
1925 \frac{1}{2}1926 \tl_set:Nx \l__hyp_tmpa_tl {#1~null~null~null~}
1927 \exp_args:NNV
1928 \regex_extract_once:NnNTF \c__hyp_dest_startview_regex \l__hyp_tmpa_tl \l__hyp_tmpa_
1929 {
1930 \tl_gset:Nx \g__hyp_dest_pdfstartview_tl {\seq_item:Nn \l__hyp_tmpa_seq {1}}
1931 }
1932 \qquad \qquad1933 \msg_warning:nnnn {hyp}{invalid-destination-value}{#1}{pdfstartview}
1934 \tl_gset:Nn \g__hyp_dest_pdfstartview_tl {Fit}
1935 }
1936 \bool if:nTF
1937 { \tl_if_empty_p:N \g__hyp_dest_pdfstartpage_tl || \tl_if_empty_p:N \g__hyp_dest_pd
1938 \qquad \qquad \qquad \qquad \qquad \qquad \qquad \qquad \qquad \qquad \qquad \qquad \qquad \qquad \qquad \qquad \qquad \qquad \qquad \qquad \qquad \qquad \qquad \qquad \qquad \qquad \qquad \qquad \qquad \qquad \qquad \qquad \qquad \qquad \qquad \qquad 1939 \pdfmanagement_remove:nn {Catalog} { OpenAction }
1940 }
1941 {
1942 \pdfmanagement_add:nnx {Catalog} { OpenAction }
1943 \left\{ \begin{array}{c} \end{array} \right.1944 [\pdf_pageobject_ref:n {\g__hyp_dest_pdfstartpage_tl}~/\g__hyp_dest_pdfstartview_tll
1945 }
```

```
1946 }
1947 }
1948 ,pdfstartview .initial:n = Fit
1949 ,pdftoolbar .choice:
1950 ,pdftoolbar / true .code:n =
1951 {
1952 \pdfmanagement_remove:nn {Catalog / ViewerPreferences } { HideToolbar }
1953 }
1954 ,pdftoolbar / false .code:n =
1955 {
1956 \pdfmanagement_add:nnn {Catalog / ViewerPreferences }
1957 { HideToolbar } { true }
1958 }
1959 ,pdftoolbar / true .code:n =
1960 \{1961 \pdfmanagement_remove:nn {Catalog / ViewerPreferences } { HideToolbar }
1962 }
1963 ,pdftoolbar .default:n = true
1964 ,pdftoolbar / unknown .code:n =
1965 {
1966 \msg_warning:nnxx { hyp } { no-bool }
1967 { pdftoolbar }
1968 { \exp_not:n {#1} }
1969 }
1970 % pdfview see below.
1971 ,pdfviewarea .choices:nn =
1972 { MediaBox, CropBox, BleedBox, TrimBox, ArtBox }
1973 {
1974 \pdf_version_compare:NnTF < {2.0}
1975 {
1976 \pdfmanagement_add:nnn {Catalog / ViewerPreferences }
1977 { ViewArea } { /#1 }
1978 }
1979 \sim1980 \msg_warning:nnxx
1981 {hyp}
1982 {ignore-deprecated-or-unknown-option-in-pdf-version}
1983 {pdfviewarea}
1984 {\pdf_version:}
1985 }
1986 }%
1987 ,pdfviewarea / .code:n =
1988 {
1989 \pdfmanagement_remove:nn {Catalog / ViewerPreferences } { ViewArea }
1990 }
1991 ,pdfviewarea / unknown .code:n =
1992 {
1993 \msg_warning:nnxxx { hyp } { unknown-choice+empty }
1994 { pdfviewarea }
1995 { MediaBox, CropBox, BleedBox, TrimBox, ArtBox }
1996 { \exp_not:n {#1} }
1997 }
1998 ,pdfviewclip .choices:nn =
1999 { MediaBox, CropBox, BleedBox, TrimBox, ArtBox }
```

```
2000 {
2001 \qquad \qquad \qquad \qquad \qquad \pdf_version_compare:NnTF < {2.0}
2002 \big\{2003 \pdfmanagement_add:nnn {Catalog / ViewerPreferences }
2004 { ViewClip } { /#1 }
2005 }
2006 \qquad \qquad \qquad \qquad \qquad \qquad \qquad \qquad \qquad \qquad \qquad \qquad \qquad \qquad \qquad \qquad \qquad \qquad \qquad \qquad \qquad \qquad \qquad \qquad \qquad \qquad \qquad \qquad \qquad \qquad \qquad \qquad \qquad \qquad \qquad \qquad 2007 \msg_warning:nnxx
2008 {hyp}
2009 {ignore-deprecated-or-unknown-option-in-pdf-version}
2010 {pdfviewclip}
2011 {\pdf_version:}
2012 }
2013 }%
2014 ,pdfviewclip / .code:n =
2015 {
2016 \pdfmanagement_remove:nn {Catalog / ViewerPreferences } { ViewClip }
2017 }
2018 ,pdfviewclip / unknown .code:n =
2019 {
2020 \msg_warning:nnxxx { hyp } { unknown-choice+empty }
2021 { pdfviewclip }
2022 { MediaBox, CropBox, BleedBox, TrimBox, ArtBox }
2023 { \exp_not:n {#1} }
2024 }
2025 ,pdfwindowui .choice:
2026 ,pdfwindowui / true .code:n =
2027 {
2028 \pdfmanagement_remove:nn {Catalog / ViewerPreferences } { HideWindowUI }
2029 }
2030 ,pdfwindowui / false .code:n =
2031 {
2032 \pdfmanagement_add:nnn {Catalog / ViewerPreferences }
2033 { HideWindowUI } { true }
2034 }
2035 ,pdfwindowui / .code:n =
2036 {
2037 \pdfmanagement_remove:nn {Catalog / ViewerPreferences } {HideWindowUI }
2038 }
2039 ,pdfwindowui / unknown .code:n =
2040 {
2041 \msg_warning:nnxx { hyp } { no-bool }
2042 { pdfwindowui }
2043 { \exp_not:n {#1} }
_{2044} $\mathbf{\small{}}\xspace }<br><br/>\mathbf{\small{pdfwindowui}}\xspace2045 ,pdfwindowui .default:n = true
2046 }
```
pdfview (*setup key*) Destination keys. pdfview is a bit more complicated so extra.

```
2047 \keys_define:nn { hyp / setup }
2048 {
2049 , pdfview .code:n =
2050 {
\verb|2051| = \verb|2051| + \verb|2051| + \verb|2051| + \verb|2051| + \verb|2051| + \verb|2051| + \verb|2051| + \verb|2051| + \verb|2051| + \verb|2051| + \verb|2051| + \verb|2051| + \verb|2051| + \verb|2051| + \verb|2051| + \verb|2051| + \verb|2051| + \verb|2051| + \verb|2051| + \verb|2051| + \verb|2051| + \verb|2051| + \verb|2051| + \verb|2
```

```
2052 \str_case_e:nnF { \str_lowercase:f{ \seq_item:Nn \l__hyp_tmpa_seq {1} } }
2053 \left\{ \begin{array}{c} 2 & 2 \end{array} \right\}2054 { xyz }
2055 \left\{2056 \int \int_{\Omega} \frac{1}{\text{Seg\_count}} \lceil \frac{1}{h} \lceil \frac{1 - \text{map\_temp}}{1} \rceil2057 \qquad \qquad \textbf{1}2058 \seq_get_right:NN \l__hyp_tmpa_seq \l__hyp_tmpa_tl
2059 \tl_if_eq:NnTF \l__hyp_tmpa_tl {null}
2060 \left\{2061 \tl_set:Nn \l__hyp_dest_pdfview_tl {xyz}
2062 }
2063 \left\{2064 \tl_set:Nx \l__hyp_dest_pdfview_tl
2065 \left\{2066<br>
2066<br>
2067<br>
20672067 }
2068 }2069 \qquad \qquad \}2070 \qquad \qquad \textbf{1}2071 \lt1_set:Nn \lceil \lceil \cdot \rceil \lceil \cdot \rceil \lceil \cdot \rceil \lceil \cdot \rceil \lceil \cdot \rceil2072 }
2073 }
2074 { fit } { \tl_set:Nn \l__hyp_dest_pdfview_tl {fit} }
2075 { fitb } { \tl_set:Nn \l__hyp_dest_pdfview_tl {fitb} }
_{2076} \{ fitbh \} { \tilde\Lambda \tl_set:Nn \l__hyp_dest_pdfview_tl {fitbh}}
_{2077} \{ fitbv \} { \{ \tl_set:Nn \l__hyp_dest_pdfview_tl {fitbv}}
2078 \{ fith \} \{ \tlambda \llbracket \text{with } \dfrac{1-hyp}\text{,} \ldots \rrbracket2079 \{ \text{fitv } \{ \text{ltl\_set:} \text{M} \setminus \text{l\_hyp\_dest\_pdfview\_tl } \text{fitv } \}2080 { fitr }
2081 \left\{ \begin{array}{c} \end{array} \right.\int_{\Omega} \left\{ \seq_{count}: N \ l__hyp_tmpa_seq \right\} = \{1\}2083 \qquad \qquad \text{2083}\texttt{all\_set:Nn }\l -\texttt{up\_dest\_pdfview\_tl} {fitr}<br>
2085
2085 }
2086 \qquad \qquad \text{2086}2087 %ensure 4 values ...
2088 \tl_set:Nn \l__hyp_dest_pdfview_tl {fitrbox}
2089 \seq_put_right:Nn \l__hyp_tmpa_seq {0}
2090 \seq_put_right:Nn \l__hyp_tmpa_seq {0}
2091 \seq_put_right:Nn \l__hyp_tmpa_seq {0}
2092 \hbox_set_to_wd:Nnn \l__hyp_dest_box
2093 \qquad \qquad \textbf{1}2094 \qquad \qquad \qquad \qquad \qquad \qquad \qquad \qquad \qquad \qquad \qquad \qquad \qquad \qquad \qquad \qquad \qquad \qquad \qquad \qquad \qquad \qquad \qquad \qquad \qquad \qquad \qquad \qquad \qquad \qquad \qquad \qquad \qquad \qquad \qquad \qquad \qquad \qquad \qquad \qquad \qquad \qquad2095 \epsilon2096 round
2097 (
2098 abs
2099 (
\text{2100} \text{Seq\_item:} \ln \lceil \frac{1 - \text{hyp\_tmp\_seq}{4}}{1 - \text{hyp\_tmp\_seq}{4}}2101 -2102 (\seq_item:Nn\l__hyp_tmpa_seq{2})
2103 ),
2104 3
2105 )
```

```
2106 } bp
2107 } {}
2108 \box_set_dp:Nn \l__hyp_dest_box
2109 \qquad \qquad \textbf{ }$\texttt{\$p\_eval:n}$2111 \{2112 round(0 - (\seq_item:Nn\l__hyp_tmpa_seq{3}),3)
2113 \rbrace bp
2114 }
2115 \box_set_ht:Nn \l__hyp_dest_box
2116 \{\texttt{\texttt{0}}\2118 }
2119 }
2120 }2121 }
2122 {
2123 \msg_warning:nnnn {hyp}{invalid-destination-value}{#1}{pdfview}
2124 \tl_set:Nn \l__hyp_dest_pdfview_tl {fit}
2125 }
2126 }
2127 ,pdfview .initial:n = {xyz}
2128 }
```
### **12.3 "MetaData keys"**

The following keys are relevant for the metadata: the info dictionary and the xmpmetadata.

pdflang (*setup key*) pdflang should be deprecated.

```
2129 \keys_define:nn { hyp / setup }
2130 {
2131 ,pdflang .code:n =
2132 {
2133 \tl_if_empty:nTF { #1 }
2134 \left\{ \begin{array}{c} \end{array} \right\}2135 \pdfmanagement_remove:nn {Catalog} { Lang }
2136 }
2137 {
2138 \text{Im} \cdot \text{Catalog} { Lang } { (#1) }
2139 }
\label{eq:14} $$\L_hyp\_store\_metadata:nn {pdflang}_{#1} $$2141 }
2142 }
```
#### **12.3.1 "info keys"**

pdfauthor (*setup key*) The keys store their value also in the metadate container, so that hyperxmp can use pdftitle (*setup key*) them. Creator and Producer can't be removed with the pdfmanagement, but we allow pdfcreator (*setup key*) to set an empty value.

```
pdfsubject (setup key)
pdfproducer (setup key)
pdfkeywords (setup key)
                         2143 \cs_new_protected:Npn \__hyp_setup_info_key:nn #1 #2
                         2144 \left\{ \right.\keys_define:nn { hyp / setup }
```

```
2146 {
2147 pdf#1 .code:n =
2148 \left\{ \begin{array}{ccc} 2 & 2 & 4 \end{array} \right\}2149 \tilde{\text{t1}}_if\_blank:nTF _{#1}2150 \{2151 \str_case:nnF { #1 }
2152 \sim2153 {creator}
2154 \left\{ \begin{array}{c} 2 & 2 \end{array} \right\}2155 \msg_info:nnn { hyp }{ empty-info-value } { pdfcreator }
2156 \pdfmanagement_add:nnx {Info}{Creator}{()}
2157 }
2158 {producer}
2159 \qquad \qquad \text{ }2160 \msg_info:nnn { hyp }{ empty-info-value } { pdfproducer }
2161 \pdfmanagement_add:nnx {Info}{Producer}{()}
2162 }
2163 }
2164 \left\{ \right.2165 \pdfmanagement_remove:nn {Info}{#2}
2166 }2167 }
2168 \{2169 \__hyp_text_pdfstring_info:nN {##1}\l__hyp_tmpa_str
2170 \str_if_eq:VnF\l__hyp_tmpa_str{<FEFF>}
2171 \{2172 \pdfmanagement_add:nnx {Info}{#2}{\l__hyp_tmpa_str}
2173 }
2174 }
2175 \__hyp_store_metadata:nn {pdf#1}{##1}
2176 }
2177 }
2178 \keys_define:nn { hyp / info }
2179 \qquad \qquad \qquad2180 #2 .code:n =
2181 {
2182 \tl_if_blank:nTF {##1}
2183 {
2184 \pdfmanagement_remove:nn {Info}{#2}
2185 }
2186 \{2187 \__hyp_text_pdfstring_info:nN {##1}\l__hyp_tmpa_str
2188 \str_if_eq:VnF\l__hyp_tmpa_str{<FEFF>}
2189 \qquad \qquad \{2190 \pdfmanagement_add:nnx {Info}{#2}{\l__hyp_tmpa_str}
2191 }
2192 }
2193 \exp_args:Nx \__hyp_store_metadata:nn {pdf\str_lowercase:n{#1}}{##1}
2194 }
2195 ,unknown .code:n =
2196 {
2197 \__hyp_text_pdfstring_info:nN {##1}\l__hyp_tmpa_str
\verb|\str_1f_eq|: \verb|\VnF\l__hyp_tmpa_str{<FEFF>}\verb|2199 \qquad \qquad \textbf{1}
```

```
2200 \exp_args:Nno
2201 \pdfmanagement_add:nnx {Info}
2202 \{ \lvert \lvert \lvert \text{keys\_key\_str} \} {\lvert \lvert \lvert \text{hyp\_tmp\_str} \}2203 }
2204 }
2205 }
2206 }
2207 \__hyp_setup_info_key:nn {author} {Author}
2208 \__hyp_setup_info_key:nn {title} {Title}
2209 \__hyp_setup_info_key:nn {producer} {Producer}
2210 \__hyp_setup_info_key:nn {creator} {Creator}
2211 % ignored key: addtopdfcreator
2212 \__hyp_setup_info_key:nn {subject} {Subject}
2213 \__hyp_setup_info_key:nn {keywords} {Keywords}
```
pdfcreationdate (*setup key*) These keys are not really needed. We store them too in the container. CreationDate and pdfmoddate (*setup key*) ModDate should not use the hex encoding.

```
2214 \cs_new_protected:Npn \__hyp_setup_info_date_key:nn #1 #2
2215 {
2216 \keys_define:nn { hyp / setup }
2217 \frac{2217}{2212}2218 pdf#1 .code:n =
2219 \left\{ \begin{array}{c} 2219 \end{array} \right.2220 \tilde{\text{t1}}_i blank:nTF {##1}
2221 \left\{ \begin{array}{c} 2221 & 2221 \end{array} \right\}2222 \pdfmanagement_remove:nn {Info}{#2}
2223 }
2224 \qquad \qquad \textbf{1}2225 \pdfmanagement_add:nnx {Info}{#2}{(##1)}
2226 }2227 \L_{\text{hyp\_store\_metadata:nn } \pdf#1}{##1}2228 }
22292230 \keys_define:nn { hyp / info }
2231 \uparrow2232 \text{#2} .code:n =
2233 {
2234 \tilde{\text{Lif\_blank: nTF }} \{ \# \# \}2235 \left\{ \begin{array}{c} \end{array} \right.2236 \pdfmanagement_remove:nn {Info}{#2}
2237 }
2238 \qquad \qquad \textbf{1}2239 \pdfmanagement_add:nnx {Info}{#2}{(##1)}
2240 }
2241 \exp_args:Nx \__hyp_store_metadata:nn {pdf\str_lowercase:n{#1}}{##1}
2242 }
2243 }
2244 }
2245
2246 \__hyp_setup_info_date_key:nn {creationdate} {CreationDate}
2247 \__hyp_setup_info_date_key:nn {moddate} {ModDate}
```
pdftrapped (*setup key*) Trapped is a bit curious, it has an value unknown, and one can't suppress it ... \keys define:nn { hyp / setup }

```
2249 {
2250 ,pdftrapped .code:n =
2251 \frac{2551}{2051}2252 \exp_args:Nne
2253 \keys_set:nn { hyp / setup } { _pdftrapped = \str_uppercase:n { #1 } }
2254 }
2255 ,_pdftrapped .choices:nn = {TRUE,FALSE,UNKNOWN}
2256 {
2257 \pdfmanagement_add:nnx {Info}{Trapped}
2258 \{ \}2259 \strut \text{uppercase:} f {\text{beta}:} f #1 }2260 \qquad \qquad \texttt{\{ \strut} \strut \texttt{diff\_tail:} n { #1 } }2261 }
2262 \__hyp_store_metadata:nx {pdftrapped}
2263 \left\{ \begin{array}{c} \end{array} \right\}2264 \strut \str_uppercase:f { \str_head:n { #1 } }
2265 \strut \text{lowercase:} f {\text{-tail:} n { #1 } }2266 }
2267 }
2268 ,_pdftrapped / unknown .code:n =
2269 \qquad \qquad \qquad2270 \msg_warning:nnxxx { hyp } { unknown-choice }
2271 		 { pdftrapped }
2272 \{true < (case~insensitive), false~(case~insensitive), unknown~(case~insensitive) }
2273 { \exp_not:n {#1} }
2274 }
2275 }
```
pdfinfo (*setup key*) pdfinfo allows to set the info keys with keyval ...

```
2276 \keys_define:nn { hyp / setup }
2277 {
2278 pdfinfo .code:n =
2279 {
2280 \keys_set:nn { hyp / info } { #1 }
2281 }
2282 }
```
Now we set some default values

```
2283 \keys_set:nn { hyp / setup} {pdfcreator = LaTeX~with~hyperref}
2284 \keys_set:nn { hyp / setup} {pdfauthor = }
2285 \keys_set:nn { hyp / setup} {pdftitle = }
2286 \keys_set:nn { hyp / setup} {pdfsubject = }
```
#### **12.4 hyperxmp keys**

hyperxmp defines lots of keys for \hypersetup. They now longer work with this driver. So we provide them, but they are only stored as metadata:

```
2287 \clist_map_inline:nn
2288 {
2289 ,pdfcopyright
2290 ,pdftype
2291 ,pdflicenseurl
2292 ,pdfauthortitle
```

```
2293 ,pdfcaptionwriter
2294 ,pdfmetalang
2295 ,pdfapart
2296 ,pdfaconformance
2297 ,pdfuapart
2298 ,pdfxstandard
2299 ,pdfsource
2300 ,pdfdocumentid
2301 ,pdfinstanceid
2302 ,pdfversionid
2303 ,pdfrendition
2304 ,pdfpublication
2305 ,pdfpubtype
2306 ,pdfbytes
2307 ,pdfnumpages
2308 ,pdfissn
2309 ,pdfeissn
2310 ,pdfisbn
2311 ,pdfbookedition
2312 ,pdfpublisher
2313 ,pdfvolumenum
2314 ,pdfissuenum
2315 ,pdfpagerange
2316 ,pdfdoi
<sup>2317</sup>, pdfurl
2318 ,pdfidentifier
2319 ,pdfsubtitle
2320 ,pdfpubstatus
2321 ,pdfcontactaddress
2322 ,pdfcontactcity
2323 ,pdfcontactregion
2324 ,pdfcontactpostcode
2325 ,pdfcontactcountry
2326 ,pdfcontactphone
2327 ,pdfcontactemail
2328 ,pdfcontacturl
2329 ,pdfdate
2330 }
2331 {
2332 \keys_define:nn { hyp / setup }
2333 {
2334 #1 .code:n= { \__hyp_store_metadata:nn {#1}{##1}}
2335 }
2336 }
2337
2338 \str_if_eq:eeT {A}{\pdfmeta_standard_item:n{type}}
2339 {
2340 \exp_args:Nnx
2341 \keys_set:nn {hyp / setup}
2342 {
2343 ,pdfapart = \pdfmeta_standard_item:n {level}
\verb|2344|, pdfaconformance = \pdfmeta_standard_time:n {conformance}2345 }
2346 }
```
### **12.5 Transitions**

 $23$ 

pdfpageduration sets the duration a page is shown in full screen mode.

```
2347 \keys_define:nn { hyp / setup }
2348 {
2349 pdfpageduration .code:n =
2350 {
2351 \text{tl\_if\_blank:nTF} \{ #1 }<br>2352 {
2352 \left\{ \begin{array}{c} 2 \end{array} \right\}2353 \pdfmanagement_remove:nn {Page}{Dur}
2354 }
2355 \left\{ \right.^{2356} \text{mdfmanagement\_add:nnn } \text{Day{+1}}2357 }
2358 }
2359 }
```
Transition settings are used by (some) pdf viewers when presenting a pdf in full screen mode. They are added to the page settings and describe the transition from the previous page to current page. Transition setting can be set in the preamble for all pages or in the document for the current and the following pages. Due to the asynchronous page breaking one has to be careful to set it on the right page, e.g. only after a \newpage. The generic driver uses a different syntax than the other hyperref drivers: various transition options can be set by a keyval syntax in the value of pdfpagetransition. A typical setting looks e.g. like this

\hypersetup{pdfpagetransition={style=Fly,duration=2,direction=90,opaque=false}} The keys allowed in the argument of pdfpagetransition are

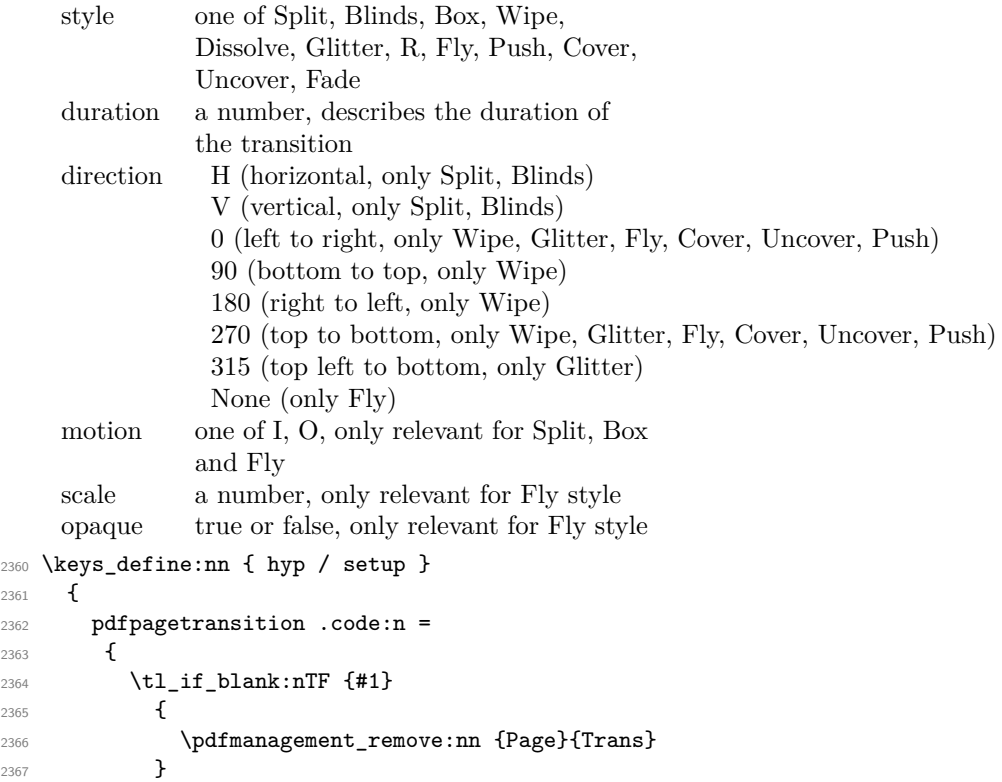

```
2368 \left\{ \right.2369 \group_begin:
2370 \keys_set:nn { hyp / trans }{style=R,#1}
2371 \pdf_object_unnamed_write:nx { dict }
2372 {
2373 \pdfdict_use:n {l__hyp_page/Trans}
2374 }
2375 \pdfmanagement_add:nnx {Page}{Trans}{\pdf_object_ref_last:}
2376 \group_end:
2377 }
2378 }
2379 }
2380 \keys_define:nn { hyp / trans }
2381 {
2382 ,style .choices:nn =
2383 {Split,Blinds,Box,Wipe,Dissolve,Glitter,R,Fly,Push,Cover,Uncover,Fade}
2384 { \pdfdict_put:nnn {l__hyp_page/Trans}{ S }{/#1} }
2385 ,style / unknown .code:n =
2386 {
2387 \msg_warning:nnxxx { hyp } { unknown-choice }
2388 { trans / style }
2389 { Split,Blinds,Box,Wipe,Dissolve,Glitter,R,Fly,Push,Cover,Uncover,Fade }
2390 { \exp_not:n {#1} }
2391 }
2392 ,duration .code:n =
2393 {
2394 \pdfdict_put:nnn {l__hyp_page/Trans}{ D }{#1}
2395 }
2396 ,direction .choices:nn =
2397 {H, V}
2398 { \pdfdict_put:nnn {l__hyp_page/Trans}{ Dm }{/#1} }
2399 ,direction .choices:nn =
2400 {0,90,180,270,315}
2401 { \pdfdict_put:nnn {l__hyp_page/Trans}{ Di }{ #1 } }
2402 ,direction / None .code:n =
\hbox{\tt \qquad \qquad \qquad \qquad \qquad \qquad \qquad \text{1\_hyp\_page/Trans} \{ \ Di \} \{ \ None \} }2404 ,direction / unknown .code:n =
2405 {
2406 \msg_warning:nnxxx { hyp } { unknown-choice }
2407 { trans / direction }
2408 \left\{ \right.2409 H~(horizontal,~only~Split,~Blinds),
2410 V~(vertical,~only~Split,~Blinds),
2411 0~(left~to~right,~only~Wipe,~Glitter,~Fly,~Cover,~Uncover,~Push),
2412 90~(bottom~to~top,~only~Wipe),
2413 180~(right~to~left,~only~Wipe),
2414 270~(top~to~bottom,~only~Wipe,~Glitter,~Fly,~Cover,~Uncover,~Push),
2415 315~(top~left~to~bottom,~only~Glitter),
2416 None~(only~Fly)
2417 }
2418 { \exp_not:n {#1} }
2419 }
2420 ,motion .choices:nn =
2421 {I,0}
```

```
2422 { \pdfdict_put:nnn {l__hyp_page/Trans}{ M }{/#1} }
2423 ,motion / unknown .code:n =
2424 f
2425 \msg_warning:nnxxx { hyp } { unknown-choice }
2426 { trans / motion }
2427 { I~(inwards) , O~(outwards) }
2428 { \exp_not:n {#1} }
2429 }
2430 ,scale .code:n =
2431 { \pdfdict_put:nnn { l__hyp_page/Trans }{ SS }{ #1 } }
2432 ,opaque .choices:nn = {true,false}
2433 { \pdfdict_put:nnn { l__hyp_page/Trans }{ B } { #1} }
2434 ,opaque / unknown .code:n =
2435 {
2436 \msg_warning:nnxxx { hyp } { unknown-choice }
2437 { trans / B }
2438 \{true-(opaque \texttt{-back}, \texttt{-only}\texttt{-Fly}), false-(opaque \texttt{-back}, \texttt{-only}\texttt{-Fly})\}2439 { \exp_not:n {#1} }
2440 }
2441 % try to set unknown keys as style
2442 ,unknown .code:n =
2443 {
2444 % warning ...
\verb|2445| \verb|exp_args: Nnx\keys_set:nn \{hyp/trans\{ style=1\_keys\_key\_str \}2446 }
2447 }
   Finally we process the package option list, to get most keys working
2448 \keys_set_known:nv{hyp/setup}{opt@hyperref.sty}
   Unfinished Form field code
2449 \NewDocumentCommand \MakeFieldObject { m m }
2450 {
2451 \pdfxform_new:nnn { #2 }{} { #1 }
24522453
2454
2455 \prop_new:N \g__hyp_AcroForm_CoFields_prop
2456 \prop_new:N \g__hyp_AcroForm_Fields_prop
2457
2458 \let\HyField@afields\ltx@empty
2459 \let\HyField@cofields\ltx@empty
2460 %% UF test for old pdftex removed
2461 %\let\HyField@AuxAddToFields\ltx@gobble
2462 %\let\HyField@AuxAddToCoFields\ltx@gobbletwo
2463 \def\HyField@AfterAuxOpen{\Hy@AtBeginDocument}%
2464
2465 % the value doesn't matter, but with a prop we avoid duplicates and it is
2466 % clearly faster than removing them from a sequence
2467 \def\HyField@AuxAddToFields#1
2468 {
2469 \prop_gput:Nnn \g__hyp_AcroForm_Fields_prop {#1}{F}
2470 }%
24712472 %fields with empty key get a value too -- lets hope that
```

```
2473 %this give the expected behaviour
2474 \def\HyField@AuxAddToCoFields #1 #2
2475 \sim2476 \prop_gput:Nnn \g__hyp_AcroForm_CoFields_prop {a#1}{#2}
2477 }
2478
2479 \Hy@AtBeginDocument
2480 {
2481 \if@filesw
2482 \immediate\write\@mainaux{%
2483 \string\providecommand\string\HyField@AuxAddToFields[1]{}%
2484 }%
2485 \immediate\write\@mainaux{%
2486 \string\providecommand\string\HyField@AuxAddToCoFields[2]{}%
2487 }%
2488 \fi
2489 \let\HyField@AfterAuxOpen\@firstofone
2490 }%
2491
2492 \def\HyField@AddToFields
2493 {
2494 \exp_args:Nx\HyField__hypAddToFields
2495 {
\verb|\mathrm| = \verb|\mathrm| + \verb|\mathrm| + \verb|\mathrm| + \verb|\mathrm| + \verb|\mathrm| + \verb|\mathrm| + \verb|\mathrm| + \verb|\mathrm| + \verb|\mathrm| + \verb|\mathrm| + \verb|\mathrm| + \verb|\mathrm| + \verb|\mathrm| + \verb|\mathrm| + \verb|\mathrm| + \verb|\mathrm| + \verb|\mathrm| + \verb|\mathrm| + \verb|\mathrm| + \verb|\mathrm| + \verb|\mathrm| + \verb|\mathrm| + \verb|\mathrm| + \verb|\mathrm| + \verb|\mathrm| + \verb|\mathrm| + \verb|\mathrm| + \verb|\mathrm| + \verb|\mathrm| + \verb|\mathrm| + \verb|\mathrm| + \verb|\mathrm| + \verb|\mathrm| + \verb|\mathrm| + \verb|\mathrm| + \verb|\mathrm2497 }
2498 \ifx\Fld@calculate@code\ltx@empty
2499 \else
2500 \begingroup
2501 \Hy@safe@activestrue
2502 \edef\Hy@temp{%
2503 \endgroup
2504 \if@filesw
2505 \write\@mainaux
2506 \qquad \qquad \qquad \qquad2507 \tring\HyField@AuxAddToCoFields
2508 \left\{ \begin{array}{c} \end{array} \right.2509 \Fld@calculate@sortkey
2510 }
2511 \left\{ \begin{array}{c} 2511 & 2511 \\ 2511 & 2511 \end{array} \right\}2512 \pdfannot_box_ref_last:
\begin{array}{ccc} \n & \text{2513} \\
 & \text{2514}\n \end{array}2514 }
2515 \qquad \qquad \int fi
2516 }%
2517 \Hy@temp
2518 \fi
2519 }%
2520
2521 \def\HyField__hypAddToFields#1{
2522 \HyField@AfterAuxOpen{%
2523 \if@filesw
2524 \write\@mainaux{%
2525 \string\HyField@AuxAddToFields{#1}%
2526 }%
```

```
2527 \fi
2528 }%
2529 }%
2530
2531 \ExplSyntaxOff
2532 \ExplSyntaxOn
2533
2534 \def\@Form[#1]
2535 {
2536 \kvsetkeys{Form}{#1}
2537 \pdf@ifdraftmode{}
2538 {
2539 \Hy@FormObjects
2540 \prop_map_inline:Nn \g__hyp_AcroForm_Fields_prop
2541 {
2542 \pdfmanagement_add:nnx { Catalog / AcroForm } { Fields }{##1}
2543 %\pdfmanagement_show:n { Catalog / AcroForm }
2544 }
2545 \prop_if_empty:NF \g__hyp_AcroForm_CoFields_prop
2546 \big\{2547 \prop_map_inline:Nn \g__hyp_AcroForm_CoFields_prop
2548 \left\{ \begin{array}{ccc} 2548 & & \\ & & 2548 & \\ & & 2548\text{2549} \text{2549} \text{2550} \}2550 }
2551 \seq_sort:Nn \l__hyp_tmpa_seq
2552 \left\{ \begin{array}{c} 2 \end{array} \right\}2553 \str_compare:nNnTF {##1} > {##2}
2554 { \sort_return_swapped: }
2555 { \sort_return_same: }
2556 }2557 \seq_map_inline:Nn \l__hyp_tmpa_seq
2558 \qquad \qquad \textbf{1}2559 \pdfmanagement_add:nnx { Catalog / AcroForm }
2560 { CO }
2561 \{2562 \prop_item:Nn \g__hyp_AcroForm_CoFields_prop {##1}
2563 }
2564 }
2565 }
2566 \pdfmanagement_add:nnx {Catalog / AcroForm/DR/Font }
2567 {ZaDb} {\pdf_object_ref:n {__hyp/Font/ZaDb} }
2568 \pdfmanagement_add:nnx {Catalog / AcroForm/DR/Font }
2569 {Helv} {\pdf_object_ref:n {__hyp/Font/Helv} }
2570 \pdfmanagement_add:nnx {Catalog /AcroForm}
2571 {DA} {(}/He1v-10-Tf-0-g)}2572 \pdfmeta_standard_verify:nTF {form_no_NeedAppearance}
2573 {
2574 \legacy_if:nT { HyField@NeedAppearances }
2575 {
2576 \pdfmanagement_add:nnn {Catalog / AcroForm }{NeedAppearances}{true}
2577 }
2578 }
2579 {
2580 \pdfmanagement_remove:nn {Catalog / AcroForm }{NeedAppearances}
```
```
2581    }
2582 }
2583 }
2584 \ExplSyntaxOff
2585 \let\@endForm\ltx@empty
2586 \let\HyAnn@AbsPageLabel\ltx@empty
2587 \let\Fld@pageobjref\ltx@empty
2588
2589 \ExplSyntaxOn
2590 \newcount\HyAnn@Count
2591 \HyAnn@Count=\ltx@zero
2592 \def\HyAnn@AbsPageLabel
2593 \{2594 \global\advance\HyAnn@Count by\ltx@one
2595 %\zref@labelbyprops{HyAnn@\the\HyAnn@Count}{abspage}%
2596 %\zref@labelbylist {HyAnn@\the\HyAnn@Count} {l3pdf}
2597 %\zref@refused{HyAnn@\the\HyAnn@Count}%
2598 \__hyp_ref_label:en {HyAnn@\the\HyAnn@Count}{abspage}
2599 \__hyp_ref_check:en {HyAnn@\the\HyAnn@Count}{abspage}
2600 }%
2601 \def\Fld@pageobjref
2602 {
2603 \__hyp_ref_if_exist:enT {HyAnn@\the\HyAnn@Count}{abspage}
2604 \uparrow2605 /P~\pdf_pageobject_ref:n
2606 {
2607 \__hyp_ref_value:en{HyAnn@\the\HyAnn@Count}{abspage}
2608 }
2609 }
2610 }
2611 \ExplSyntaxOff
2612 \ExplSyntaxOn
2613 %% check if the attr should be set through
2614 %% hooks.
2615 %% check if options are missing.
2616 \def\@TextField[#1]#2{% parameters, label
2617 \def\Fld@name{#2}%
2618 \let\Fld@default\ltx@empty
2619 \let\Fld@value\@empty
2620 \def\Fld@width{\DefaultWidthofText}%
2621 \def\Fld@height{%
2622 \ifFld@multiline
2623 \DefaultHeightofTextMultiline
2624 \else
2625 \DefaultHeightofText
2626 \fi
2627 }%
2628 \begingroup
2629 \expandafter\HyField@SetKeys\expandafter{%
2630 \DefaultOptionsofText,#1%
2631 }%
2632 \PDFForm@Name
2633 \HyField@FlagsText
2634 \ifFld@hidden\def\Fld@width{1sp}\fi
```

```
2635 \ifx\Fld@value\@empty\def\Fld@value{\Fld@default}\fi
2636 \LayoutTextField{#2}{%
2637 \leavevmode
2638 \HyAnn@AbsPageLabel
2639 \Hy@escapeform\PDFForm@Text
2640 \pdfannot_box:nnnn
2641 {\Fld@width}
2642 {\Fld@height}
2643 {0pt} %is this correct?
2644 {\PDFForm@Text}
2645 \MakeTextField{\Fld@width}{\Fld@height}
2646 \HyField@AddToFields
2647 }%
2648 \endgroup
2649 }
2650 \providecommand\@curropt{}
2651 \def\@ChoiceMenu[#1]#2#3{% parameters, label, choices
2652 \def\Fld@name{#2}
2653 \let\Fld@default\relax
2654 \let\Fld@value\relax
2655 \def\Fld@width{\DefaultWidthofChoiceMenu}
2656 \def\Fld@height{\DefaultHeightofChoiceMenu}
2657 \begingroup
2658 \Fld@menulength=0 %
2659 \@tempdima\z@
2660 \clist_map_variable:nNn { #3 } \@curropt
2661 %\@for\@curropt:=#3\do
2662 {%
2663 \expandafter\Fld@checkequals\@curropt==\\%
2664 \Hy@StepCount\Fld@menulength
2665 \settowidth{\@tempdimb}{\@currDisplay}%
2666 \ifdim\@tempdimb>\@tempdima\@tempdima\@tempdimb\fi
2667 }%
2668 \advance\@tempdima by~15\p@
2669 \begingroup
2670 \HyField@SetKeys{#1}
2671 \edef\x{\endgroup
2672 \noexpand\expandafter
2673 \noexpand\HyField@SetKeys
2674 \noexpand\expandafter{%
2675 \expandafter\noexpand\csname DefaultOptionsof%
2676 \ifFld@radio
2677 Radio%
2678 \else
2679 \ifFld@combo
2680 \ifFld@popdown
2681 PopdownBox%
2682 \else
2683 ComboBox%
2684 \fi
2685 \else
2686 ListBox%
2687 \overline{\text{1}}2688 \fi
```

```
2689 \endcsname
2690 }%
2691 } \x
2692 \HyField@SetKeys{#1}%
2693 \PDFForm@Name
2694 \ifFld@hidden\def\Fld@width{1sp}\fi
2695 \ifx\Fld@value\relax
2696 \let\Fld@value\Fld@default
2697 \fi
2698 \LayoutChoiceField{#2}{%
2699 \ifFld@radio
2700 \HyField@FlagsRadioButton
2701 \__hypRadio{#3}%
2702 \else
2703 \begingroup
2704 \HyField@FlagsChoice
2705 \ifdim\Fld@width<\@tempdima
2706 \ifdim\@tempdima<1cm\@tempdima1cm\fi
2707 \edef\Fld@width{\the\@tempdima}%
2708 \overline{f}2709 \ifFld@combo
2710 \else
2711\@tempdima=\the\Fld@menulength\Fld@charsize
2712 \advance\@tempdima by~\Fld@borderwidth bp %
2713 \advance\@tempdima by~\Fld@borderwidth bp %
2714 \edef\Fld@height{\the\@tempdima}%
2715 \overline{ifi}2716 \_hypListbox{#3}%
2717 \endgroup
2718 \overrightarrow{fi}2719 }%
2720 \endgroup
2721 }
2722
2723 \def\__hypRadio#1{%
2724 \Fld@listcount=0~%
2725 %\show\Fld@default
2726 \EdefEscapeName\Fld@default{\Fld@default}%
2727 \clist_map_variable:nNn { #1 } \@curropt
2728 %\@for\@curropt:=#1\do
2729 {%
2730 \expandafter\Fld@checkequals\@curropt==\\%
2731 \EdefEscapeName\@currValue{\@currValue}%
2732 \Hy@StepCount\Fld@listcount
2733 \@currDisplay\space
2734 \leavevmode
2735 \HyAnn@AbsPageLabel
2736 \Hy@escapeform\PDFForm@Radio
2737 \pdfxform_if_exist:nF { __hyp_xform_Ding }
2738 {
2739 \pdfxform_new:nnn { __hyp_xform_Ding } {}
2740 \left\{ \begin{array}{ccc} 2740 & & & \end{array} \right\}2741 \group_begin:
2742 \fontfamily{pzd}
```

```
75
```

```
2743 \fontencoding{U}
2744 \fontseries{m}
2745 \fontshape{n}
2746 \selectfont
2747 \char123
2748 \group_end:
2749 }
2750 }
2751 \pdfannot_box:nnnx
2752 {\Fld@width}
2753 {\Fld@height}
2754 {0pt} %is this correct?
2755 \left\{ \begin{array}{c} 2755 \end{array} \right\}2756 \PDFForm@Radio
2757 /AP
2758 <<
2759 /N
2760 <<<
2761 /\@currValue\c_space_tl \pdfxform_ref:n {__hyp_xform_Ding}
2762 %/Off \c_space_tl \pdfxform_ref:n {__hyp_xform_DingOff} %hm
2763 >2764 >2765 }
2766 {\fbox{ \MakeRadioField{\Fld@width}{\Fld@height}} }
2767 \int_{compare: nNnT {\left\{ \Pid@listcount \} = \{ 1 \} \}2768 { \HyField@AddToFields }
2769 \c_space_tl % deliberate space between radio buttons
2770 % to do: --> should be configurable
2771 }%
2772 }
2773
2774 \newcount\Fld@listcount
2775 \def\__hypListbox#1
2776 {
2777 \HyField@PDFChoices{#1}
2778 \mode_leave_vertical:
2779 \HyAnn@AbsPageLabel
2780 \Hy@escapeform\PDFForm@List
2781 \pdf_link_user:nnn
2782 {widget} %perhaps we need more types??
2783 {\PDFForm@List}
2784 {\MakeChoiceField{\Fld@width}{\Fld@height}}
2785 \HyField@AddToFields
2786 }
2787
2788
2789 \def\@PushButton[#1]#2{% parameters, label
2790 \def\Fld@name{#2}%
2791 \group_begin:
2792 \exp_args:No\HyField@SetKeys
2793 {
2794 \DefaultOptionsofPushButton,#1
2795 }
2796 \PDFForm@Name
```

```
2797 \pdfmeta_standard_verify:nnTF {annot_action_A}{JavaScript}
2798 {
2799 \HvField@FlagsPushButton
2800 \legacy_if:nT {Fld@hidden}
2801 {
2802 \def\Fld@width{1sp}
2803 }
2804 \LayoutPushButtonField
2805 {
2806 \mode_leave_vertical:
2807 \HyAnn@AbsPageLabel
2808 \Hy@escapeform\PDFForm@Push
\verb|\hbox_set:Nn \l1_tmpa_box { \MakeButtonField {#2}}|2810 \pdfannot_box:nnnn
2811 {\boxtimes\&\boxtimes\&\text{M\l \tmpa_box}}2812 {\boldsymbol{\delta}} {\boldsymbol{\delta}}2813 {\boxtimes} {\boxtimes} 
2814 {\PDFForm@Push}
2815 {\boxtimes: N\l \tmtext{\tt N} \tmtext{\tt N} \tmtext{\tt2816 \HyField@AddToFields
2817 }
2818 }
2819 {
\verb|28200| \max{error:nn { hyp } { pdfa-no-push-button }2821 \LayoutPushButtonField
2822 {
2823 \mode_leave_vertical:
2824 \MakeButtonField{#2}
2825 }
2826 }
2827 \group_end:
2828 }
2829
2830 \def\@Submit[#1]#2
2831 {
2832 \def\Fld@width {\DefaultWidthofSubmit}
2833 \def\Fld@height{\DefaultHeightofSubmit}
2834 \group_begin:
2835 \exp_args:No\HyField@SetKeys
2836 {
2837 \DefaultOptionsofSubmit,#1
28382839 \HyField@FlagsPushButton
2840 \HyField@FlagsSubmit
2841 \legacy_if:nT { Fld@hidden }
2842 {
2843 \def\Fld@width{1sp}
2844 }
2845 \mode_leave_vertical:
2846 \HyAnn@AbsPageLabel
2847 \Hy@escapeform\PDFForm@Submit
2848 \hbox_set:Nn \l_tmpa_box { \MakeButtonField {#2}}
2849 \pdfxform_if_exist:nF
2850 { __hyp_xform_Submit }
```

```
2851 {
2852 \pdfxform_new:nnn { __hyp_xform_Submit }{}
2853 \overline{5}\verb|2854| \label{color} $$2855 }
2856 \pdfxform_new:nnn { __hyp_xform_SubmitP }{}
2857 {
2858 \fbox{\color_select:n{yellow}\textsf{SubmitP}}
2859 }
2860 }
2861 \pdfannot_box:nnnn
2862 {\boxtimes\text{-}wd:N\l \text{-}tmpa_box\}}{\verb|boxht:N\l_tmpa_box\rbrace}2864 {\box_dp:N\l_tmpa_box} %is this correct?
2865 {
2866 \PDFForm@Submit
2867 / AP<<
2868 /N~\pdfxform_ref:n {__hyp_xform_Submit}~
2869 /D~\pdfxform_ref:n {__hyp_xform_SubmitP}
2870 >>
2971
2872 \HyField@AddToFields
2873 \box_use:N\l_tmpa_box
2874
2875 \group_end:
2876 }
2877
2878 \def\@Reset[#1]#2
2879 {
2880 \def\Fld@width {\DefaultWidthofReset}
2881 \def\Fld@height{\DefaultHeightofReset}
2882 \group_begin:
2883 \exp_args:No\HyField@SetKeys
2884 \sim2885 \DefaultOptionsofReset,#1
2886 }
2887 \mode_leave_vertical:
2888 \pdfmeta_standard_verify:nnTF {annot_action_A}{ResetForm}
2889 {
2890 \HyField@FlagsPushButton
2891 \legacy_if:nT { Fld@hidden }
2892 { \def\Fld@width{1sp} }2893 \HyAnn@AbsPageLabel
2894 \Hy@escapeform\PDFForm@Reset
2895 \hbox_set:Nn \l_tmpa_box { \MakeButtonField {#2}}
2896 \pdfannot_box:nnnn
2897 {\boxtimes\text{-}wd:N\l_tmpa_box}
2898 {\box_ht:N\l_tmpa_box}
2899 {\boxtimes\atop{\text{box.}}\xrightarrow{\text{array}} %is this correct?
2900 { \PDFForm@Reset }
2901 \HyField@AddToFields
2902 \text{box\_use:N} \l\lceil \text{tmp\_box\_}2903 }
2904 {
```

```
2905 \msg_error:nn { hyp }{ pdfa-no-reset-button }
2906 \mathcal{MakeButtonField\{#2\}<br>2907 }
2907
$\gamma$ \gamma \gamma2909 }
2910
2911 \def\@CheckBox[#1]#2
2912 {% parameters, label
2913 \def\Fld@name{#2}
2914 \def\Fld@default{0}
2915 \group_begin:
2916 \def\Fld@width {\DefaultWidthofCheckBox}
2917 \def\Fld@height{\DefaultHeightofCheckBox}
2918 \exp_args:No\HyField@SetKeys
2919 {
2920 \DefaultOptionsofCheckBox,#1
2921 }
2922 \PDFForm@Name
2923 \HyField@FlagsCheckBox
2924 \legacy_if:nT { Fld@hidden }
2925 {
2926 \def\Fld@width{1sp}
2927 }
2928 \LayoutCheckField{#2}
2929 {
2930 \mode_leave_vertical:
2931 \HyAnn@AbsPageLabel
2932 \Hy@escapeform\PDFForm@Check
2933 \pdfxform_if_exist:nF { __hyp_xform_CheckMarkYes }
2934 {
2935 \pdfxform_new:nnn
2936 {_{\text{--hyp\_xform\_CheckMarkYes}}}\}2937 \{2938 \group_begin:
2939 \fontfamily{pzd}
2940 \fontencoding{U}
2941 \fontseries{m}
2942 \fontshape{n}
2943 \selectfont
2944 \char51
2945 \qquad \qquad \qquad \qquad \qquad 29462946 }
2947 \pdfxform_new:nnn
2948 {_{\texttt{-hyp\_xform\_CheckMarkOff}}}\}2949 \qquad \qquad \textbf{1}2950 \qquad \qquad2951 \fontfamily{pzd}
2952 \fontencoding{U}
2953 \fontseries{m}
2954 \fontshape{n}
2955 \selectfont
\phi /phantom{\char51} %perhaps xetex needs some small glyph ..
2957 \group_end:
2958 }
```

```
2959 }
2960 \pdfannot_box:nnnn
2961 {\Fld@width}
2962 {\Fld@height}
2963 {0pt} %is this correct?
2964 {\PDFForm@Check}
2965 \HyField@AddToFields %check if this works with xelatex ...
2966 }
2967 \group_end:
2968 }
2969 \ExplSyntaxOff
2970
2971 %hm. Should a luatex driver use type1 fonts in fields????
2972 \ExplSyntaxOn
2973 \def\Hy@FormObjects
2974 {
2975 \pdf_object_new:nn {__hyp/Encoding/pdfdoc } { dict }
2976 \pdf_object_new:nn {__hyp/Font/ZaDb } { dict }
2977 \pdf_object_new:nn {__hyp/Font/Helv } { dict }
2978 \pdf_object_write:nx {__hyp/Encoding/pdfdoc }
2070 \epsilon2980 /Type/Encoding
2981 /Differences[
2982 24/breve/caron/circumflex/dotaccent/hungarumlaut/ogonek
2983 /ring/tilde
2984 \c_space_tl
2985 39/quotesingle
2986 \c_space_tl
2987 96/grave %
2988 \iow_newline:
2989 128/bullet/dagger/daggerdbl/ellipsis/emdash/endash/florin
2990 /fraction/guilsinglleft/guilsinglright/minus/perthousand
2991 /quotedblbase/quotedblleft/quotedblright/quoteleft
2992 /quoteright/quotesinglbase/trademark/fi/fl/Lslash/OE
2993 /Scaron/Ydieresis/Zcaron/dotlessi/lslash/oe/scaron/zcaron
2994 \iow_newline:
2995 164/currency
2996 \c_space_tl
2997 166/brokenbar
2998 \c_space_tl
           2999 168/dieresis/copyright/ordfeminine
3000 \c_space_tl
3001 172/logicalnot/.notdef/registered/macron/degree/plusminus
3002 /twosuperior/threesuperior/acute/mu
3003 \c_space_tl
3004 183/periodcentered/cedilla/onesuperior/ordmasculine
3005 \c_space_tl
3006 188/onequarter/onehalf/threequarters
3007 \iow_newline:
3008 192/Agrave/Aacute/Acircumflex/Atilde/Adieresis/Aring/AE
3009 /Ccedilla/Egrave/Eacute/Ecircumflex/Edieresis/Igrave
3010 /Iacute/Icircumflex/Idieresis/Eth/Ntilde/Ograve/Oacute
3011 /Ocircumflex/Otilde/Odieresis/multiply/Oslash/Ugrave
3012 /Uacute/Ucircumflex/Udieresis/Yacute/Thorn/germandbls
```

```
3013 /agrave/aacute/acircumflex/atilde/adieresis/aring/ae
3014 /ccedilla/egrave/eacute/ecircumflex/edieresis/igrave
3015 /iacute/icircumflex/idieresis/eth/ntilde/ograve/oacute
3016 /ocircumflex/otilde/odieresis/divide/oslash/ugrave
3017 /uacute/ucircumflex/udieresis/yacute/thorn/ydieresis
3018 ]
3019 }
3020 \pdf_object_write:nn {__hyp/Font/ZaDb }
3021 \{3022 /Type/Font
3023 /Subtype/Type1
3024 /Name/ZaDb
3025 /BaseFont/ZapfDingbats
3026 }
3027 \pdf_object_write:nx {__hyp/Font/Helv }
3028 {
3029 /Type/Font
3030 /Subtype/Type1
3031 /Name/Helv
3032 /BaseFont/Helvetica
3033 /Encoding~\pdf_object_ref:n { __hyp/Encoding/pdfdoc }
3034 }
3035 \global\let\Hy@FormObjects\relax
3036 }
3037 \ExplSyntaxOff
3038 \providecommand*{\Fld@pageobjref}{}
3039 \ifcsname pdf@escapestring\endcsname
3040 \def\Hy@escapeform#1{%
3041 \ifHy@pdfescapeform
3042 \let\Hy@escapestring\pdfescapestring
3043 \else
3044 \let\Hy@escapestring\@firstofone
3045 \overline{f}3046 }%
3047 \Hy@escapeform{}%
3048 \else
3049 \let\Hy@escapestring\@firstofone
3050 \def\Hy@escapeform#1{%
3051 \ifHy@pdfescapeform
3052 \def\Hy@escapestring##1{%
3053 \noexpand\Hy@escapestring{\noexpand##1}%
3054 }%
3055 \edef\Hy@temp{#1}%
3056 \expandafter\Hy__hypescapeform\Hy@temp\Hy@escapestring{}\@nil
3057 \def\Hy@escapestring##1{%
3058 \@ifundefined{Hy@esc@\string##1}{%
3059 ##1%
3060 \ThisShouldNotHappen
3061 } {%
3062 \csname Hy@esc@\string##1\endcsname
3063 }%
3064 }%
3065 \else
3066 \let\Hy@escapestring\@firstofone
```

```
3067 \fi
3068 }%
3069 \def\Hy__hypescapeform#1\Hy@escapestring#2#3\@nil{%
3070 \ifx\\#3\\%
3071 \else
3072 \expandafter
3073 \Hy@pstringdef\csname Hy@esc@\string#2\endcsname{#2}% probably string-hex
3074 \ltx@ReturnAfterFi{%
3075 \Hy__hypescapeform#3\@nil
3076 }%
\sqrt{f_i}3078 }%
3079 \fi
3080 \def\PDFForm@Name{%
3081 \PDFForm__hypName\Fld@name
3082 \ifx\Fld@altname\relax
3083 \else
3084 \PDFForm__hypName\Fld@altname
3085 \fi
3086 \ifx\Fld@mappingname\relax
3087 \else
3088 \PDFForm__hypName\Fld@mappingname
3089 \fi
3090 }
3091 \def\PDFForm__hypName#1{%
3092 \begingroup
3093 \ifnum\Hy@pdfversion<5 % implementation note 117, PDF spec 1.7
3094 \ifHy@unicode
3095 \Hy@unicodefalse
3096 \qquad \qquad \int fi
3097 \overrightarrow{fi}3098 \pdfstringdef\Hy@gtemp#1%
3099 \endgroup
3100 \let#1\Hy@gtemp
3101 }
3102 \def\Fld@X@additionalactions{%
3103 \ifx\Fld@keystroke@code\@empty
3104 \else
3105 /K<</S/JavaScript/JS(\Hy@escapestring{\Fld@keystroke@code})>>%
3106 \fi
3107 \ifx\Fld@format@code\@empty
3108 \else
3109 /F<</S/JavaScript/JS(\Hy@escapestring{\Fld@format@code})>>%
3110 \fi
3111 \ifx\Fld@validate@code\@empty
3112 \else
3113 /V<</S/JavaScript/JS(\Hy@escapestring{\Fld@validate@code})>>%
3114 \fi
3115 \ifx\Fld@calculate@code\@empty
3116 \else
3117 /C<</S/JavaScript/JS(\Hy@escapestring{\Fld@calculate@code})>>%
3118 \fi
3119 \ifx\Fld@onfocus@code\@empty
3120 \else
```

```
3121 /Fo<</S/JavaScript/JS(\Hy@escapestring{\Fld@onfocus@code})>>%
3122 \fi
3123 \ifx\Fld@onblur@code\@empty
3124 \else
3125 /Bl<</S/JavaScript/JS(\Hy@escapestring{\Fld@onblur@code})>>%
3126 \fi
3127 \ifx\Fld@onmousedown@code\@empty
3128 \else
3129 /D<</S/JavaScript/JS(\Hy@escapestring{\Fld@onmousedown@code})>>%
3130 \fi
3131 \ifx\Fld@onmouseup@code\@empty
3132 \else
3133 /U<</S/JavaScript/JS(\Hy@escapestring{\Fld@onmouseup@code})>>%
3134 \fi
3135 \ifx\Fld@onenter@code\@empty
3136 \else
3137 /E<</S/JavaScript/JS(\Hy@escapestring{\Fld@onenter@code})>>%
3138 \fi
3139 \ifx\Fld@onexit@code\@empty
3140 \else
3141 /X<</S/JavaScript/JS(\Hy@escapestring{\Fld@onexit@code})>>%
3142 \fi
3143 }
3144 \ExplSyntaxOn
3145 \def\Fld@additionalactions
3146 {%
3147 \exp_args:Ne\str_if_eq:nnF {\Fld@X@additionalactions}{}
3148 {
3149 \pdfmeta_standard_verify:nT {annot_widget_no_AA}
3150 {/AA<<\Fld@X@additionalactions>>}
3151 }
3152 }
3153 \ExplSyntaxOff
3154 \def\Fld@annotnames{%
3155 /T(\Fld@name)%
3156 \ifx\Fld@altname\relax
3157 \else
3158 /TU(\Fld@altname)%
3159 \fi
3160 \ifx\Fld@mappingname\relax
3161 \else
3162 /TM(\Fld@mappingname)%
3163 \fi
3164 }
3165 \ExplSyntaxOn
3166 \def\PDFForm@Check
3167 {
3168 /Subtype/Widget
3169 ~\Fld@annotflags
3170 ~\Fld@pageobjref
3171 ~\Fld@annotnames
3172 / FT/Btn
3173 \Fld@flags
```

```
3174 /Q~\Fld@align
```

```
3175 /BS<</W~\Fld@borderwidth /S/\Fld@borderstyle>>
3176 / AP
3177 <<
3178 /N
3179 <<
3180 /Yes~\pdfxform_ref:n{__hyp_xform_CheckMarkYes}
3181 /Off~\pdfxform_ref:n{__hyp_xform_CheckMarkOff}
3182 >>
3183 >>
3184 / MK<<
3185 \int_compare:nNnF {\Fld@rotation}={0}
3186 {
3187 /R~\Fld@rotation
3188 }
3189 \tl_if_empty:NF\Fld@bordercolor
3190 {
3191 /BC[\Fld@bordercolor]
3192 }
3193 \tl_if_empty:NF\Fld@bcolor
3194 {
3195 /BG[\Fld@bcolor]
3196 }
3197 / CA(\Hy@escapestring{\Fld@cbsymbol})%
3198 >>
3199 /DA
3200 (
3201 /ZaDb~\strip@pt\Fld@charsize\c_space_tl Tf
3202 \tl_if_empty:NF \Fld@color
3203 {
3204 \c_space_tl \Fld@color
3205 }
3206 )
3207 /H/P
3208 \legacy_if:nTF {Fld@checked}
3209 {
3210 /V/Yes /AS/Yes
3211 }
3212 {
3213 /V/Off /AS/Off
3214 }
3215 \Fld@additionalactions
3216 }
3217 \ExplSyntaxOff
3218 \ExplSyntaxOn
3219 \def\PDFForm@Push
3220 {
3221 /Subtype/Widget
3222 ~\Fld@annotflags
3223 ~\Fld@pageobjref
3224 ~\Fld@annotnames
3225 /FT/Btn
3226 ~\Fld@flags
3227 /H/P
3228 /BS<</W~\Fld@borderwidth/S/\Fld@borderstyle>>
```

```
3229 \bool_if:nT
3230 {
3231 !\int_compare_p:nNn {\Fld@rotation} = {0}
3232 ||
3233 \tl_if_exist_p:N \Fld@bordercolor
3234 }
3235 {
3236 /MK
3237 <<
3238 \int_compare:nNnF {\Fld@rotation} = {0}
3239 \left\{ \begin{array}{c} \end{array} \right.\sqrt{R^{\sim} \cdot \text{F1d0} \cdot \text{rotation}}3241 }3242 \tl_if_exist:NT \Fld@bordercolor
3243 \left\{ \begin{array}{c} \end{array} \right.3244 /BC[\Fld@bordercolor]
3245 }
3246 >><br>3247 }
3247 }
3248 /A<</S/JavaScript/JS(\Hy@escapestring{\Fld@onclick@code})>>
3249 \Fld@additionalactions<br>3250 }
3250 }
3251
3252 \ExplSyntaxOff
3253 \def\PDFForm@List{%
3254 /Subtype/Widget%
3255 \Fld@annotflags
3256 \Fld@pageobjref
3257 \Fld@annotnames
3258 / FT/Ch%
3259 \Fld@flags
3260 /Q \Fld@align
3261 /BS<</W \Fld@borderwidth/S/\Fld@borderstyle>>%
3262 \ifcase0\ifnum\Fld@rotation=\z@ \else 1\fi
3263 \ifx\Fld@bordercolor\relax\else 1\fi
3264 \ifx\fld@bcolor\relax \else 1\fi
3265 \sqrt{\text{space}}3266 \else
3267 / MK<<%,
3268 \ifnum\Fld@rotation=\z@
3269 \else
3270 /R \Fld@rotation
3271 \overrightarrow{f}3272 \ifx\Fld@bordercolor\relax
3273 \else
3274 /BC[\Fld@bordercolor]%
3275 \fi
3276 \ifx\Fld@bcolor\relax
3277 \else
3278 /BG[\Fld@bcolor]%
3279 \fi
3280 >>%
3281 \fi
3282 /DA(/Helv \strip@pt\Fld@charsize\space Tf%
```

```
3283 \ifx\Fld@color\@empty\else\space\Fld@color\fi)%
3284 \Fld@choices
3285 \Fld@additionalactions
3286 }
3287 \ExplSyntaxOn
3288 \def\PDFForm@Radio
3289 {
3290 /Subtype/Widget
3291 ~\Fld@annotflags
3292 ~\Fld@pageobjref
3293 ~\Fld@annotnames
3294 /FT/Btn
3295 \Fld@flags
3296 /H/P
3297 /BS<</W~\Fld@borderwidth/S/\Fld@borderstyle>>
3298 /MK<<
3299 \ifnum\Fld@rotation=\z@
3300 \else
3301 /R~\Fld@rotation
3302 \fi
3303 \ifx\Fld@bordercolor\relax
3304 \else
3305 /BC[\Fld@bordercolor]%
3306 \fi
3307 \ifx\Fld@bcolor\relax
3308 \else
3309 /BG[\Fld@bcolor]%
3310 \fi
3311 /CA(\Hy@escapestring{\Fld@radiosymbol})%
3312 >>
3313 /DA(/ZaDb~\strip@pt\Fld@charsize\space Tf%
3314 \ifx\Fld@color\@empty\else\space\Fld@color\fi)%
3315 \ifx\Fld@default\@empty
3316 /V/Off%
3317 /DV/Off%
3318 \else
3319 /V/\Fld@default
3320 /DV/\Fld@default
3321 \fi
3322 \Fld@additionalactions
3323 }
3324 \ExplSyntaxOff
3325 \ExplSyntaxOn
3326 % Does an appeareance dict make sense here?
3327 \def\PDFForm@Text
3328 {
3329 /Subtype/Widget
3330 ~\Fld@annotflags
3331 ~\Fld@pageobjref
3332 ~\Fld@annotnames
3333 /FT/Tx
3334 ~\Fld@flags
3335 /Q~\Fld@align
```

```
3336 /BS<</W~\Fld@borderwidth\c_space_tl /S /\Fld@borderstyle>>
```

```
3337 \bool_if:nT
3338 {
3339 !\int_compare_p:nNn {\Fld@rotation} = {0}
3340 ||
\texttt{list}\_\texttt{p:N} \H\ldots3342 ||
\label{eq:3343} \verb|33443| \verb|1_if_exist_p:N \Fld@bcolor|3344 }
3345 {
3346 /MK
3347 <<
3348 \int \int \text{Compare: nNnF {\fld0rotation} = {0}3349 \left\{ \begin{array}{c} \end{array} \right.3350 /R~\Fld@rotation
3351 }
3352 \tl_if_exist:NT \Fld@bordercolor
3353 \qquad \qquad \qquad \qquad3354 /BC[\Fld@bordercolor]
3355 }
3356 \tl_if_exist:NT \Fld@bcolor
3357 \{3358 /BG[\Fld@bcolor]
3359 }
3360 >>
3361 }
3362 /DA
3363 (
3364 /Helv~\strip@pt\Fld@charsize\c_space_tl Tf
3365 \tl_if_empty:NF {\c_space_tl\Fld@color}
3366 )
3367 /DV(\Hy@escapestring{\Fld@default})
3368 /V(\Hy@escapestring{\Fld@value})
3369 ~\Fld@additionalactions
3370 \int_compare:nNnT { \Fld@maxlen}>{0}
3371 \{3372 /MaxLen~\Fld@maxlen
3373 }
3374 }
3375 \ExplSyntaxOff
3376
3377 \def\PDFForm@Submit{%
3378 /Subtype/Widget%
3379 \Fld@annotflags
3380 \Fld@pageobjref
3381 \Fld@annotnames
3382 / FT/Btn%
3383 \Fld@flags
3384 /H/P%
3385 /BS<</W \Fld@borderwidth/S/\Fld@borderstyle>>%
3386 \ifcase0\ifnum\Fld@rotation=\z@ \else 1\fi
3387 \ifx\Fld@bordercolor\relax\else 1\fi
3388 \space
3389 \else
3390 / MK<<%
```

```
3391 \ifnum\Fld@rotation=\z@
3392 \else
3393 /R \Fld@rotation
3394 \fi
3395 \ifx\Fld@bordercolor\relax
3396 \else
3397 /BC[\Fld@bordercolor]%
3398 \fi
3399 >>%
3400 \fi
3401 /A<<%
3402 /S/SubmitForm%
3403 / F<<%
3404 / FS/URL%
3405 /F(\Hy@escapestring{\Form@action})%
3406 >>%
3407 \Fld@submitflags
3408 >>%
3409 \Fld@additionalactions
3410 }
3411 \ExplSyntaxOn
3412 \def\PDFForm@Reset{%
3413 /Subtype/Widget%
3414 \Fld@annotflags
3415 \Fld@pageobjref
3416 \Fld@annotnames
3417 / FT/Btn%
3418 \Fld@flags
3419 /H/P%
3420 /DA(/Helv~\strip@pt\Fld@charsize\space Tf~0~0~1~rg)%
3421 \ifcase0\ifnum\Fld@rotation=\z@ \else 1\fi
3422 \ifx\Fld@bordercolor\relax\else 1\fi
3423 \qquad \qquad \qquad \qquad \qquad \qquad \qquad \qquad \qquad \qquad \qquad \qquad \qquad \qquad \qquad \qquad \qquad \qquad \qquad \qquad \qquad \qquad \qquad \qquad \qquad \qquad \qquad \qquad \qquad \qquad \qquad \qquad \qquad \qquad \qquad \qquad \qquad 3424 \else
3425 /MK << %
3426 \ifnum\Fld@rotation=\z@
3427 \else
3428 /R~\Fld@rotation
3429 \qquad \qquad \text{if }3430 \ifx\Fld@bordercolor\relax
3431 \else
3432 /BC[\Fld@bordercolor]%
3433 \fi
3434 >>\%3435 \fi
3436 /BS<</W \Fld@borderwidth/S/\Fld@borderstyle>>%
3437 /A<</S/ResetForm>>%
3438 \Fld@additionalactions
3439 }%
3440
3441
3442 %these patterns are used in hyperref checks.
3443 %it is unclear if they are really useful and if a backend support is
3444 %needed.
```

```
3445 \str_case:VnF \c_sys_backend_str
3446 \{3447 { pdfmode }
3448 {
3449 \def\HyPat@ObjRef
3450 \{3451 [0-9] * [1-9] [0-9] * \sim 0 \sim R3452 }
3453 }
3454 { dvipdfmx }
3455 {
3456 \def\HyPat@ObjRef
3457 \left\{ \begin{array}{c} 3457 & 1 \end{array} \right\}3458 a\left[ \begin{array}{cc} \sim \end{array} \right] +
3459 }
3460 }
3461 { xdvipdfmx }
3462 {
3463 \def\HyPat@ObjRef
3464 \left\{ \begin{array}{c} 3464 \end{array} \right.3465 @[^~]+
3466 }
3467 }
3468 }
3469 { %also set in hyperref sty, so probably not needed.
3470 \def\HyPat@ObjRef/{.+}
3471 }
3472
3473
3474 \ExplSyntaxOff
3475 % UF: removed Hy@writebookmark
3476 % \Hy@currentbookmarklevel{0}
3477 % \Hy@numberline
3478 % \_hypwritetorep
3479 % counter{bookmark@seq@number}
3480 % removed \HyPsd@SanitizeForOutFile, not needed
3481 % removed \currentpdfbookmark, defined by bookmark,
3482 % should use \newcommand there
3483 % removed \subpdfbookmark, defined by bookmark,
3484 % should use \newcommand there
3485 % removed \belowpdfbookmark, defined by bookmark,
3486 % should use \newcommand there
3487 % removed \pdfbookmark, defined by bookmark,
3488 % \BOOKMARK
3489 % \@BOOKMARK
3490 %% \RequirePackage{rerunfilecheck}[2009/12/10]
3491 %% removed \Hy@OutlineRerunCheck, unneeded with bookmark
3492 %% removed \ReadBookmarks / unneeded with bookmark.
3493 %% removed \Hy@OutlineName
3494 %% removed \check@bm@number
3495 %% removed \calc@bm@number
3496
3497 \ifHy@implicit
3498 \else
```

```
3499 \expandafter\endinput
3500 \fi
3501 \newlength\Hy@SectionHShift
3502 \def\Hy@SectionAnchorHref#1{%
3503 \ifx\protect\@typeset@protect
3504 \Hy__hypSectionAnchor{#1}%
3505 \fi
3506 }
3507 \DeclareRobustCommand*{\Hy__hypSectionAnchor}[1]{%
3508 \leavevmode
3509 \hbox to 0pt{%
3510 \kern-\Hy@SectionHShift
3511 \Hy@raisedlink{%
3512 \hyper@anchorstart{#1}\hyper@anchorend
3513 }%
3514 \hss
3515 }%
3516 }
3517 \let\H@old@ssect\@ssect
3518 \def\@ssect#1#2#3#4#5{%
3519 \Hy@MakeCurrentHrefAuto{section*}%
3520 \setlength{\Hy@SectionHShift}{#1}%
3521 \begingroup
3522 \toks@{\H@old@ssect{#1}{#2}{#3}{#4}}%
3523 \toks\tw@\expandafter{%
3524 \expandafter\Hy@SectionAnchorHref\expandafter{\@currentHref}%
3525 #5%
3526 }%
3527 \edef\x{\endgroup
3528 \the\toks@{\the\toks\tw@}%
3529 }\x
3530 }
3531 \let\H@old@schapter\@schapter
3532 \def\@schapter#1{%
3533 \begingroup
3534 \let\@mkboth\@gobbletwo
3535 \Hy@MakeCurrentHrefAuto{\Hy@chapapp*}%
3536 \Hy@raisedlink{%
3537 \hyper@anchorstart{\@currentHref}\hyper@anchorend
3538 }%
3539 \endgroup
3540 \H@old@schapter{#1}%
3541 }
3542 \ltx@IfUndefined{@chapter}{}{%
3543 \let\Hy@org@chapter\@chapter
3544 \def\@chapter{%
3545 \def\Hy@next{%
3546 \Hy@MakeCurrentHrefAuto{\Hy@chapapp*}%
3547 \Hy@raisedlink{%
3548 \hyper@anchorstart{\@currentHref}\hyper@anchorend
3549 }%
3550 }%
3551 \ifnum\c@secnumdepth>\m@ne
3552 \ltx@IfUndefined{if@mainmatter}%
```

```
3553 \iftrue{\csname if@mainmatter\endcsname}%
3554 \let\Hy@next\relax
3555 \fi
3556 \fi
3557 \Hy@next
3558 \Hy@org@chapter
3559 }%
3560 }
3561 \let\H@old@part\@part
3562 \begingroup\expandafter\expandafter\expandafter\endgroup
3563 \expandafter\ifx\csname chapter\endcsname\relax
3564 \let\Hy@secnum@part\z@
3565 \else
3566 \let\Hy@secnum@part\m@ne
3567 \fi
3568 \def\@part{%
3569 \ifnum\Hy@secnum@part>\c@secnumdepth
3570 \phantomsection
3571 \fi
3572 \H@old@part
3573 }
3574 \let\H@old@spart\@spart
3575 \def\@spart#1{%
3576 \Hy@MakeCurrentHrefAuto{part*}%
3577 \Hy@raisedlink{%
3578 \hyper@anchorstart{\@currentHref}\hyper@anchorend
3579 }%
3580 \H@old@spart{#1}%
3581 }
3582 \let\H@old@sect\@sect
3583 \def\@sect#1#2#3#4#5#6[#7]#8{%
3584 \ifnum #2>\c@secnumdepth
3585 \expandafter\@firstoftwo
3586 \else
3587 \expandafter\@secondoftwo
3588 \fi
3589 {%
3590 \Hy@MakeCurrentHrefAuto{section*}%
3591 \setlength{\Hy@SectionHShift}{#3}%
3592 \begingroup
3593 \toks@{\H@old@sect{#1}{#2}{#3}{#4}{#5}{#6}[{#7}]}%
3594 \toks\tw@\expandafter{%
3595 \expandafter\Hy@SectionAnchorHref\expandafter{\@currentHref}%
3596 #8%
3597 }%
3598 \edef\x{\endgroup
3599 \the\toks@{\the\toks\tw@}%
3600 }\x
3601 }{%
3602 \H@old@sect{#1}{#2}{#3}{#4}{#5}{#6}[{#7}]{#8}%
3603 }%
3604 }
3605 \expandafter\def\csname Parent-4\endcsname{}
3606 \expandafter\def\csname Parent-3\endcsname{}
```

```
3607 \expandafter\def\csname Parent-2\endcsname{}
3608 \expandafter\def\csname Parent-1\endcsname{}
3609 \expandafter\def\csname Parent0\endcsname{}
3610 \expandafter\def\csname Parent1\endcsname{}
3611 \expandafter\def\csname Parent2\endcsname{}
3612 \expandafter\def\csname Parent3\endcsname{}
3613 \expandafter\def\csname Parent4\endcsname{}
3614 %
3615 %% End of file 'hgeneric-testphase.def'.
3616 ⟨/package⟩
3617 ⟨∗colorscheme⟩
3618 % collected from https://tex.stackexchange.com/questions/525261/better-default-colors-for-hy
3619 % cite color ignored, as it doesn't fit ... should be done by cite packages ?
3620 % linkcolor=
3621 %,filecolor=
3622 %,urlcolor=
3623 %,menucolor=
3624 %,runcolor=
3625 %,linkbordercolor=
3626 %,filebordercolor=
3627 %,urlbordercolor=
3628 %,menubordercolor=
3629 %,runbordercolor=
3630
3631 \prop_const_from_keyval:cn { c__hyp_colorscheme_primary-colors_prop }
3632 {
3633 linkcolor = [rgb]\{1,0,0\}, %red
3634 filecolor = [rgb]{0,1,1}, %cyan
3635 urlcolor = [rgb]{1,0,1}, %magenta
3636 menucolor = [rgb]\{1, 0, 0\}, %red
3637 runcolor = [rgb]{0,1,1}, %cyan
3638 %-------------
3639 linkbordercolor = [rgb]{1, 0 ,0 },
3640 filebordercolor = [rgb]\{0, .5, .5\},
3641 urlbordercolor = [rgb]{0, 1, 1},
3642 menubordercolor = [rgb]{1, 0, 0}3643 runbordercolor = [rgb] {\{0, .7, .7\}}3644 }
3645
3646 \prop_const_from_keyval:Nn \c__hyp_colorscheme_daleif_prop
3647 {
3648 linkcolor = [rgb]\{0, 0.2, 0.6\},
3649 filecolor = [rgb]{0.8,0,0.8},
3650 \quad \text{urlcolor} = [\text{rgb}] \{0.8, 0, 0.8\},3651 menucolor = [rgb]{0,0.2,0.6},
3652 runcolor = [rgb]{0.8,0,0.8},
3653 %------------- %--------
3654 linkbordercolor = [rgb] {0, 0.2, 0.6},
3655 filebordercolor = [rgb] {0.8,0,0.8},
3656 urlbordercolor = [rgb]{0.8,0,0.8},
3657 menubordercolor = [rgb]{0,0.2,0.6},
3658 runbordercolor = [rgb]{0.8,0,0.8}
3659 }
3660
```

```
3661 \prop_const_from_keyval:Nn \c__hyp_colorscheme_julian_prop
3662 { %two colors: intern/extern
3663 linkcolor = [rpb]{0.79216, 0, 0.12549},
3664 filecolor = [rgb]\{0.01961, 0.44314, 0.6902\},
3665 urlcolor = [rgb] {0.01961, 0.44314, 0.6902},3666 menucolor = [rgb]{0.79216, 0, 0.12549 },
3667 runcolor = [rgb]{0.01961, 0.44314, 0.6902 },
3668 %------------- %--------
3669 linkbordercolor = [rgb]{0.79216, 0, 0.12549},
3670 filebordercolor = [rgb]{0.01961, 0.44314, 0.6902},
3671 urlbordercolor = [rgb]{0.01961, 0.44314, 0.6902},
3672 menubordercolor = [rgb]{0.79216, 0, 0.12549 },
3673 runbordercolor = [rgb]{0.01961, 0.44314, 0.6902 }
3674 }
3675
3676 \prop_const_from_keyval:Nn \c_hyp_colorscheme_tivv_prop
3677 { %all darkgray
3678 linkcolor = [rgb]{0.4 ,0.4 ,0.4 },
3679 filecolor = [rgb]{0.4, 0.4, 0.4}3680 urlcolor = [rgb]\{0.4, 0.4, 0.4\},
3681 menucolor = [rgb]{0.4 ,0.4 ,0.4 },
3682 runcolor = [rgb]{0.4 ,0.4 ,0.4 },
3683 %------------- %--------
3684 linkbordercolor = [rgb]{0.4 ,0.4 ,0.4 },
3685 filebordercolor = [rgb]{0.4 ,0.4 ,0.4 },
3686 urlbordercolor = [rgb]{0.4 ,0.4 ,0.4 },
3687 menubordercolor = [rgb]{0.4 ,0.4 ,0.4 },
3688 runbordercolor = [rgb]{0.4 ,0.4 ,0.4 }
3689 }
3690
3691 \prop_const_from_keyval:Nn \c__hyp_colorscheme_szabolcsA_prop
3692 { %dvipsnam.def
3693 linkcolor = [rgb]{0.06, 0.46, 1}, %NavyBlue
3694 filecolor = [rgb]{1, 0, 0}, %Red
3695 urlcolor = [rgb]{0.06, 0.46, 1}, %NavyBlue
3696 menucolor = [rgb] {1, 0, 0}, %Red
3697 runcolor = [rgb]{1, 0, 0}, %Red
3698 %------------- %------------------
3699 linkbordercolor = [rgb]{0.06, 0.46, 1}, %NavyBlue
3700 filebordercolor = [rgb]{1, 0, 0}, %Red
3701 urlbordercolor = [rgb]{0.06, 0.46, 1}, %NavyBlue
3702 menubordercolor = [rgb]{1, 0, 0}, %Red
3703 runbordercolor = [rgb]{1, 0, 0} %Red
3704 }
3705
3706 \prop_const_from_keyval:Nn \c__hyp_colorscheme_szabolcsB_prop
3707 { %dvipsnam.def
3708 linkcolor = [rgb]{0.72, 0, 0}, %BrickRed
3709 filecolor = [rgb] {\{0, 1, 0\}}, %Green
3710 urlcolor = [rgb]{0.64, 0.08, 0.98}, %Mulberry
3711 menucolor = [rgb]{0.06, 0.46, 1}, %NavyBlue
3712 runcolor = [rgb]{0.64, 0.08, 0.98}, %Mulberry
3713 %------------- %------------------
3714 linkbordercolor = [rgb]{0.72, 0, 0}, %BrickRed
```

```
3715 filebordercolor = [rgb]{0, 1, 0}, %Green
3716 urlbordercolor = [rgb]{0.64, 0.08, 0.98}, %Mulberry
3717 menubordercolor = [rgb]{0.06, 0.46, 1}, %NavyBlue
3718 runbordercolor = [rgb]\{0.64, 0.08, 0.98\}%Mulberry
3719 }
3720
3721
3722 \prop_const_from_keyval:Nn \c__hyp_colorscheme_phelype_prop
3723 {
3724 linkcolor = [rgb]{0.50196, 0, 0.02353},
3725 filecolor = [rgb]{0.07451, 0.09412, 0.46667},
3726 urlcolor = [rgb]{0.54118, 0, 0.52941},
3727 menucolor = [rgb]{0.44706, 0.45882, 0},
3728 runcolor = [rgb]\{0.07451, 0.46667, 0.46275\},3729 %------------- %-------------
3730 linkbordercolor = [rgb]{0.701176, 0.4, 0.414118},
3731 filebordercolor = [rgb]{0.444706, 0.456472, 0.680002},
3732 urlbordercolor = [rgb]{0.724708, 0.4, 0.717646},
3733 menubordercolor = [rgb]{0.668236, 0.675292, 0.4},
\frac{3734}{3735} runbordercolor = [rgb]{0.444706, 0.680002, 0.67765}
3735 }
3736
3737 \prop_const_from_keyval:Nn \c__hyp_colorscheme_henryford_prop
3738 {
3739 linkcolor = [rgb] \{0,0,0\},3740 filecolor = [rgb] \{0,0,0\},3741 urlcolor = [rgb]{0,0,0},
3742 menucolor = [rgb] \{0,0,0\},3743 runcolor = [rgb]{0,0,0},
3744 %------------- %--------
3745 linkbordercolor = [rgb]{0,0,0},
3746 filebordercolor = [rgb]{0,0,0},
3747 urlbordercolor = [rgb]{0,0,0},
3748 menubordercolor = [rgb] {\{0,0,0\}},
3749 runbordercolor = [rgb]{0,0,0}
3750 }
3751 ⟨/colorscheme⟩
```
# **Index**

The italic numbers denote the pages where the corresponding entry is described, numbers underlined point to the definition, all others indicate the places where it is used.

#### **Symbols**

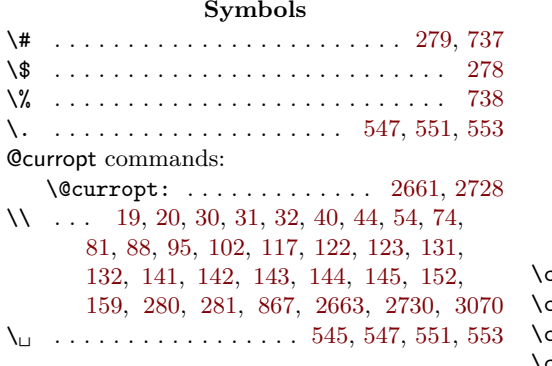

## **A**

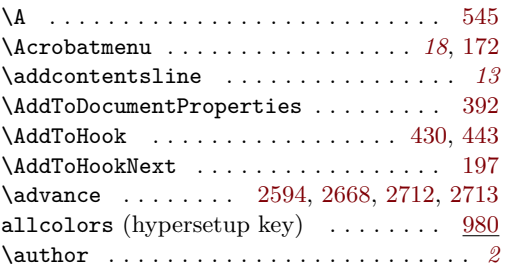

# **B**

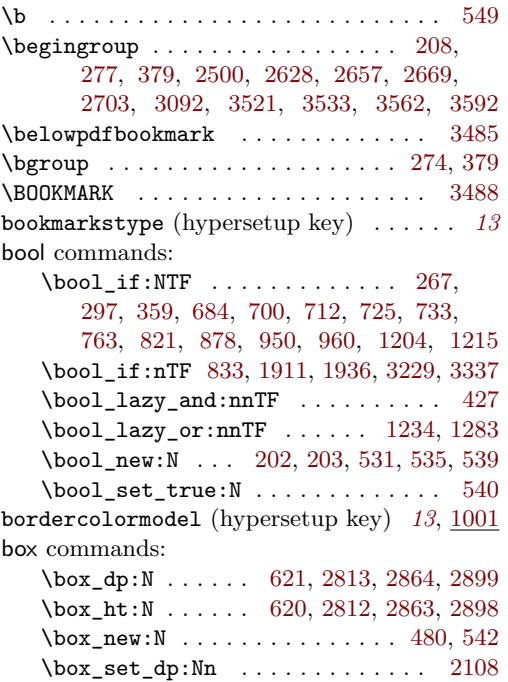

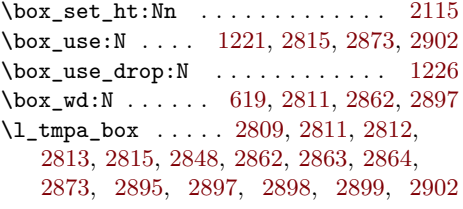

### **C**

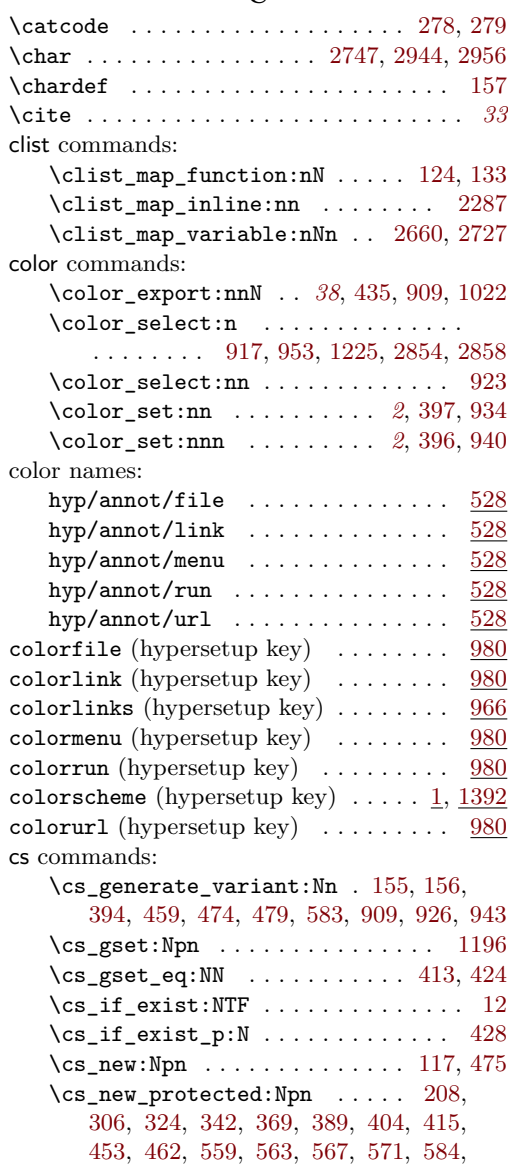

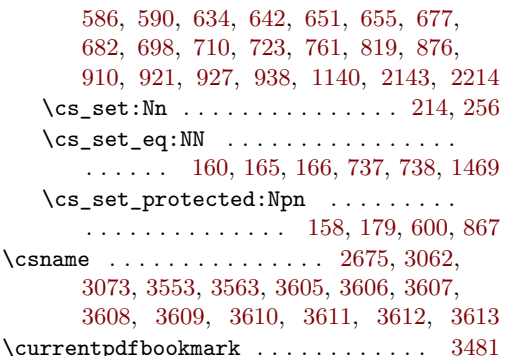

#### **D**

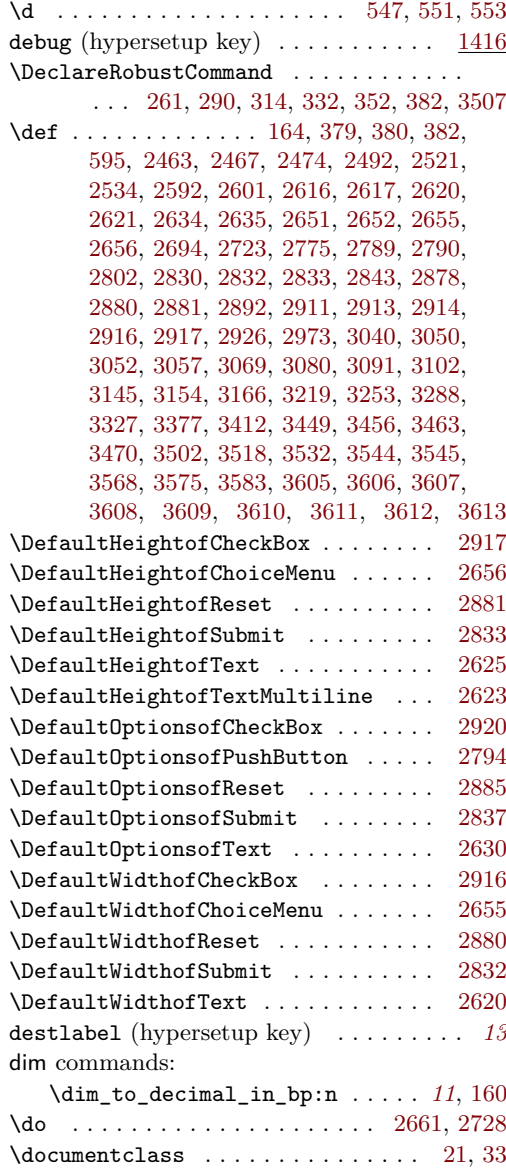

\DocumentMetadata . . . . . . . . . . . . . . . . *[3](#page-2-0)*, *[10](#page-9-0)*, *[14,](#page-13-1) [15](#page-14-10)*, *[18](#page-17-1)*, [12,](#page-13-0) [20,](#page-14-1) [32,](#page-14-4) [41,](#page-14-11) [47](#page-14-12)

draft (hypersetup key)  $\dots \dots \dots \dots$  [1416](#page-49-1)

#### **E**

\edef [2502,](#page-70-4) [2671,](#page-73-12) [2707,](#page-74-8) [2714,](#page-74-9) [3055,](#page-80-5) [3527,](#page-89-8) [3598](#page-90-9) \EdefEscapeName . . . . . . . . . . [2726,](#page-74-10) [2731](#page-74-11) \egroup . . . . . . . . . . . . . . . . . . . . . . . [382](#page-21-5) \else . . . . . . . . . . . . . [2499,](#page-70-5) [2624,](#page-72-12) [2678,](#page-73-13) [2682,](#page-73-14) [2685,](#page-73-15) [2702,](#page-74-12) [2710,](#page-74-13) [3043,](#page-80-6) [3048,](#page-80-7) [3065,](#page-80-8) [3071,](#page-81-7) [3083,](#page-81-8) [3087,](#page-81-9) [3104,](#page-81-10) [3108,](#page-81-11) [3112,](#page-81-12) [3116,](#page-81-13) [3120,](#page-81-14) [3124,](#page-82-3) [3128,](#page-82-4) [3132,](#page-82-5) [3136,](#page-82-6) [3140,](#page-82-7) [3157,](#page-82-8) [3161,](#page-82-9) [3262,](#page-84-2) [3263,](#page-84-3) [3264,](#page-84-4) [3266,](#page-84-5) [3269,](#page-84-6) [3273,](#page-84-7) [3277,](#page-84-8) [3283,](#page-85-2) [3300,](#page-85-3) [3304,](#page-85-4) [3308,](#page-85-5) [3314,](#page-85-6) [3318,](#page-85-7) [3386,](#page-86-2) [3387,](#page-86-3) [3389,](#page-86-4) [3392,](#page-87-1) [3396,](#page-87-2) [3421,](#page-87-3) [3422,](#page-87-4) [3424,](#page-87-5) [3427,](#page-87-6) [3431,](#page-87-7) [3498,](#page-88-7) [3565,](#page-90-10) [3586](#page-90-11) \endcsname . . . . . . . . [2689,](#page-74-14) [3039,](#page-80-9) [3062,](#page-80-0) [3073,](#page-81-2) [3553,](#page-90-2) [3563,](#page-90-3) [3605,](#page-90-4) [3606,](#page-90-5) [3607,](#page-91-0) [3608,](#page-91-1) [3609,](#page-91-2) [3610,](#page-91-3) [3611,](#page-91-4) [3612,](#page-91-5) [3613](#page-91-6) \endgroup . . . . . . . . . . . . . . . [283,](#page-19-9) [286,](#page-20-6) [380,](#page-21-6) [382,](#page-21-5) [2503,](#page-70-6) [2648,](#page-73-16) [2671,](#page-73-12) [2717,](#page-74-15) [2720,](#page-74-16) [3099,](#page-81-15) [3527,](#page-89-8) [3539,](#page-89-9) [3562,](#page-90-0) [3598](#page-90-9) \endinput . . . . . . . . . . . . . . . . . . . . [3499](#page-89-10) exp commands: \exp\_args:Ne . . . . . . . . . . . . . . . [3147](#page-82-10)  $\exp_{args:Nne$  . . . . . . . . . . . . . [2252](#page-65-1) \exp\_args:Nnno . . . . . . . . . . [326,](#page-20-7) [344](#page-21-7) \exp\_args:Nno . . . . . . . [308,](#page-20-8) [371,](#page-21-8) [2200](#page-64-1) \exp\_args:Nnox . . . . . . . . . . . . . . [771](#page-35-0) \exp\_args:NNV . . . . . . . . . . [1896,](#page-58-2) [1927](#page-58-3)  $\exp_{args: NnV$  . . . . . . . . . . . . [636,](#page-31-6) [645](#page-31-7) \exp\_args:Nnx . . . . . . . . . . [2340,](#page-66-0) [2445](#page-69-2) \exp\_args:No . . . . . . . . . . . . . . . . . . . . . [669,](#page-32-3) [673,](#page-32-4) [2792,](#page-75-5) [2835,](#page-76-12) [2883,](#page-77-16) [2918](#page-78-9) \exp\_args:NV . . . . . . . . . . . . . [617,](#page-31-8) [624](#page-31-9) \exp\_args:Nx . . . [767,](#page-34-7) [2193,](#page-63-0) [2241,](#page-64-2) [2494](#page-70-7)  $\exp_not: N \dots \dots \dots \dots \dots \ 867$  $\exp_not: N \dots \dots \dots \dots \dots \ 867$ \exp\_not:n . . . . . . . . . . . . . . . . . . . [1331,](#page-46-1) [1365,](#page-47-0) [1476,](#page-50-1) [1536,](#page-51-0) [1557,](#page-51-1) [1594,](#page-52-0) [1614,](#page-52-1) [1637,](#page-53-0) [1681,](#page-54-0) [1714,](#page-54-1) [1739,](#page-55-0) [1790,](#page-56-0) [1815,](#page-56-1) [1842,](#page-57-0) [1891,](#page-57-1) [1968,](#page-59-0) [1996,](#page-59-1) [2023,](#page-60-0) [2043,](#page-60-1) [2273,](#page-65-2) [2390,](#page-68-0) [2418,](#page-68-1) [2428,](#page-69-3) [2439](#page-69-4) \expandafter ....... [280,](#page-19-2) [2629,](#page-72-13) [2663,](#page-73-1) [2672,](#page-73-17) [2674,](#page-73-18) [2675,](#page-73-6) [2730,](#page-74-1) [3056,](#page-80-10) [3072,](#page-81-16) [3499,](#page-89-10) [3523,](#page-89-11) [3524,](#page-89-12) [3562,](#page-90-0) [3563,](#page-90-3) [3585,](#page-90-12) [3587,](#page-90-13) [3594,](#page-90-14) [3595,](#page-90-15) [3605,](#page-90-4) [3606,](#page-90-5) [3607,](#page-91-0) [3608,](#page-91-1) [3609,](#page-91-2) [3610,](#page-91-3) [3611,](#page-91-4) [3612,](#page-91-5) [3613](#page-91-6) \ExplSyntaxOff . . . . . . . . . . . . . . . . . . . . [9,](#page-13-2) [2531,](#page-71-1) [2584,](#page-72-14) [2611,](#page-72-15) [2969,](#page-79-1) [3037,](#page-80-11) [3153,](#page-82-11) [3217,](#page-83-1) [3252,](#page-84-9) [3324,](#page-85-8) [3375,](#page-86-5) [3474](#page-88-8) \ExplSyntaxOn . . . . . . . . . . . . . . . . . . . . . . [7,](#page-13-3) [10,](#page-13-4) [2532,](#page-71-2) [2589,](#page-72-16) [2612,](#page-72-17) [2972,](#page-79-2) [3144,](#page-82-12) [3165,](#page-82-13) [3218,](#page-83-2) [3287,](#page-85-9) [3325,](#page-85-10) [3411](#page-87-8)

extension (hypersetup key)  $\ldots$  . *[13](#page-12-4)*, <u>[1438](#page-49-2)</u> h

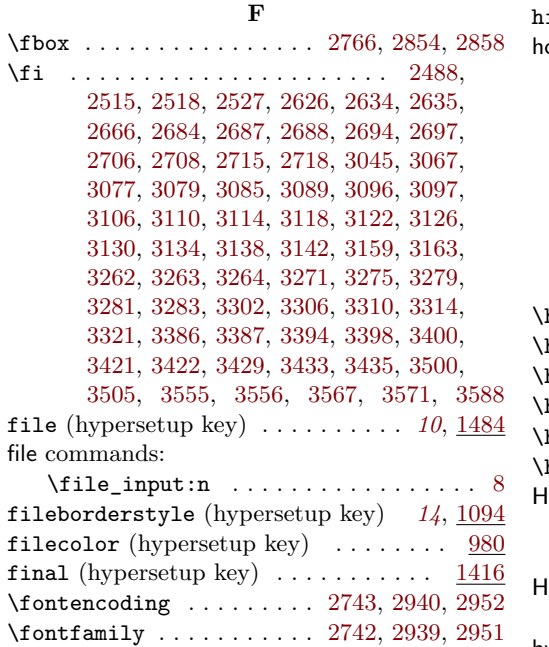

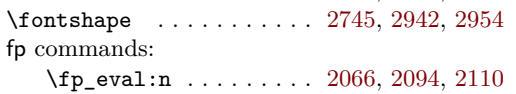

\fontseries .......... [2744,](#page-75-8) [2941,](#page-78-14) [2953](#page-78-15)

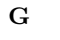

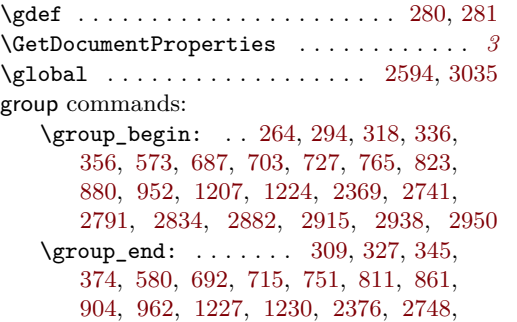

**H**

[2827,](#page-76-14) [2875,](#page-77-18) [2908,](#page-78-21) [2945,](#page-78-22) [2957,](#page-78-23) [2967](#page-79-3)

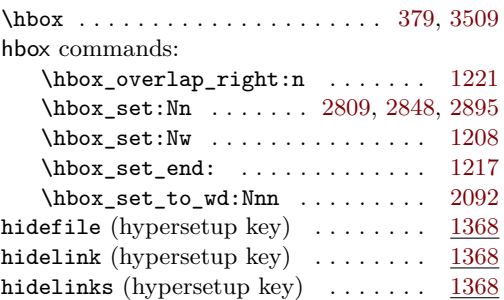

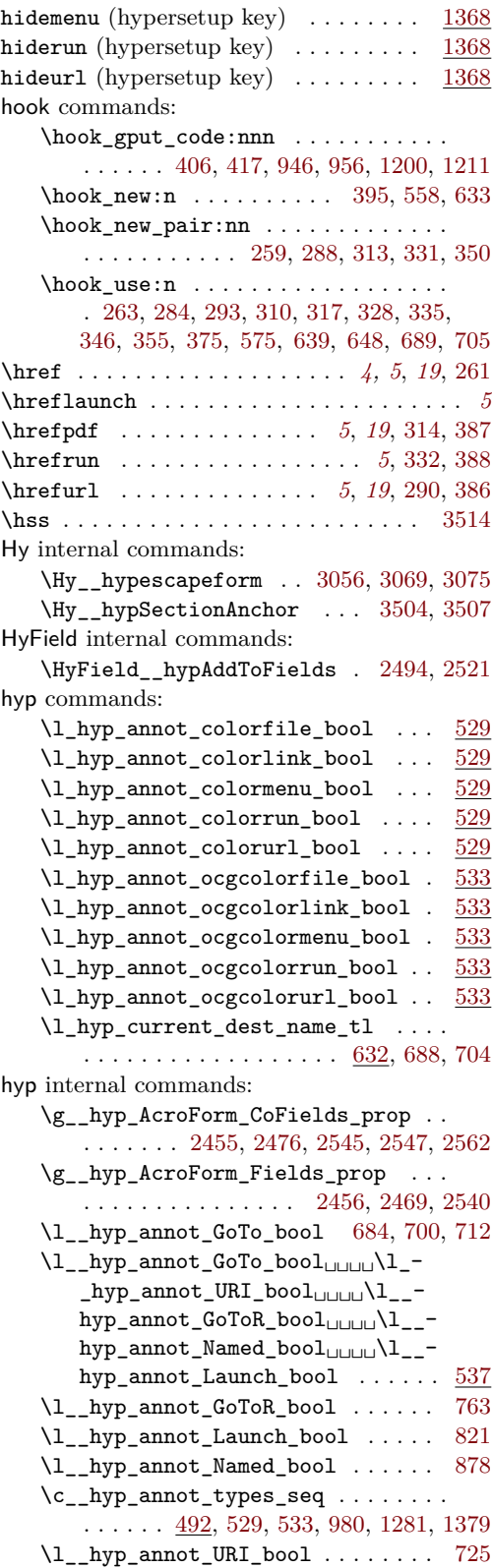

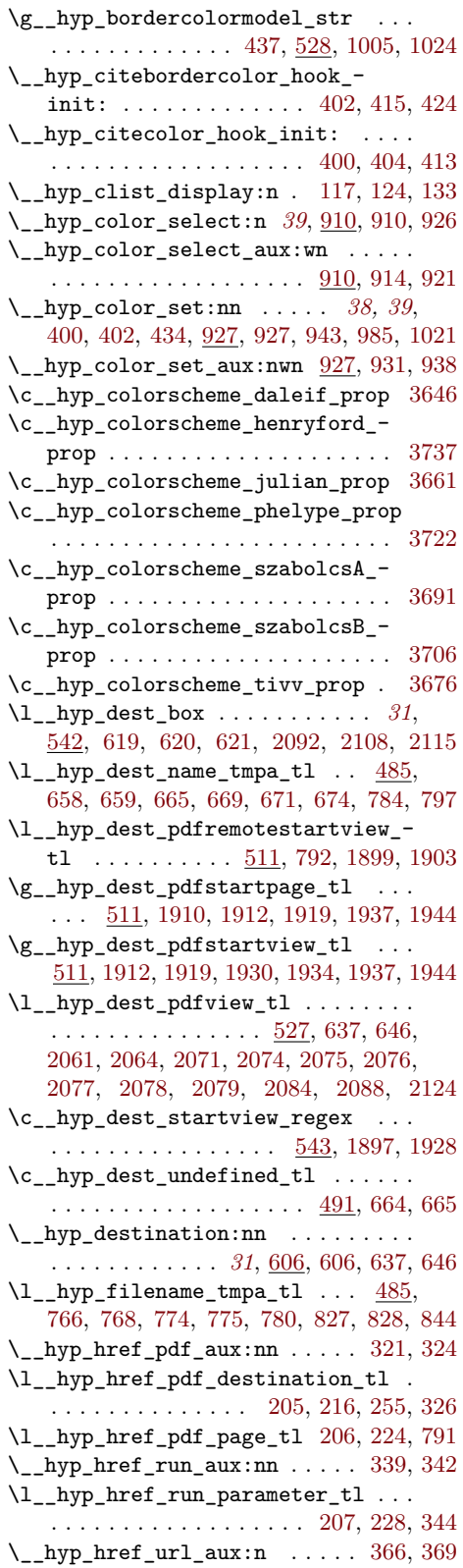

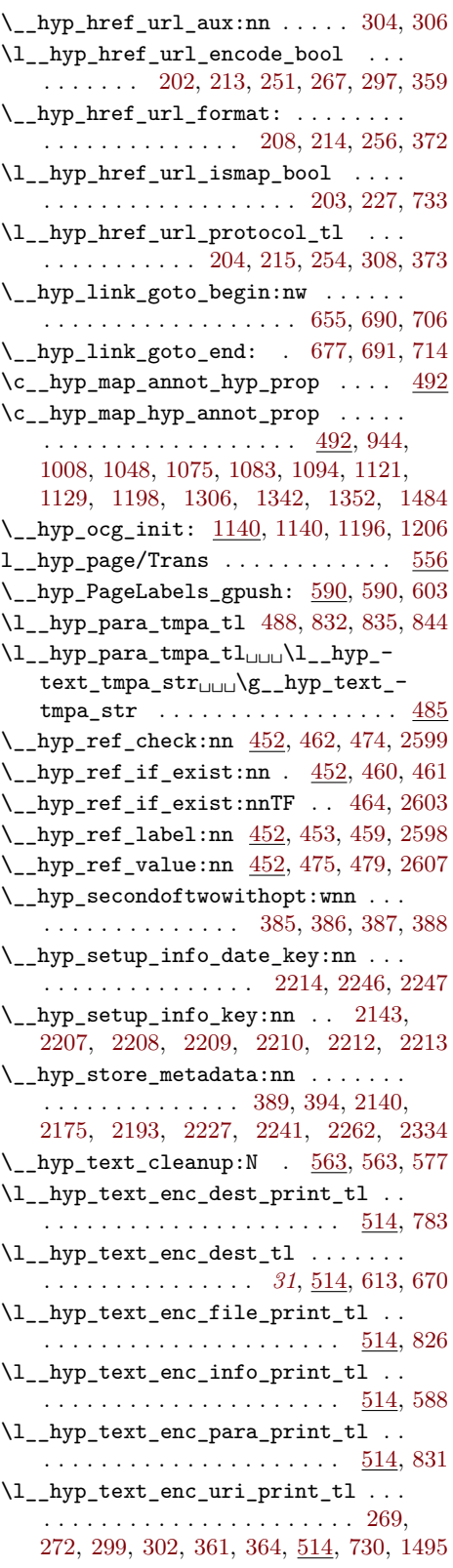

<span id="page-98-0"></span>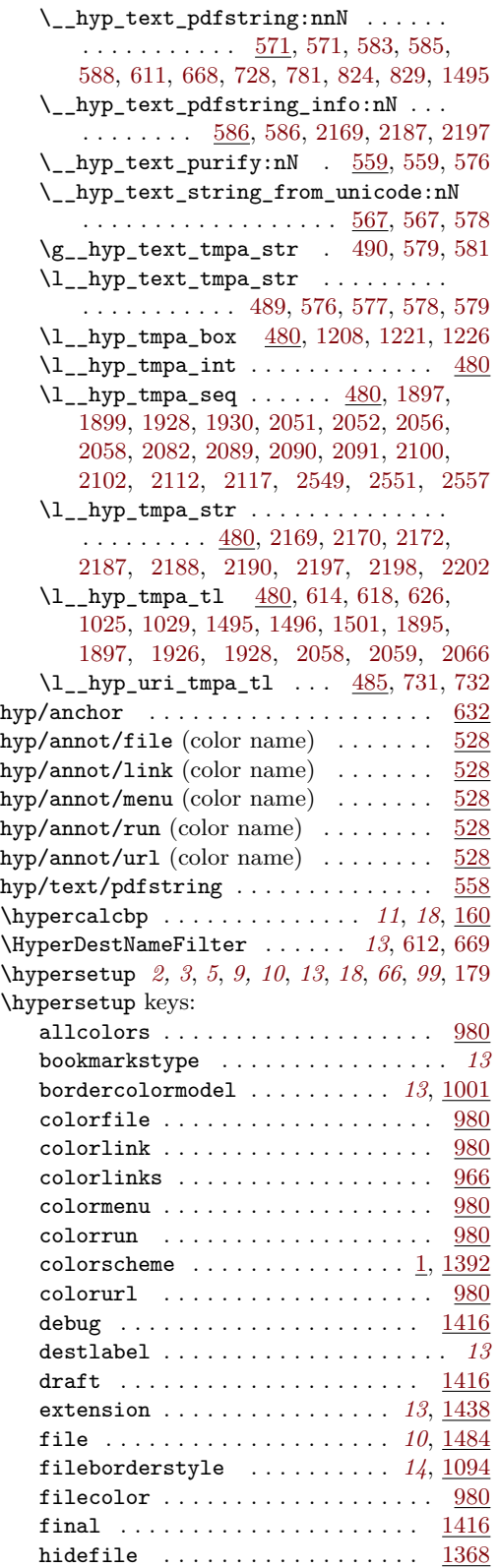

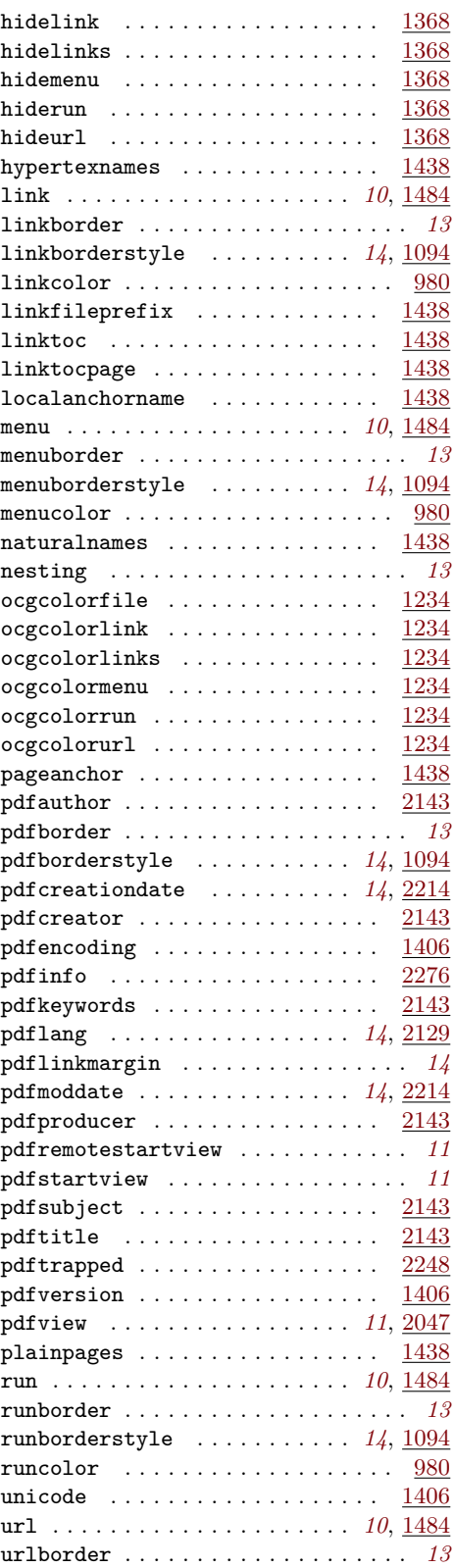

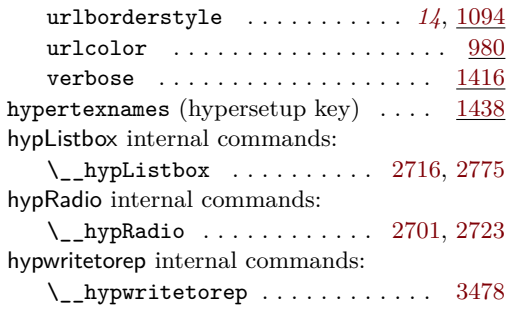

#### **I**

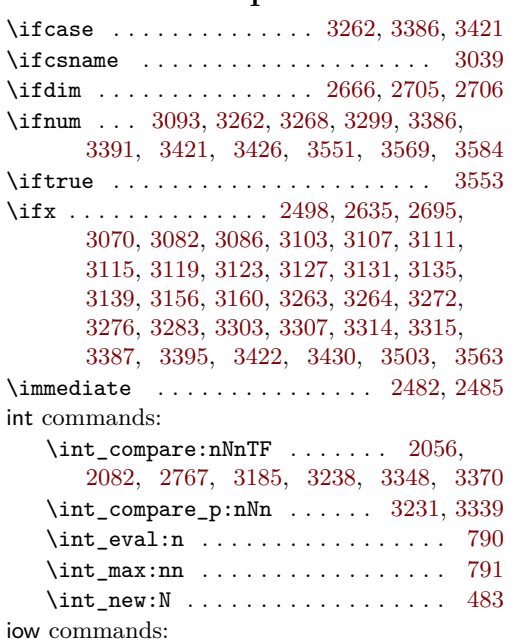

\iow\_newline: ...... [2988,](#page-79-4) [2994,](#page-79-5) [3007](#page-79-6)

#### **K**

\kern . . . . . . . . . . . . . . . . . . . . . . . . [3510](#page-89-20) keys commands: \keys\_define:nn . . . . . . . . . . [185,](#page-18-16) [193,](#page-18-17) [211,](#page-18-18) [249,](#page-19-18) [398,](#page-22-15) [966,](#page-39-22) [982,](#page-39-23) [989,](#page-40-8) [1001,](#page-40-9) [1010,](#page-40-10) [1035,](#page-41-3) [1050,](#page-41-4) [1069,](#page-41-5) [1096,](#page-42-9) [1115,](#page-42-10) [1238,](#page-45-9) [1252,](#page-45-10) [1264,](#page-45-11) [1287,](#page-46-3) [1293,](#page-46-4) [1308,](#page-46-5) [1337,](#page-47-10) [1368,](#page-47-11) [1381,](#page-48-4) [1392,](#page-48-5) [1406,](#page-48-6) [1416,](#page-49-13) [1425,](#page-49-14) [1438,](#page-49-15) [1465,](#page-50-11) [1486,](#page-50-12) [1491,](#page-50-13) [2047,](#page-60-4) [2129,](#page-62-15) [2145,](#page-62-16) [2178,](#page-63-10) [2216,](#page-64-16) [2230,](#page-64-17) [2248,](#page-64-18) [2276,](#page-65-6) [2332,](#page-66-2) [2347,](#page-67-0) [2360,](#page-67-1) [2380](#page-68-4) \l\_keys\_key\_str . . . . . [190,](#page-18-19) [2202,](#page-64-12) [2445](#page-69-2) \keys\_set:nn . . . . . . . . . . [182,](#page-17-13) [219,](#page-18-20) [238,](#page-19-19) [265,](#page-19-20) [295,](#page-20-27) [319,](#page-20-28) [337,](#page-20-29) [357,](#page-21-25) [408,](#page-22-16) [419,](#page-22-17) [1398,](#page-48-7) [1405,](#page-48-8) [2253,](#page-65-7) [2280,](#page-65-8) [2283,](#page-65-9) [2284,](#page-65-10) [2285,](#page-65-11) [2286,](#page-65-12) [2341,](#page-66-3) [2370,](#page-68-5) [2445](#page-69-2) \keys\_set\_known:nn . . . . . . . . . . [2448](#page-69-8) \kvsetkeys . . . . . . . . . . . . . . . . [181,](#page-17-14) [2536](#page-71-11)

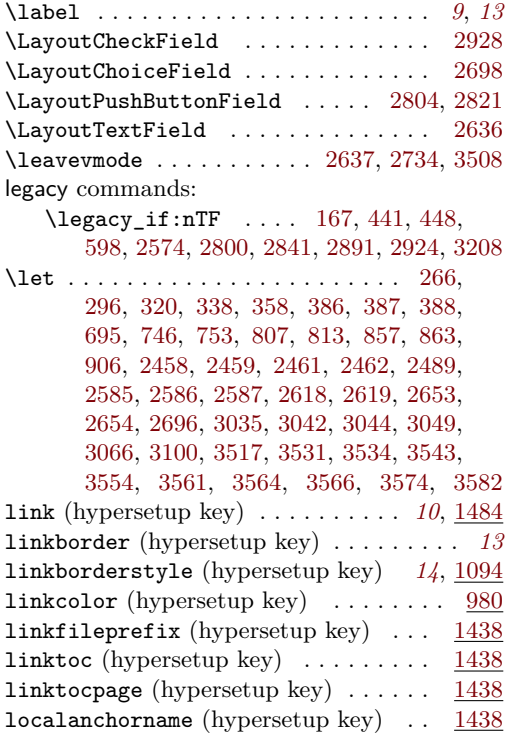

**L**

#### **M**

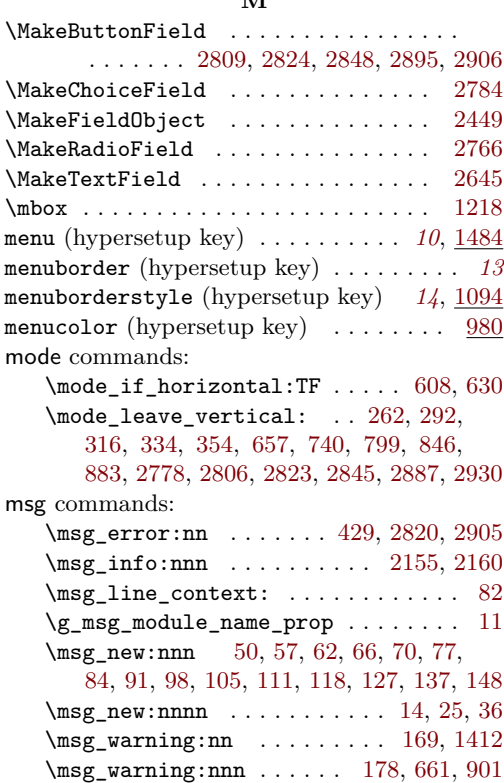

\msg\_warning:nnnn . . . . . . . . . . . . .  $\ldots \ldots \ldots 1256, 1297, 1534, 1578,$  $\ldots \ldots \ldots 1256, 1297, 1534, 1578,$  $\ldots \ldots \ldots 1256, 1297, 1534, 1578,$  $\ldots \ldots \ldots 1256, 1297, 1534, 1578,$  $\ldots \ldots \ldots 1256, 1297, 1534, 1578,$  $\ldots \ldots \ldots 1256, 1297, 1534, 1578,$  $\ldots \ldots \ldots 1256, 1297, 1534, 1578,$  $\ldots \ldots \ldots 1256, 1297, 1534, 1578,$ [1612,](#page-52-3) [1635,](#page-53-1) [1697,](#page-54-2) [1726,](#page-54-3) [1760,](#page-55-1) [1775,](#page-55-2) [1788,](#page-56-2) [1801,](#page-56-3) [1826,](#page-56-4) [1859,](#page-57-2) [1875,](#page-57-3) [1902,](#page-58-17) [1933,](#page-58-18) [1966,](#page-59-2) [1980,](#page-59-3) [2007,](#page-60-5) [2041,](#page-60-6) [2123](#page-62-17)  $\text{msg\_warming:nnnnn$  . . . . . . . . [189,](#page-18-21) [1328,](#page-46-7) [1362,](#page-47-12) [1473,](#page-50-14) [1554,](#page-51-3) [1591,](#page-52-4) [1678,](#page-54-4) [1711,](#page-54-5) [1736,](#page-55-3) [1812,](#page-56-5) [1839,](#page-57-4) [1888,](#page-57-5) [1993,](#page-59-4) [2020,](#page-60-7) [2270,](#page-65-13) [2387,](#page-68-6) [2406,](#page-68-7) [2425,](#page-69-14) [2436](#page-69-15)

#### **N**

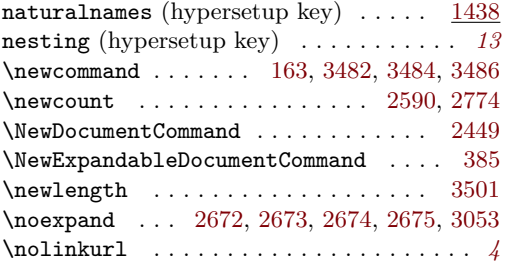

#### **O**

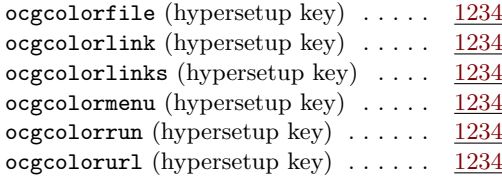

#### **P**

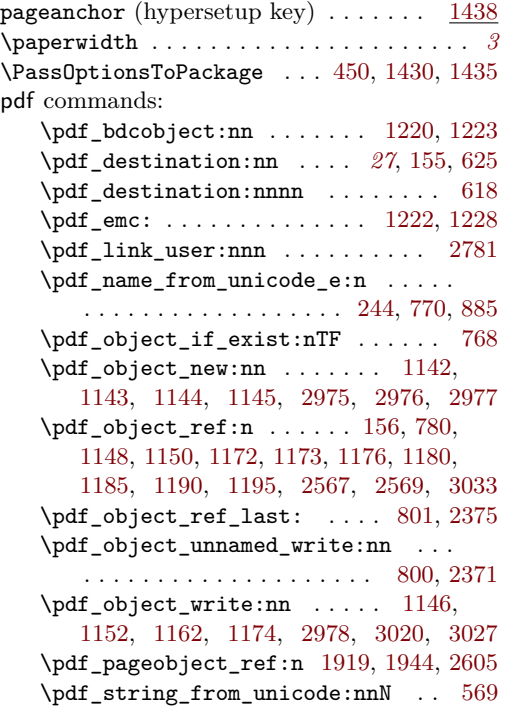

\pdf\_version: ................ . . . [1582,](#page-52-5) [1701,](#page-54-6) [1730,](#page-55-4) [1764,](#page-55-5) [1779,](#page-55-6) [1805,](#page-56-6) [1830,](#page-56-7) [1863,](#page-57-6) [1879,](#page-57-7) [1984,](#page-59-5) [2011](#page-60-8) \pdf version compare:NnTF . . . . . . [1572,](#page-52-6) [1663,](#page-53-2) [1685,](#page-54-7) [1721,](#page-54-8) [1754,](#page-55-7) [1769,](#page-55-8) [1795,](#page-56-8) [1820,](#page-56-9) [1846,](#page-57-8) [1869,](#page-57-9) [1974,](#page-59-6) [2001](#page-60-9) \pdf\_version\_compare\_p:Nn . . . . . . . . . . . . . . . . . . . . . . [837,](#page-36-18) [1235,](#page-45-13) [1284](#page-46-8) \pdf\_version\_major: ........... . . . . . . . [166,](#page-17-8) [1236,](#page-45-14) [1259,](#page-45-15) [1285,](#page-46-9) [1301](#page-46-10) \pdf\_version\_minor: . . [165,](#page-17-7) [1259,](#page-45-15) [1301](#page-46-10) pdfannot commands: \pdfannot\_box:nnnn . . . . . . . . . . . . . [2640,](#page-73-29) [2751,](#page-75-17) [2810,](#page-76-24) [2861,](#page-77-21) [2896,](#page-77-22) [2960](#page-79-11) \pdfannot\_box\_ref\_last: . . [2496,](#page-70-16) [2512](#page-70-17) \pdfannot\_dict\_put:nnn . . . . . . . . . . . . . . . . [741,](#page-34-21) [801,](#page-35-15) [847,](#page-36-19) [886,](#page-37-9) [1026,](#page-40-11) [1061,](#page-41-6) [1085,](#page-42-11) [1107,](#page-42-12) [1131,](#page-42-13) [1313,](#page-46-11) [1344](#page-47-13) \pdfannot\_dict\_remove:nn . . [1016,](#page-40-12) [1056,](#page-41-7) [1077,](#page-41-8) [1102,](#page-42-14) [1123,](#page-42-15) [1321,](#page-46-12) [1354](#page-47-14) \pdfannot\_link:nnn . [742,](#page-34-22) [802,](#page-35-17) [848,](#page-36-20) [887](#page-37-10) \pdfannot\_link\_goto\_begin:nw . . [674](#page-32-9) \pdfannot\_link\_goto\_end: ...... [679](#page-32-15) \pdfannot\_link\_margin:n . . . . . *[8](#page-7-0)*, [1616](#page-52-7) \c\_pdfannot\_link\_types\_seq . . . . [537](#page-26-17) pdfauthor (hypersetup key)  $\ldots \ldots$  [2143](#page-62-8) \pdfbookmark . . . . . . . . . . . . . . . . . . [3487](#page-88-13) pdfborder (hypersetup key) . . . . . . . . . *[13](#page-12-5)* pdfborderstyle (hypersetup key) . *[14](#page-13-6)*, [1094](#page-42-6) pdfcreationdate (hypersetup key) *[14](#page-13-7)*, [2214](#page-64-13) pdfcreator (hypersetup key) . . . . . . . [2143](#page-62-9) \pdfdest . . . . . . . . . . . . . . . . . . . . . . . *[11](#page-10-0)* pdfdict commands: \pdfdict\_new:n [556,](#page-27-11) [719,](#page-33-19) [756,](#page-34-23) [815,](#page-35-18) [872](#page-37-11) \pdfdict\_put:nnn . . . . . . . . . . . . . . . . . . [236,](#page-19-24) [243,](#page-19-25) [557,](#page-27-12) [720,](#page-34-24) [721,](#page-34-25) [732,](#page-34-16) [735,](#page-34-26) [757,](#page-34-27) [758,](#page-34-28) [770,](#page-34-20) [777,](#page-35-19) [787,](#page-35-20) [797,](#page-35-3) [816,](#page-35-21) [817,](#page-35-22) [828,](#page-36-7) [843,](#page-36-21) [873,](#page-37-12) [874,](#page-37-13) [884,](#page-37-14) [1642,](#page-53-3) [1643,](#page-53-4) [1647,](#page-53-5) [1648,](#page-53-6) [2384,](#page-68-10) [2394,](#page-68-11) [2398,](#page-68-12) [2401,](#page-68-13) [2403,](#page-68-14) [2422,](#page-69-16) [2431,](#page-69-17) [2433](#page-69-18) \pdfdict\_remove:nn [233,](#page-19-26) [840,](#page-36-22) [1652,](#page-53-7) [1653](#page-53-8) \pdfdict\_use:n . . . . . . . . . . . . . . . . . . [741,](#page-34-21) [800,](#page-35-16) [847,](#page-36-19) [853,](#page-36-23) [886,](#page-37-9) [891,](#page-37-15) [2373](#page-68-15) pdfencoding (hypersetup key)  $\ldots$  . . . . [1406](#page-48-1) \pdfescapestring .............. [3042](#page-80-14) pdffile commands: \pdffile\_embed\_file:nnn ....... [772](#page-35-23) PDFForm internal commands: \PDFForm\_\_hypName . . . . . . . . . . . . . . . . . . . . . . . . [3081,](#page-81-38) [3084,](#page-81-39) [3088,](#page-81-40) [3091](#page-81-5) pdfinfo (hypersetup key)  $\ldots \ldots$  [2276](#page-65-5) pdfkeywords (hypersetup key) . . . . . . [2143](#page-62-10) pdflang (hypersetup key) . . . . . . . *[14](#page-13-8)*, [2129](#page-62-11) pdflinkmargin (hypersetup key) . . . . . . *[14](#page-13-9)*

pdfmanagement commands: \pdfmanagement\_add:nn . . . . . . . [1625](#page-53-9) \pdfmanagement\_add:nnn . . . . . . . . . . . . . [592,](#page-29-7) [1172,](#page-43-8) [1173,](#page-43-9) [1195,](#page-44-23) [1501,](#page-50-6) [1526,](#page-51-4) [1542,](#page-51-5) [1546,](#page-51-6) [1566,](#page-51-7) [1574,](#page-52-8) [1603,](#page-52-9) [1658,](#page-53-10) [1668,](#page-53-11) [1692,](#page-54-9) [1706,](#page-54-10) [1718,](#page-54-11) [1723,](#page-54-12) [1748,](#page-55-9) [1756,](#page-55-10) [1771,](#page-55-11) [1797,](#page-56-10) [1822,](#page-56-11) [1854,](#page-57-10) [1871,](#page-57-11) [1917,](#page-58-19) [1942,](#page-58-20) [1956,](#page-59-7) [1976,](#page-59-8) [2003,](#page-60-10) [2032,](#page-60-11) [2138,](#page-62-18) [2156,](#page-63-13) [2161,](#page-63-14) [2172,](#page-63-6) [2190,](#page-63-8) [2201,](#page-64-19) [2225,](#page-64-20) [2239,](#page-64-21) [2257,](#page-65-14) [2356,](#page-67-2) [2375,](#page-68-8) [2542,](#page-71-15) [2559,](#page-71-16) [2566,](#page-71-17) [2568,](#page-71-18) [2570,](#page-71-19) [2576](#page-71-20) \pdfmanagement\_if\_active\_p: . . . [428](#page-23-5) \pdfmanagement\_remove:nn . . . . . . . . . . [1498,](#page-50-15) [1522,](#page-51-8) [1530,](#page-51-9) [1550,](#page-51-10) [1562,](#page-51-11) [1587,](#page-52-10) [1599,](#page-52-11) [1607,](#page-52-12) [1621,](#page-52-13) [1630,](#page-53-12) [1674,](#page-53-13) [1689,](#page-54-13) [1708,](#page-54-14) [1745,](#page-55-12) [1784,](#page-56-12) [1809,](#page-56-13) [1835,](#page-56-14) [1850,](#page-57-12) [1884,](#page-57-13) [1914,](#page-58-21) [1939,](#page-58-22) [1952,](#page-59-9) [1961,](#page-59-10) [1989,](#page-59-11) [2016,](#page-60-12) [2028,](#page-60-13) [2037,](#page-60-14) [2135,](#page-62-19) [2165,](#page-63-15) [2184,](#page-63-16) [2222,](#page-64-22) [2236,](#page-64-23) [2353,](#page-67-3) [2366,](#page-67-4) [2580](#page-71-21) \pdfmanagement\_show:n ...... [2543](#page-71-22) pdfmeta commands: \pdfmeta\_standard\_item:n . . . . . . . . . . . . . . . . . . . . . . [2338,](#page-66-4) [2343,](#page-66-5) [2344](#page-66-6) \pdfmeta\_standard\_verify:nnTF . . . . . . . . . . . . . . . . . . . [881,](#page-37-16) [2797,](#page-76-25) [2888](#page-77-23) \pdfmeta\_standard\_verify:nTF . . . . . . . . . . . . . . . . . . . . . . . [2572,](#page-71-23) [3149](#page-82-29) pdfmoddate (hypersetup key) . . . . . *[14](#page-13-7)*, [2214](#page-64-14) pdfproducer (hypersetup key) . . . . . . [2143](#page-62-12) pdfremotestartview (hypersetup key) . . *[11](#page-10-1)* pdfstartview (hypersetup key) . . . . . . . *[11](#page-10-1)* \pdfstringdef . . . . . . . . *[8,](#page-7-0) [9](#page-8-0)*, *[22](#page-21-29)*, *[28](#page-27-13)*, [3098](#page-81-41) \pdfstringdefDisableCommands . . . . . . . . . . . . . . . . . . . . . . . . [386,](#page-21-17) [387,](#page-21-16) [388](#page-22-12) pdfsubject (hypersetup key) . . . . . . . [2143](#page-62-13) pdftitle (hypersetup key) . . . . . . . . [2143](#page-62-14) pdftrapped (hypersetup key) . . . . . . . [2248](#page-64-15) pdfversion (hypersetup key) . . . . . . . [1406](#page-48-2) pdfview (hypersetup key) . . . . . . . *[11](#page-10-1)*, [2047](#page-60-3) pdfxform commands: \pdfxform\_if\_exist:nTF . . . . . . . . . . . . . . . . . . . . . . . . [2737,](#page-74-31) [2849,](#page-76-26) [2933](#page-78-29) \pdfxform\_new:nnn . . . . . . . . . . . . . . . [2451,](#page-69-19) [2739,](#page-74-32) [2852,](#page-77-24) [2856,](#page-77-25) [2935,](#page-78-30) [2947](#page-78-31) \pdfxform\_ref:n .............. . . [2761,](#page-75-18) [2762,](#page-75-19) [2868,](#page-77-26) [2869,](#page-77-27) [3180,](#page-83-5) [3181](#page-83-6) \phantom . . . . . . . . . . . . . . . . . . . . . [2956](#page-78-1) \phantomsection . . . . . . . . . . *[12](#page-11-0)*, *[19](#page-18-5)*, [3570](#page-90-29) plainpages (hypersetup key)  $\dots \dots$  [1438](#page-49-11) prg commands: \prg\_do\_nothing: ......... [413,](#page-22-4) [424](#page-22-5) \prg\_generate\_conditional\_ variant:Nnn . . . . . . . . . . . . . . . [461](#page-24-8) \prg\_new\_eq\_conditional:NNn  $\ldots$  [460](#page-24-7)

#### prop commands: \prop\_const\_from\_keyval:Nn . . . . .  $\ldots$  . . . . . . [494,](#page-25-4) [502,](#page-25-5) [3631,](#page-91-8) [3646,](#page-91-7) [3661,](#page-92-0) [3676,](#page-92-3) [3691,](#page-92-1) [3706,](#page-92-2) [3722,](#page-93-1) [3737](#page-93-0) \prop\_gput:Nnn . . . . . . [11,](#page-13-10) [2469,](#page-69-7) [2476](#page-70-11) \prop\_if\_empty:NTF ......... [2545](#page-71-4) \prop\_item:Nn . . . . . . . . . . . . . [2562](#page-71-6) \prop\_map\_inline:Nn . . . . . . . . . . . . . . . . . . . . [944,](#page-39-17) [1008,](#page-40-5) [1048,](#page-41-0) [1075,](#page-41-1) [1083,](#page-41-2) [1094,](#page-42-1) [1121,](#page-42-2) [1129,](#page-42-3) [1198,](#page-44-13) [1306,](#page-46-2) [1342,](#page-47-8) [1352,](#page-47-9) [1396,](#page-48-10) [1484,](#page-50-3) [2540,](#page-71-7) [2547](#page-71-5) \prop\_new:N . . . . . . . . . . . . [2455,](#page-69-5) [2456](#page-69-6) \protect [266,](#page-19-21) [296,](#page-20-30) [320,](#page-20-31) [338,](#page-21-26) [358,](#page-21-27) [466,](#page-24-14) [695,](#page-33-18) [746,](#page-34-17) [753,](#page-34-18) [807,](#page-35-12) [813,](#page-35-13) [857,](#page-36-15) [863,](#page-36-16) [906,](#page-37-5) [3503](#page-89-19) \providecommand . . . . . . . . . . . . . . . . . . . . [161,](#page-17-19) [162,](#page-17-20) [2483,](#page-70-18) [2486,](#page-70-19) [2650,](#page-73-30) [3038](#page-80-22) \ProvidesFile . . . . . . . . . . . . . . . . . . . . [3](#page-13-11)

#### **R**

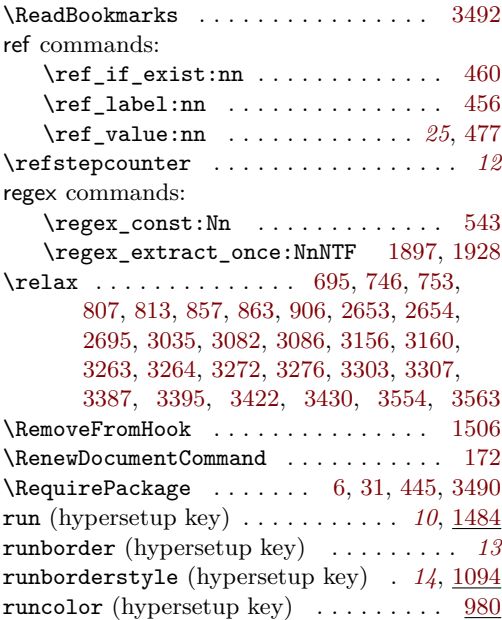

#### **S**

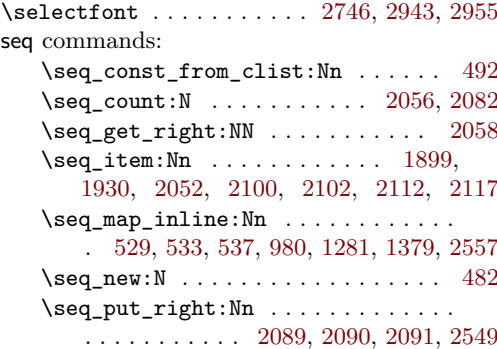

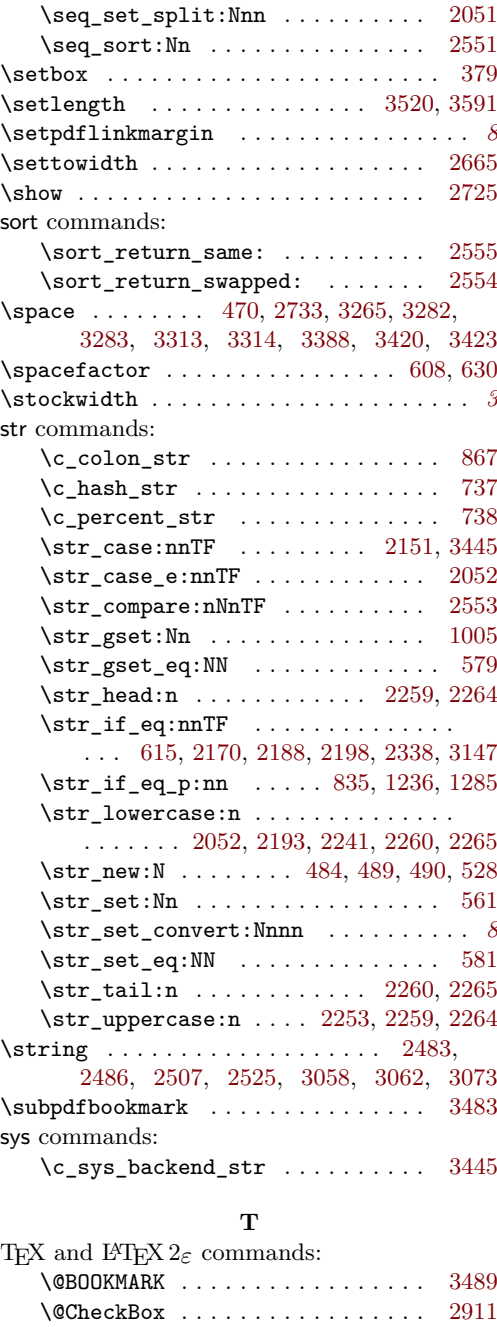

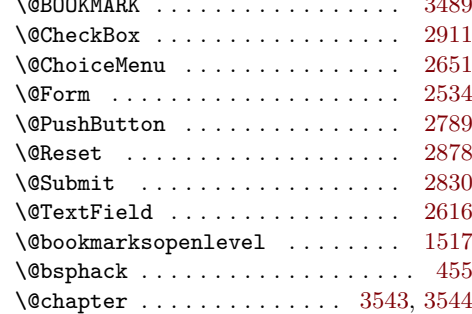

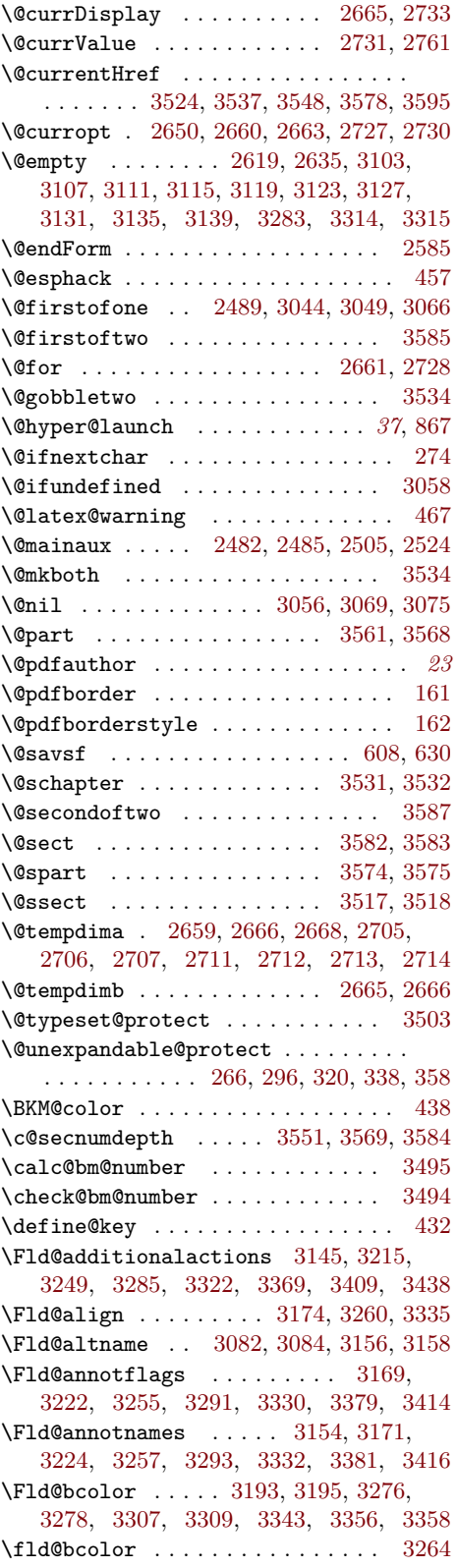

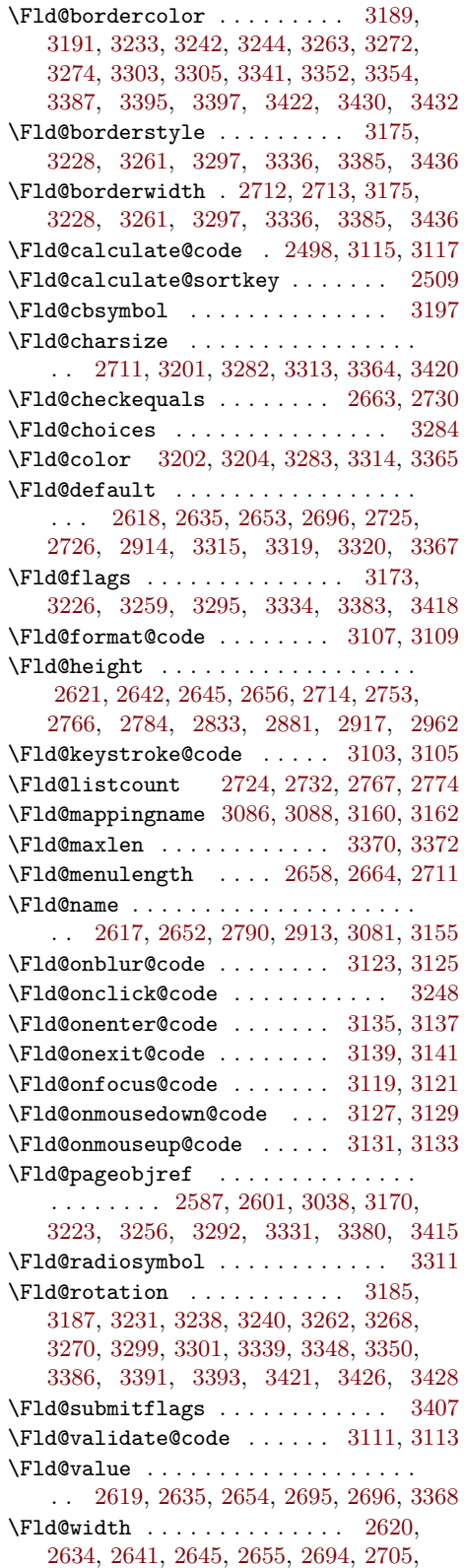

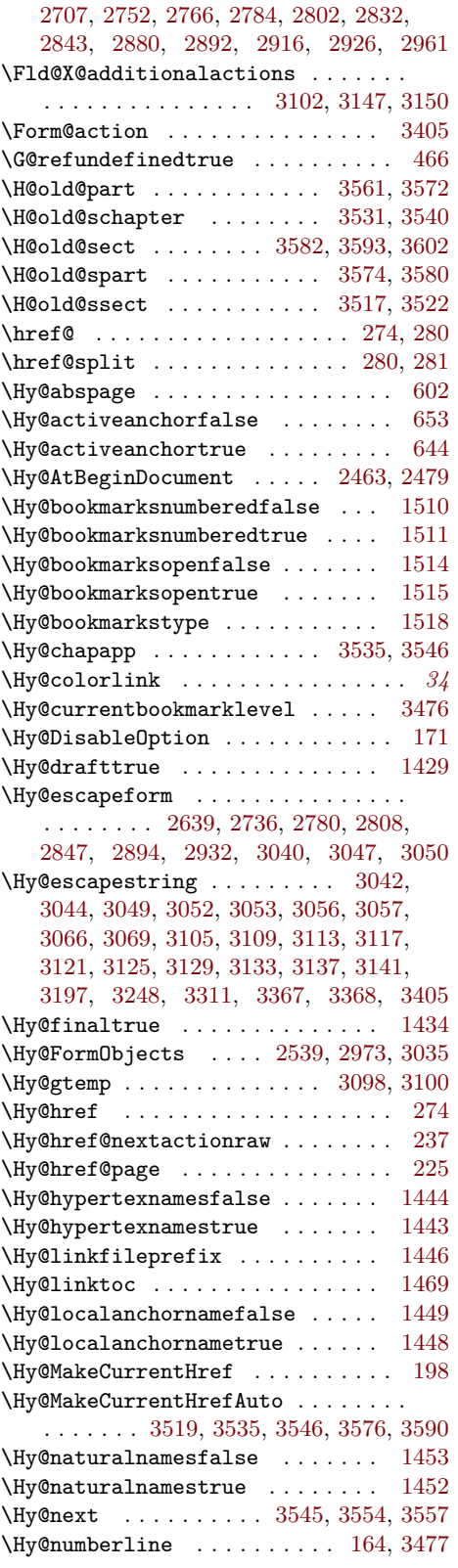

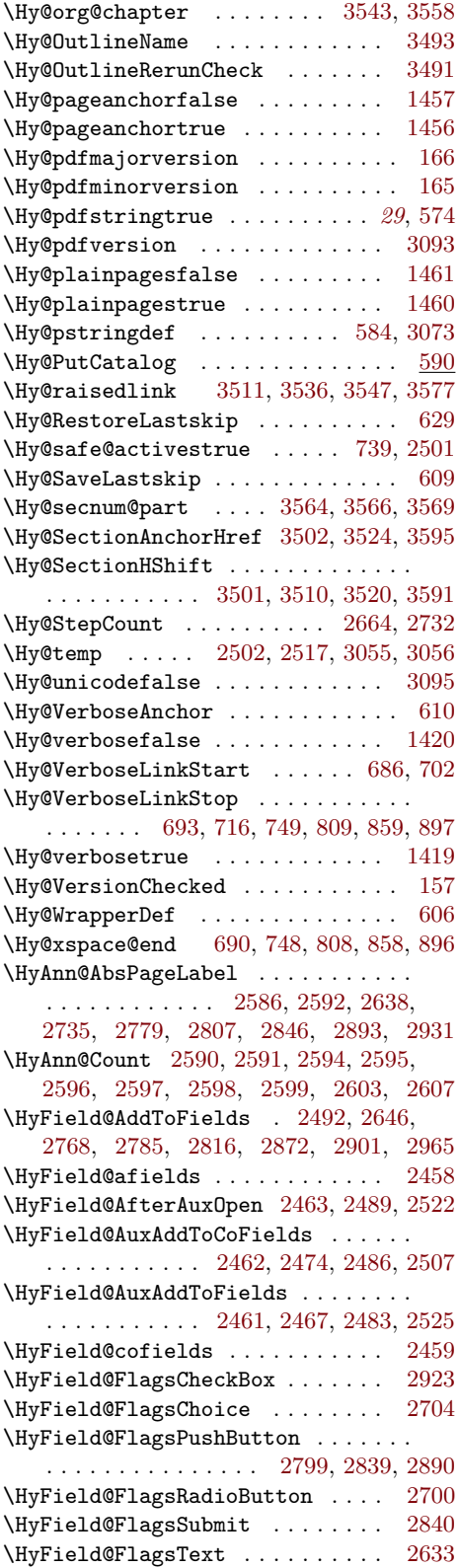

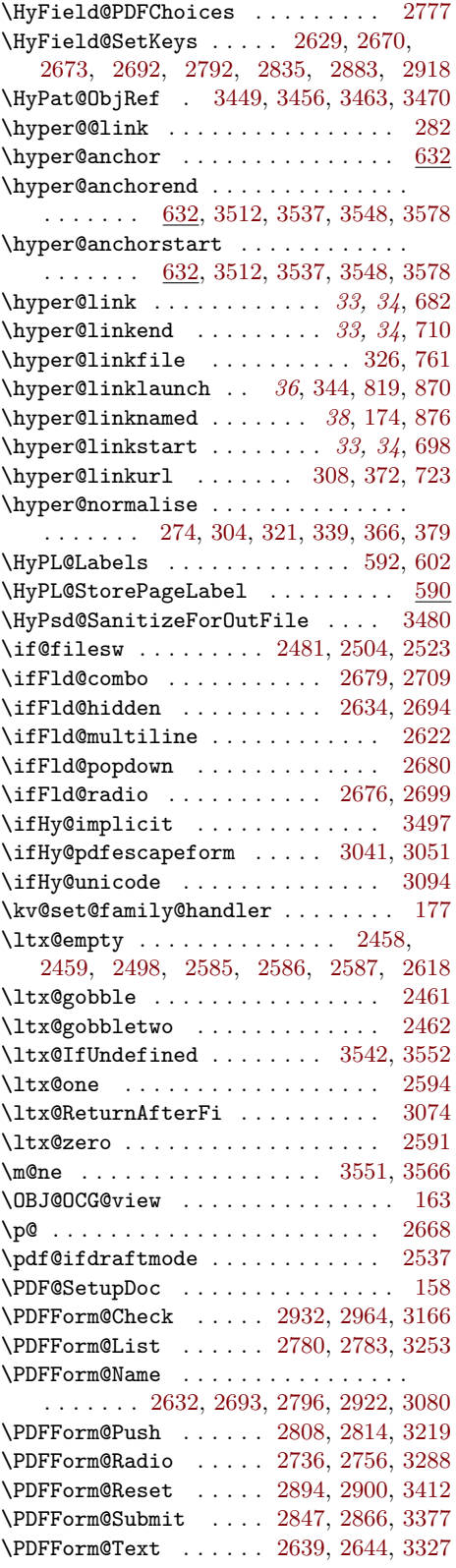

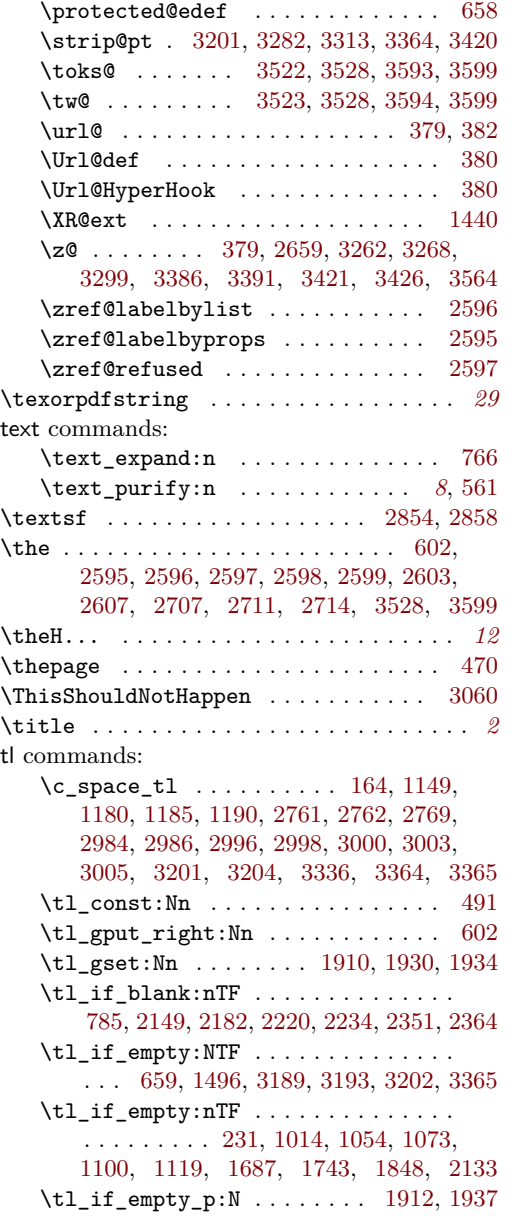

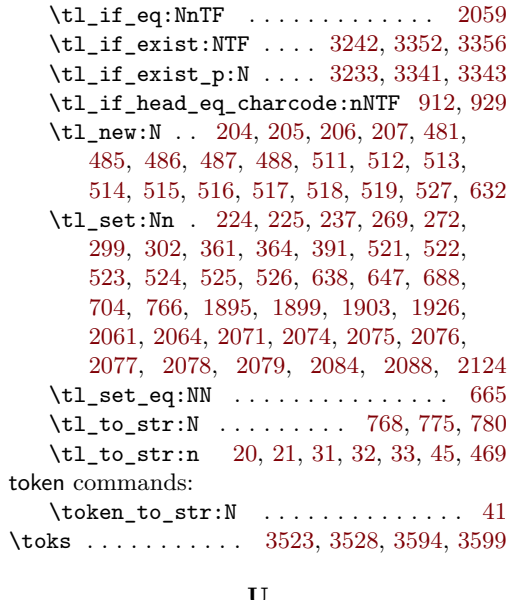

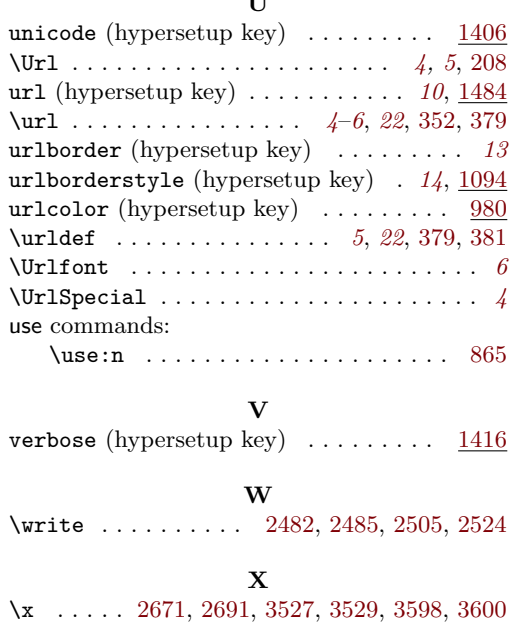